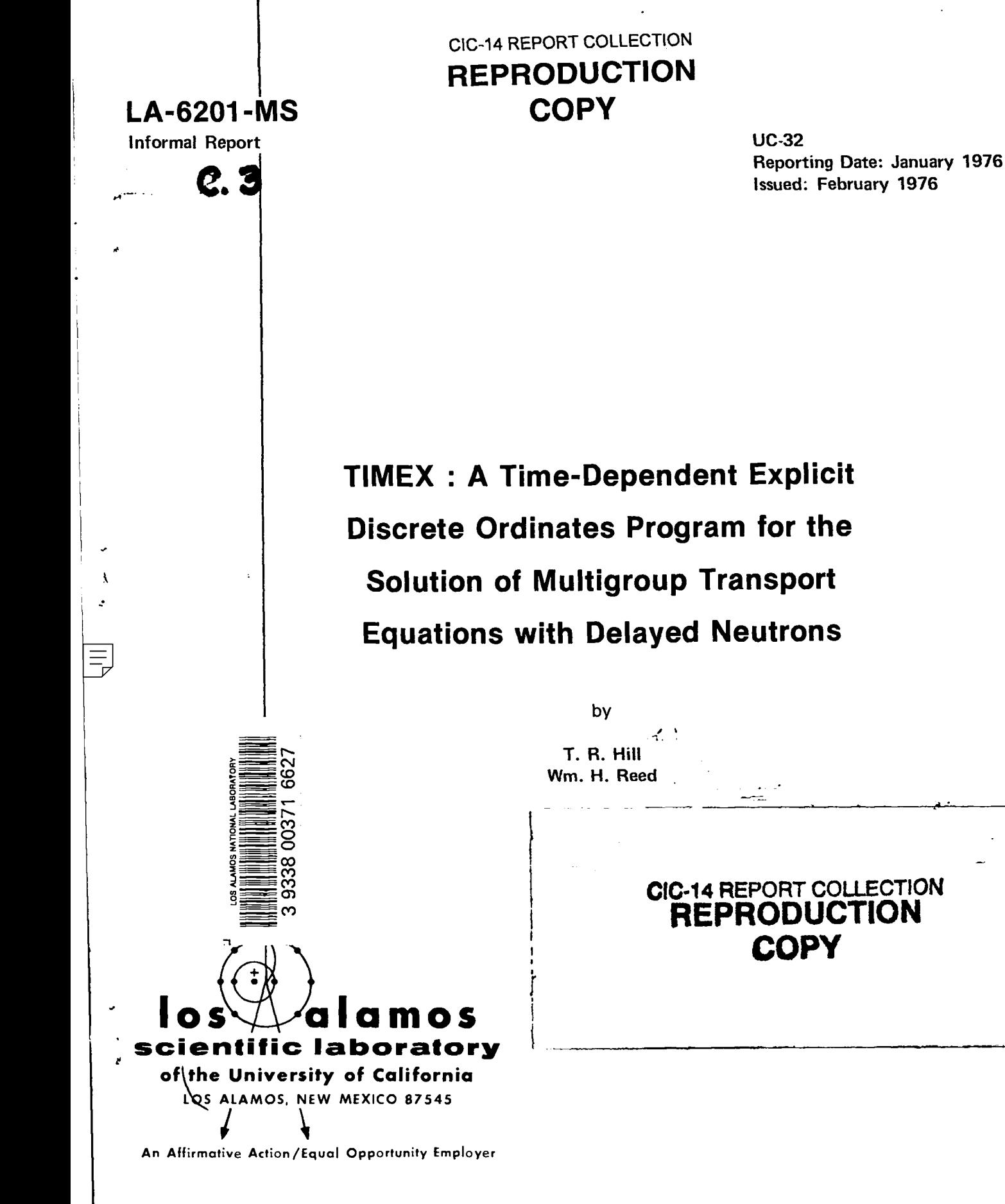

UNITED STATES ENERGY RESEARCH AND DEVELOPMENT ADMINISTRATION CONTRACT W-7405 -ENG. 36

—-

i I I

I

In the interest of prompt distribution, this report was not edited by the Technical Information staff.

 $\ddot{\phantom{1}}$ 

?.

 $\overline{C}$  .

.

۰,  $\overline{I}$  $\bar{\mathbf{x}}$ 

Ň,

ł,

 $\begin{bmatrix} 1 & 1 \\ 1 & 1 \end{bmatrix}$ 

 $\downarrow$ 

Printed in the United States of America. Available from<br>National Technical Information Service<br>U.S. Department of Commerce<br>5285 Port Royal Road<br>Pringfield, VA 22151<br>Price: Printed Copy \$6.00 Microfiche \$2.25

This report was prepared as an account of work sponsored<br>by the United States Government. Neither the United States<br>nor the United States Energy Research and Development Ad-<br>numiatration, nor any of their employees, nor an

# TABLE OF CONTENTS

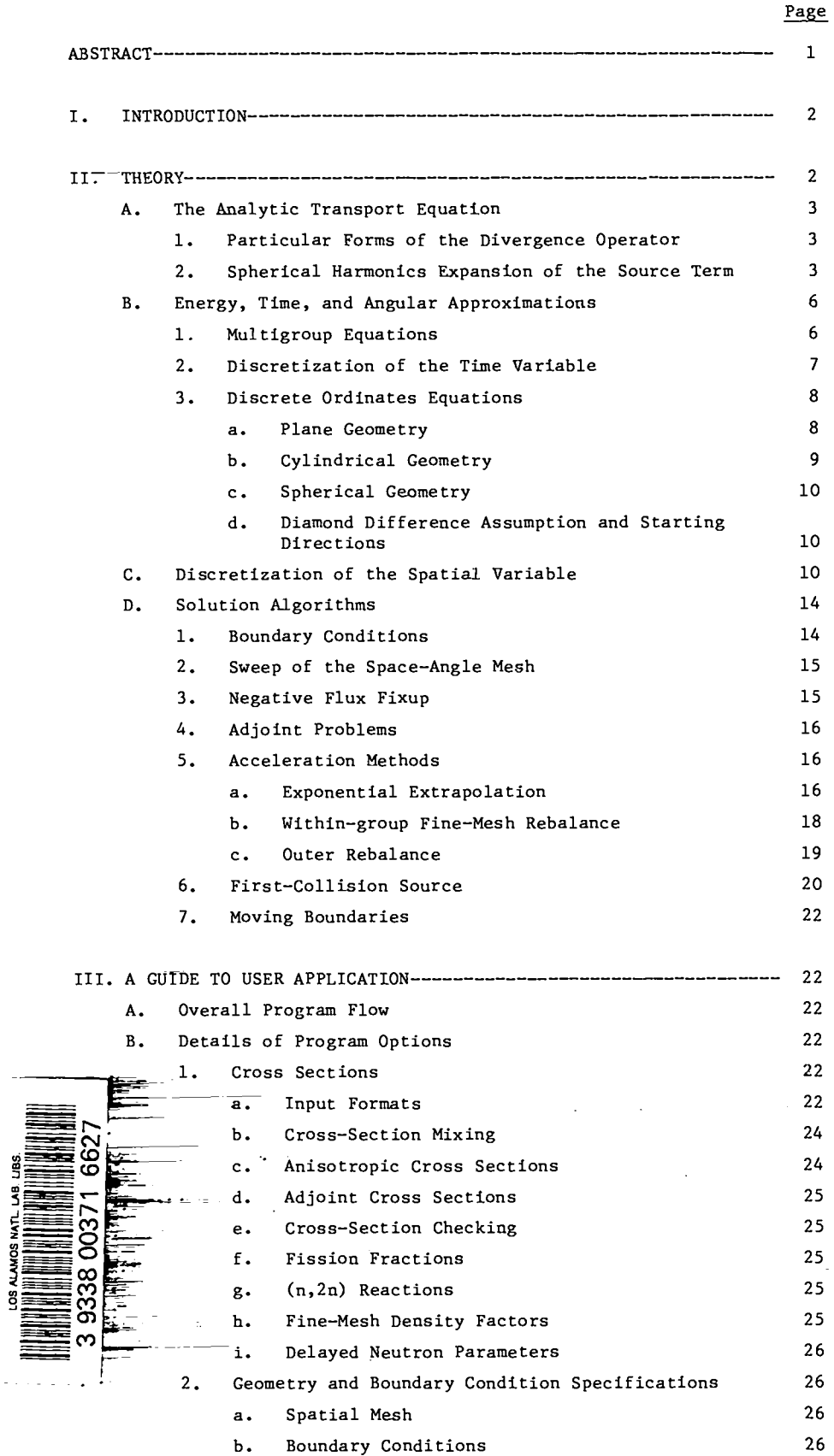

"-

 $\overline{\phantom{a}}$ 

..

I

Ý

ä.

iii

# TABLE OF CONTENTS (continued)

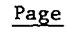

..

 $\ddot{\textbf{c}}$ 

.

-.

 $\overline{\phantom{a}}$ 

 $\ddot{\phantom{a}}$ 

 $\mathbf{f}$ 

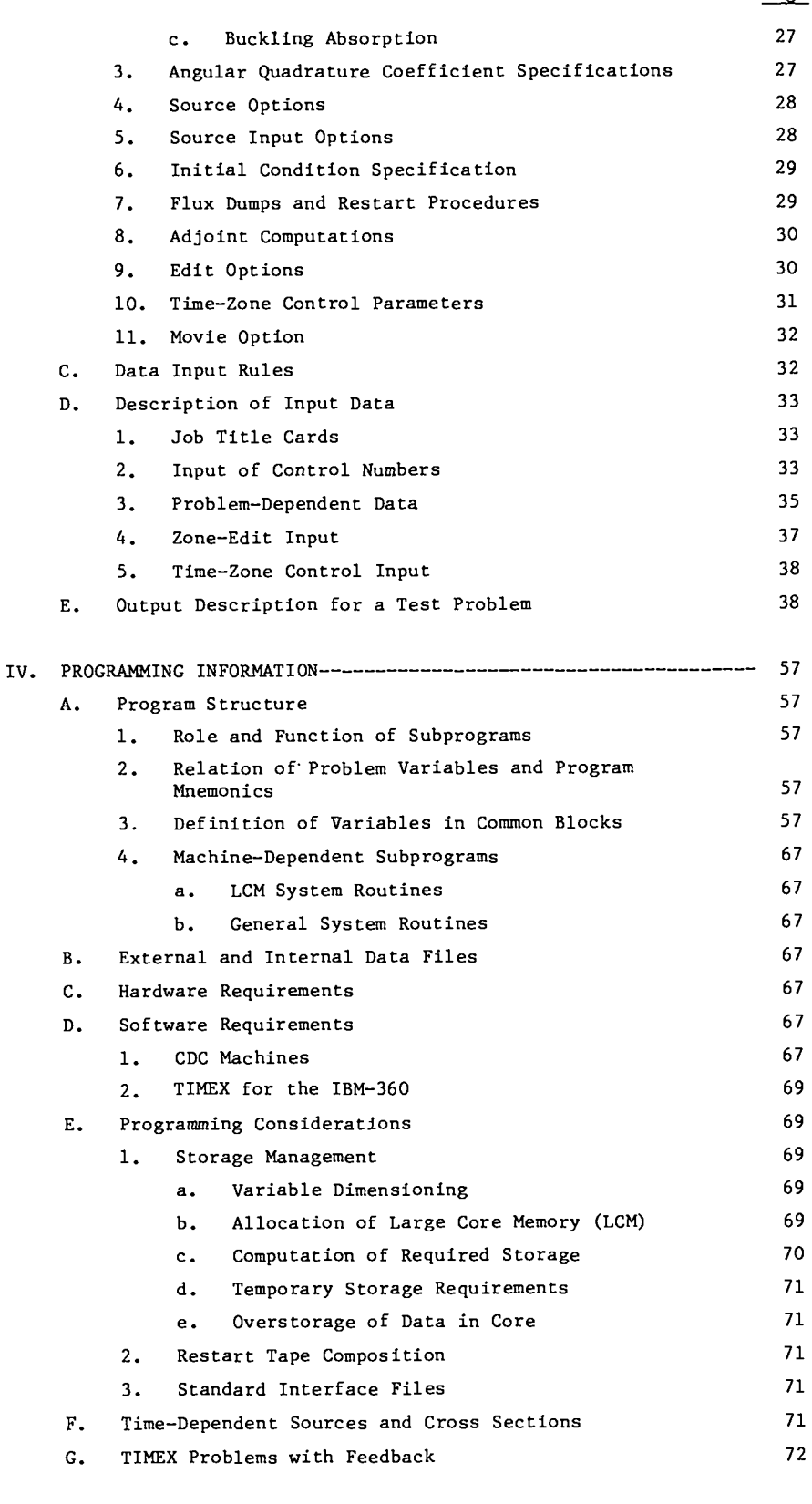

~FER~CES ----------------------------------------------------- 72

 $\sim 10$ 

iv

# LIST OF FIGURES

 $\frac{1}{\pi}$ 

 $\hat{\mathcal{L}}$ 

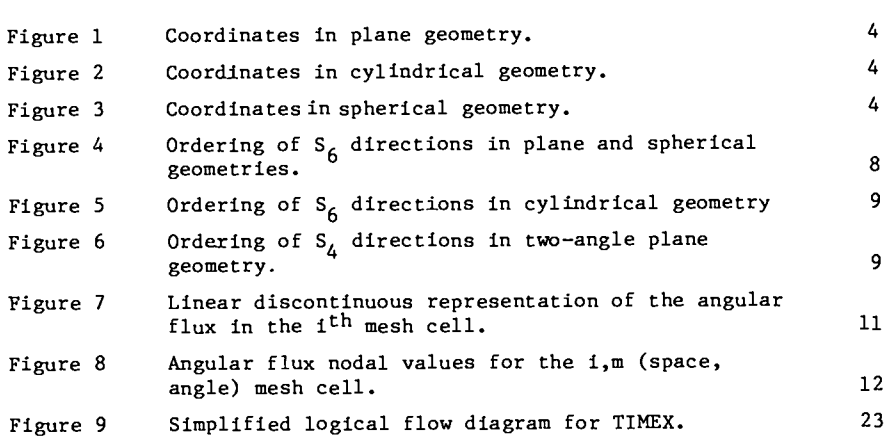

.

.

.

.J

×

y

 $\hat{\mathcal{A}}$ 

# LIST OF TABLES

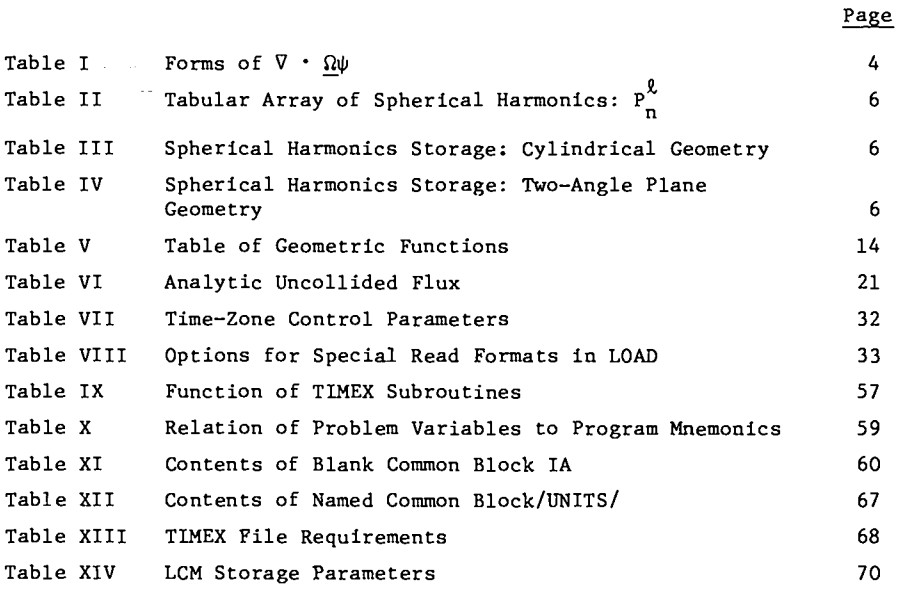

#### TIMEX:

# A TIME-DEPENDENT EXPLICIT DISCRETE ORDINATES PROGRAM FOR THE SOLUTION OF MULTIGROUP TRANSPORT EQUATIONS WITH DELAYED NEUTRONS

#### by

T. R. Hill and Wm. H. Reed

#### ABSTRACT

1. Program Identification: TINEX

ı

 $\mathbf{I}$ 

 $\overline{\phantom{a}}$ 

.

d

..

2. Computer for which Program is Designed: CDC 7600, TBM-360

- 3. Description of Function: TTMEX solves the time-dependent, one–dimensional multigroup transport equation with delayed neutrons in plane, cylindrical, spherical, and two-angle plane geometries. Both regular and adjoint, inhomogeneous and homogeneous problems subject to vacuum, reflective, periodic, white, albedo or inhomogeneous boundary flux conditions are solved. General anisotropic scattering is allowed and anisotropic inhomogeneous sources are permitted.
- 4. Method of Solution: The discrete ordinates approximation for the angular variable is used with the diamond (central) difference approximation for the angular extrapolation in curved geometries. A linear discontinuous finite element representation for the angular flux in each spatial mesh cell is used. Negative fluxes are eliminated by a local set-to-zero and correct algorithm. The time variable is differenced by an explicit technique that is unconditionally stable so that arbitrarily large time steps can be taken. Because no iteration is performed the method is exceptionally fast in terms of computing time per time step. Two acceleration methods, exponential extrapolation and rebalance, are utilized to improve the accuracy of the time differencing scheme.
- 5. Restrictions: Variable dimensioning is used so that any combination of problem parameters leading to a container array less than MAXCOR can be accommodated. On CDC machines MAXCOR can be about 25 000 words and peripheral storage is used for most group–dependent data.
- 6. Running Time: The running time for TIMEX is highly problem-dependent, but varies almost linearly with the total number of unknowns and time steps. A 16-group, 30 interval mesh, S2, six delayed neutron groups calculation of the decay of a point burst in a Pu-Be sphere requires 4% min. on the CDC 7600 for 200 time steps.
- 7. Unusual Features of the Program: Provision is made for creation of standard interface output files for angular fluxes and angle-integrated fluxes. Standard interface input files for  $S_N$  constants, inhomogeneous sources, cross sections, and initial angular fluxes may be read. A special angular flux file is available to provide exact initial conditions. All binary operations are localized in subroutines REED and RTTE. Flexible edit options, including restart capability, are provided.
- 8. Nachine Requirements: Five interface units (use of interface units is optional), five output units, and two system input/output units are required. A large bulk memory is desirable, but may be replaced by disk, drum, or tape storage.
- .I 9. Related Programs: The ONETRAN program may be utilized to provide compatible initial conditions to TINEX.
- 10. Material Available: Source deck, test problems, results of executed test problems, and this report are available from the Argonne Code Center and the Oak Ridge Radiation Shielding Information Center.

 $\overline{\phantom{a}}$ 

# **I- INTRODUCTION**

TIMEX is a program designed to solve the timedependent one-dimensional multigroup transport equation with delayed neutrons in plane, cylindrical, spherical, and two-angle plane geometries. The program solves both regular and adjoint, homogeneous and inhomogeneous, time-dependent problems subject to a variety of boundary conditions.

TIMEX utilizes a discontinuous linear finite elment scheme for discretization of the spatial variable that interacts extremely well with the differencing of the time variable.<sup>1</sup> The ONETRAN<sup>2</sup> steady-state code may be used to provide compatible initial conditions to TIMEX.

The TIMEX code produces meaningful results in both wave and diffusion situations. Wave situations are characterized by spatial discontinuities in the neutron flux that propagate with the velocity of the neutrons and are important over short time intervals. A diffusion situation occurs when scattering is important and when the neutron flux is smooth and varies slowly. A typical time-dependent transport problem can involve a progression through a wave-like regime in the initial stages of a problem to a diffusion situation after all of the wavefronts have dissipated.

An instantaneous point source of neutrons in a sphere represents the ultimate in wavefront behavior. Here the solution is a series of shells of neutrons propagating outward with velocities characteristic of each energy group. Inside the outermost shell lies a continuum of neutrons that have suffered one or more collisions. To treat such a difficult problem, a first-collision source option is included in TIMEX. Under this option an analytic representation of the uncollided flux ia used to generate a source to the collided flux, which is calculated numerically by the code. This approach improves the accuracy of the code in the above situation. A first-collision source is also available to treat instantaneous plane sources In slabs and line sources in cylinders. The major features of TIMEX include:

- (1) direct and adjoint capability,
- (2) plane, cylindrical, spherical, and twoangle plane geometry options,
- (3) arbitrary anisotropic scattering order,
- (4) two different sets of built-in  $S_N$ constants,
- (5) vacuum, reflective, periodic, white, albedo, and inhomogeneous boundary conditions,
- (6) optional print suppress of large input arrays,

..

- (7) core dump and restart capability at selected time steps,
- (8) flexible input of initial conditions,
- (9) flexible input of isotropic or anisotrop-IC inhomogeneous distributed sources and boundary sources,
- (10) user choice of a single fission spectrum, zone-dependent fission spectra, a single fission matrix, or zone-dependent fission matrices,
- (11) optional input of initial flux condition, inhomogeneous distributed and boundary sources,  $S_N$  constants, and cross sections from standard interface files,<sup>3</sup>
- (12) optional FIDO format<sup>4</sup> input of cross sections,
- (13) detailed editing capability,
- (14) ability to load new system properties (cross sections, sources, radii, velocities, densities, etc.) at selected times,
- (15) energy-group-dependent time step sizes,
- (16) optional specification of a pointwise density for cross-section spatial dependence,
- (17) a group-at-a-time storage of fluxes and cross sections to permit execution of exceptionally large problems,
- (18) use of either or both acceleration devices (rebalance and exponential extrapolation) to improve accuracy, and
- (19) zone–dependent delayed neutron properties.

The next section of this report contains the theoretical development of all methods and approximations used in TIMEX. Section III is a user's guide for preparation of TIMEX input and Sec. IV contains detailed programming information to facilitate local modification of the code. The contents of this report follow the guidelines<sup>5</sup> for documentation of digital computer programs accepted as an American Nuclear Society standard.

# **11, THEORY**

In this section, the time, energy, angular, and spatial variables of the transport equation are discretized to obtain a set of linear algebraic equations. The exact transport equation is discussed and the spherical harmonics expansion of the scattering sources is performed in Sec. 11.A. The multigroup treatment of the energy variable, the

finite differencing of the time variable, and the where  $\beta_k$  is the delayed neutron fraction from the discrete ordinates approximation of the angular  $k<sup>th</sup>$  precursor group, with variable are treated in Sec. II.B. Section II.C. is devoted to a discussion of the discontinuous linear  $\beta = \sum \beta$ , being the total delayed finite element scheme used to discretize the spatial variable. The solution algorithms used to solve the The homogeneous transport equation is written set of algebraic equations are presented in Sec. in the same manner as Eq. (la) except that Q is

The form of the time-dependent inhomogeneous  $C_k(r,t=0)$ . tranaport equation used in TIMEX is

$$
\beta = \sum_{k=1}^{160} \beta_k
$$

neutron fraction.

11.D. zero. Both Eqs. (la) and (lb) are subject to A. The Analytic Transport Equation specified initial conditions  $\psi(r,E,\Omega,t=0)$ , and

$$
\frac{1}{v} \frac{\partial \psi}{\partial t} + \nabla \cdot (\underline{\Omega} \psi) + \sigma(r, E) \psi(r, E, \underline{\Omega}, t) = \iint dE' \frac{\partial \Omega}{\partial \Omega} \sigma_g(r, E' + E, \underline{\Omega} \cdot \underline{\Omega}') \psi(r, E', \underline{\Omega}', t)
$$
  
+ 
$$
\frac{1}{4\pi} (1-\beta) \iint dE' \frac{\partial \Omega}{\partial \Omega} \chi^p(r, E' + E) w_f(r, E') \psi(r, E', \underline{\Omega}', t) + Q(r, E, \underline{\Omega}, t)
$$
  
+ 
$$
\sum_{k=1}^{IGD} \lambda_k(r) \chi_k^d(r, E) c_k(r, t)
$$
 (1a)

where  $\psi$  is the particle flux (particle number density times their speed) defined such that  $\psi$  dE dVd $\Omega$ is the flux of particles in the volume element dV about r, in the energy range dE about E at time t. Similarly, Q dV dE d $\Omega$  is the number of particles in the same element of phase space emitted by sources independent of  $\psi$ . The macroscopic total interaction cross section is denoted by  $\sigma$ , the macroscopic scattering transfer probability (from energy E' to E through a scattering angle with cosine  $\Omega$   $\cdot$   $\Omega$ <sup>'</sup>) by  $\sigma_{\rm c}$ , and the macroscopic fission cross section by  $\sigma_{\rm c}$ . All of these quantities may be space- and energydependent. The number of particles emitted isotropically  $(1/4\pi)$  per fission is  $\nu$ , and the fraction of these liberated in the range dE about E from fissions in dE' about E' is  $\chi^P(r,E'+E)$ , the prompt fission spectrum. The total fraction of the fission neutrons which are prompt is  $(1-\beta)$ . The k'<sup>th</sup> delayed neutron precursor concentration is  $C_k(r,t)$ with decay constant  $\lambda_k$ . The fraction of the neutrons from the k'th delayed neutron group emitted in energy range dE about E is  $\chi_{L}^{d}(r,E)$ , the delayed neutron fission spectrum.

The delayed neutron precursor concentrations satisfy the equation

#### 1. Particular Forms of the Divergence Operator

The form of  $\nabla \cdot \Omega \psi$  for the three geometries treated by TIMEX ia given in Table I in terms of the coordinate systems sketched in Figs. 1-3. In the standard plane geometry, the angular flux is assumed independent of the azimuthal angle  $\phi$  so that the angular dependence can be reduced to the  $\mu$  interval  $(-1, +1)$ . TIMEX also permits the two-angle option in plane geometry where no assumptions of symmetry are imposed. Here the complete unit sphere of angular directions must be considered. In cylindrical geometry, the angular flux is assumed symmetric in the  $\xi$  angular cosine and symmetric about the  $\phi = 0^0 - 180^0$  plane. Thus, only one-quarter of the unit sphere must be considered in the angular dependence. In spherical geometry, the angular flux is also assumed independent of the azimuthal angle  $\phi$  so that the angular dependence is reduced to the  $\mu$  interval of  $(-1, +1)$ .

## Spherical Harmonics Expansion of the Source Term

In the TIMEX program, the scattering transfer probability is asaumed to be represented by a finite Legendre polynomial expansion of the

$$
\frac{d C_k(r,t)}{dt} = -\lambda_k(r) C_k(r,t) + \beta_k \int dE' \nu \sigma_f(r,E') \int d\underline{\Omega'} \psi(r,E',\underline{\Omega'},t) \qquad k = 1, 2, ..., \text{IGD}, \qquad (1b)
$$

3

1

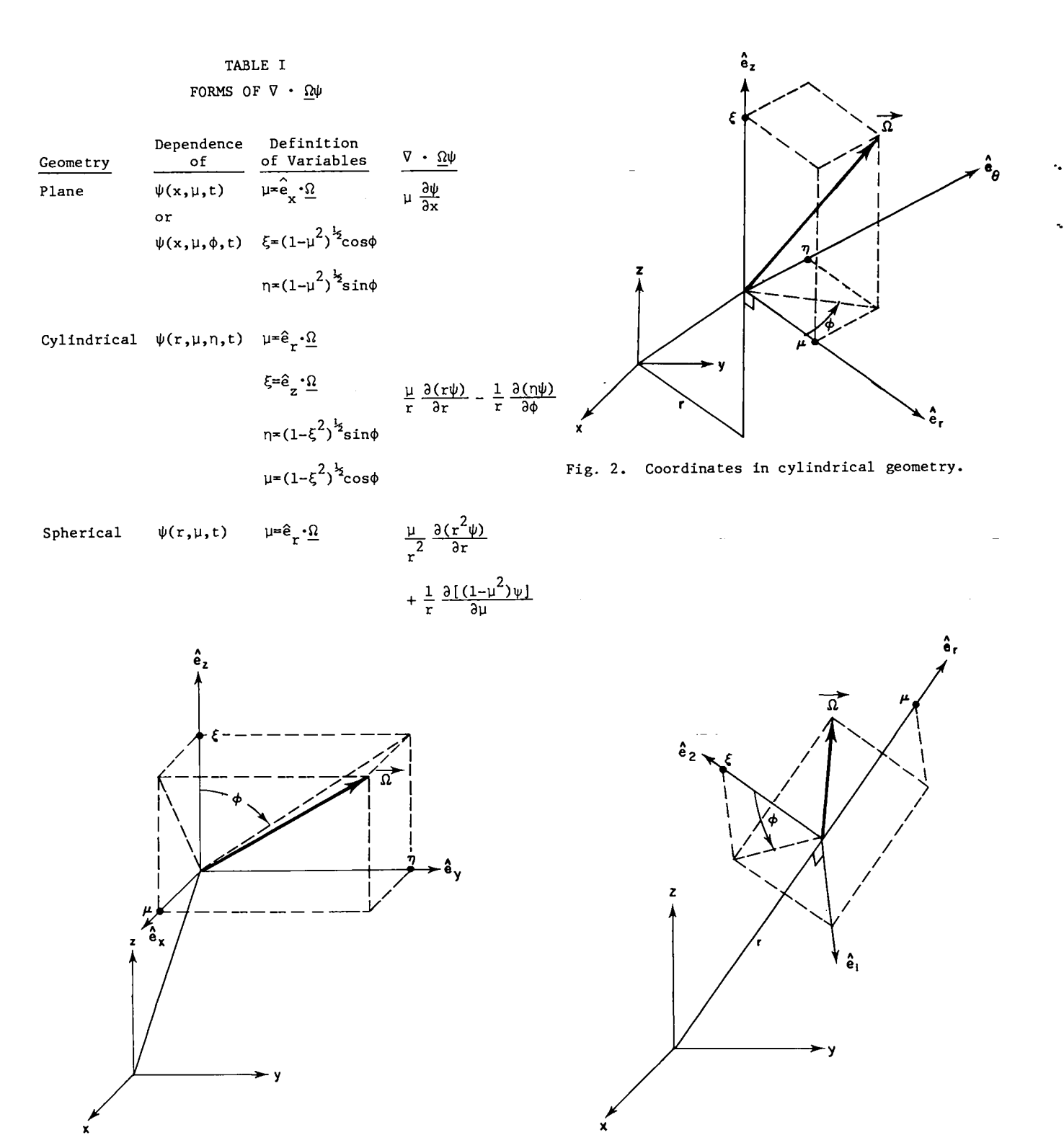

Fig. 1. Coordinates in plane geometry.

order ISCT

$$
\sigma_{\mathbf{g}}(\mathbf{r}, \mathbf{E}^{\mathsf{T}} + \mathbf{E}, \underline{\Omega} \cdot \underline{\Omega}^{\mathsf{T}}) = \sum_{\mathbf{n} \neq 0}^{\text{ISCT}} \frac{2\mathbf{n} + 1}{4\pi} \sigma_{\mathbf{g}}^{\mathsf{T}}(\mathbf{r}, \mathbf{E}^{\mathsf{T}} + \mathbf{E}) \, \mathbf{P}_{\mathsf{n}}(\underline{\Omega} \cdot \underline{\Omega}^{\mathsf{T}}). \text{ (2)} \qquad \text{after integration of Eq. (1a) over the azimutha angle for one-angle plane and spherical geometry.}
$$

If this expansion is inserted into Eq. (la), and the as

geometry. Fig. 3. Coordinates in spherical geometry.

addition theorem for spherical harmonics used to expand P\_( $\Omega$ • $\Omega$ '), the scattering term may be writte angle for one-angle plane and spherical geometries .

.

,

b

$$
\iint dE' d\underline{\Omega}^t \sigma_s(r, E' + E, \underline{\Omega} \cdot \underline{\Omega}^t) \psi(r, E', \underline{\Omega}^t, t) = \int dE' \sum_{n=0}^{ISCI} (2n+1) \sigma_s^n(r, E' + E) P_n(\mu) \phi_n(r, E', t), \tag{3}
$$

where the moments of the angular flux are defined sine moments of the flux values of the flux values of the flux values of the flux values of the flux values of the flux values of the flux values of the flux values of the

where the moments of the angular flux are defined

$$
\phi_n(r, E, t) = \int_{-1}^1 \frac{d\mu}{2} P_n(\mu) \psi(r, E, \mu, t).
$$
 (4)

scattering term becomes more complicated, since the ics, as indicated in Table IV, is required. associated Legendre polynomials from the addition [1] In all cases, the scattering term may be writtheorem cannot be integrated out. Dropping the spatial, time, and energy variables, this term is

sine moments of the flux vanish. Thus, in cylindrical geometry, only the moments indicated in Table III are required. In the two-angle plane geometry, no assumptions of symmetry are made on the angular For cylindrical and two-angle plane geometries, the flux. Thus the complete array of spherical harmon-

ten in the general form

$$
\iint dE' d\Omega' \sigmas(\Omega \cdot \Omega') \psi(\Omega') = \sum_{n=0}^{TSCT} \frac{2n+1}{4\pi} \sigmasn \bigg[ Pn(\xi) \int_1^1 d\xi' \int_0^{2\pi} d\phi' Pn(\xi') \psi(\xi', \phi')
$$
  
+  $2 \sum_{\ell=1}^n \frac{(n-\ell)!}{(n+\ell)!} Pn\ell(\xi) \int_{-1}^1 d\xi' \int_0^{2\pi} d\phi' Pn\ell(\xi') \cos \ell(\phi - \phi') \psi(\xi', \phi')$  (5)

m NM

where for two-angle plane geometry the variable ξ<br>is replaced by μ. Using the trigonometric relation

$$
S.T. = \int_0^\infty dE' \sum_{n=1}^{NM} (2n-1) \sigma_S^n(r, E' + E) R_n(\Omega) \phi_n(r, E', t),
$$
\n(10)

for plane and spherical geometry,

 $\phi^{\dagger}$ ,

where 
$$
NM
$$
 is the number of flux moments given by

$$
Eq. (5)
$$
 may be written

$$
= \sum_{n=0}^{ISCI} (2n+1) \sigma_s^n \left\{ P_n(\xi) \phi_n + \sum_{\ell=1}^n \sqrt{2 \frac{(n-\ell)!}{(n+\ell)!}} \left\{ P_n^{\ell}(\xi) \cos \ell \phi_n^{\ell} + P_n^{\ell}(\xi) \sin \ell \phi_n^{\ell} \right\} \right\},
$$
(7)

where the momentum software angular flux are defined for plane and spherical geometry, and spherical geometry,

 $(6)$ 

where the moments of the angular flux are defined

$$
\phi_n \approx \int_1^1 d\xi \int_0^{2\pi} d\phi' P_n(\xi') \psi(\xi', \phi')/4\pi
$$
\n
$$
R_n(\Omega) \text{ is a spherical harmonic appropriate to that}
$$
\n
$$
R_n(\Omega)
$$

 $1scr+1$ 

and

$$
\phi_{n}^{\ell} = \sqrt{2\frac{(n-\ell)!}{(n+\ell)!}} \int_{-1}^{1} d\xi \int_{0}^{2\pi} d\phi \, \psi_{n}^{\ell}(\xi') \, \left\{ \frac{\cos \ell \, \phi'}{\sin \ell \, \phi'} \right\} \psi(\xi', \phi') / 4\pi, \tag{9}
$$

depending on its coefficient (sin or cos) in Eq. (7). moment. For cylindrical and two-angle plane geom-

is shown in Table II. In cylindrical geometry, the infonic moments are stored as one-dimensional arrays, angular flux is assumed symmetric in  $\xi$  so that the indexed in the order shown in Tables III and IV. odd flux moments (n -  $\ell$  odd) vanish. Likewise, the  $\qquad$  In similar fashion, the inhomogeneous source angular flux is assumed symmetric in  $\phi$  so that the

and where either the sin or cos of Eq. (9) is chosen geometry, and  $\phi_n$  is the corresponding angular flux A tabular array of the  $P_n^{\ell}(\xi)$  Legendre functions etry, the two-dimensional arrays of spherical har-

term of Eq. (1) is expanded in spherical harmonics

l<br>I

I

TABLE II

TABULAR ARRAY OF SPHERICAL HARMONICS:  $P_{a}^{\alpha}$ 

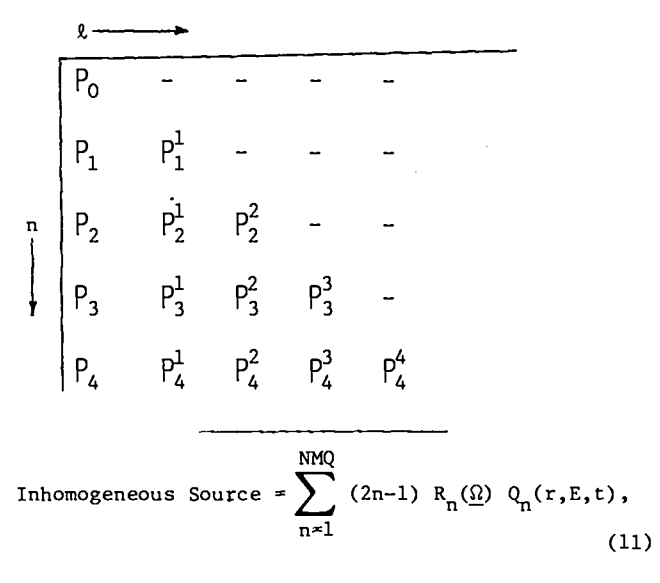

where the number of source moments NMQ is related to the order of source anisotropy IQAN by

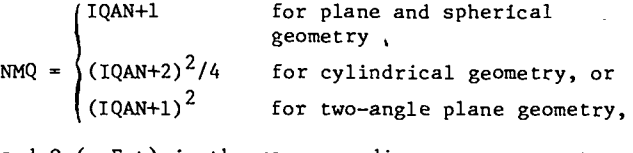

-.

.

.

.

and  $Q_n(r,E,t)$  is the corresponding source moment. B. Energy, Time, and Angular Approximations

In this section the multigroup approximation for the energy variable, the discretization of the time variable, and the discrete ordinates approximation for the angular variable are given.

# 1. Multigroup Equations

The energy domain of interest is assumed to be partitioned into IGM intervals of width  $\Delta E_{\bf g}^{} ,$  $g = 1, 2, ...,$  IGM. By convention, increasing g represents decreasing energy. If we integrate Eq. (1) over  $\Delta E_g$  after making the spherical harmonic expansion of Eqs. (10) and (11), we can write

|          |              |                             | TABLE III                                         |                    |                         |
|----------|--------------|-----------------------------|---------------------------------------------------|--------------------|-------------------------|
|          |              |                             | SPHERICAL HARMONICS STORAGE: CYLINDRICAL GEOMETRY |                    |                         |
|          | 1. $P_0$     |                             |                                                   |                    |                         |
|          | $\mathbf{x}$ | 2. $P_1^1$ coso             |                                                   |                    |                         |
| 3.       | $P_{2}$      | $\mathbf{x}$                | 4. $P_2^2$ cos 2 $\phi$                           |                    |                         |
|          |              | x 5. $p_3^1$ cos $\phi$     | $\mathbf{x}$                                      | 6. $P_3^3$ cos 3\$ |                         |
| 7. $P_4$ |              | $\mathbf{x}$                | 8. $P_4^2$ cos 2 $\phi$                           | $\mathbf x$        | 9. $P_4^4$ cos 4 $\phi$ |
|          |              | $x -$ storage not required. |                                                   |                    |                         |

TABLE IV

SPHERICAL HARMONICS STORAGE: TWO-ANGLE PLANE GEOMETRY

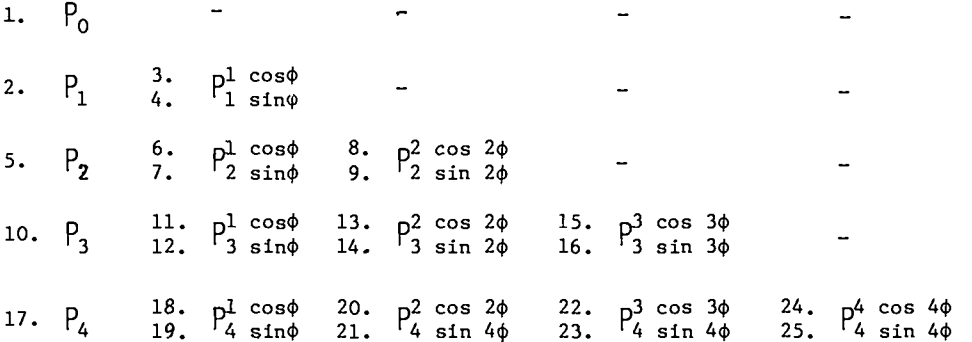

$$
\frac{1}{v_g} \frac{\partial \psi_g}{\partial t} + \nabla \cdot \left( \underline{\Omega} \psi_g \right) + \sigma_g \psi_g(r, \underline{\Omega}, t) = \sum_{h=1}^{IGM} \sum_{n=1}^{NM} \left( 2n-1 \right) \sigma_{g, h+g}^n R_n(\underline{\Omega}) \phi_{nh}(r, t)
$$
\n
$$
+ (1 - \beta) \sum_{h=1}^{IGM} \nu \sigma_{fh} \chi_{h+g}^p \phi_{1h}(r, t) + \sum_{n=1}^{NMQ} \left( 2n-1 \right) R_n(\underline{\Omega}) \phi_{ng}(r, t) + \sum_{k=1}^{IGD} \lambda_k \chi_{k, g}^d c_k(r, t),
$$
\n
$$
g = 1, 2, ..., IGM \qquad (12a)
$$

and

.-

.

.

.

$$
\frac{d C_k(r,t)}{dt} = -\lambda_k C_k(r,t) + \beta_k \sum_{g=1}^{IGM} v \sigma_{fg} \phi_g(r,t),
$$

Here, the flux for group g,

$$
\psi_{g} = \int_{\Delta E_{g}} \psi \, dE \tag{13}
$$

is no longer a distribution in energy, but is the total number of particles in the energy interval. For this reason, when group structures are changed, the effect on the angular flux or its moments must be evaluated by comparing  $\psi_{g}/\Delta E_{g}$ . Because of Eq. (13), energy integrals in TIMEX are evaluated by simple sums.

The cross sections subscripted with g are averages, e.g.,

$$
\sigma_{g} = \int_{\Delta E_{g}} \sigma \psi dE / \int_{\Delta E_{g}} \psi dE, \qquad (14)
$$

but, of course,  $\psi$  is not known and must be approximated by some means. If in Eq. (14) the angular dependence of  $\psi$  is nonseparable, then  $\sigma_{\mathbf{g}}$  will depend on angle. No provision for such dependence ia made in TIMEX. Recipes for taking this dependence into account, as well as for improving the averages  $\sigma_{\bf sh+g}^{\bf n}$  when scattering is severely anisotropic, are 6 given by Bell, Hansen, and Sandmeier.

# 2. Discretization of the Time Variable

To facilitate the discretization of the time variable, we write Eq. (12a) for a single energy group for isotropic sources and scattering as

Denoting  $j$  as the time step index and  $\Delta t$  as the time step size, we explicitly difference the time vari– able in Eq. (15) by

 $k = 1, 2, ...,$  IGD. (12b)

$$
\frac{1}{v \Delta t} (\psi_g^{j+1} - \psi_g^j) + \nabla \cdot (\underline{\Omega} \psi_g^{j+1}) + \sigma_g \psi_g^{j+1}(r, \underline{\Omega})
$$
\n
$$
= \sum_{h=1}^{g-1} \sigma_{s, h+g} \phi_h^{j+1}(r) + \sum_{h=g}^{IGM} \sigma_{s, h+g} \phi_h^j(r)
$$
\n
$$
+ (1 - \beta) \left[ \sum_{h=1}^{g-1} \nu \sigma_{fh} \chi_{h+g}^p \phi_h^{j+1}(r) + \sum_{h=g}^{IGM} \nu \sigma_{fh} \chi_{h+g}^p \phi_h^{j+1}(r) \right]
$$
\n
$$
\phi_h^j(r) + \sigma_g^{j+1}(r) + \sum_{k=1}^{IGD} \lambda_k \chi_{k,g}^d c_k^j(r),
$$
\n
$$
g = 1, 2, ..., IGM, (16a)
$$

where the scattering source is separated into a downscattering and a self-scattering plus upscattering contribution and similarly for the fission source. The precursor equations, Eq.  $(12b)$  are differenced by a fully-implicit scheme

$$
\frac{1}{\Delta t} (c_k^{j+1} - c_k^j) = -\lambda_k c_k^{j+1}(r)
$$
  
+  $\beta_k \sum_{g=1}^{IGM} v \sigma_{fg} \phi_g^{j+1}(r),$   
 $k = 1, 2, ..., IGD. (16b)$ 

$$
\frac{1}{v_g} \frac{\partial \psi_g}{\partial t} + \nabla \cdot (\underline{\Omega} \psi_g) + \sigma_g \psi_g(r, \underline{\Omega}, t) = \sum_{h=1}^{IGM} \sigma_{s, h+g} \phi_h(r, t) + (1 - \beta) \sum_{h=1}^{IGM} \nu \sigma_{sh} \chi_{h+g}^p \phi_h(r, t)
$$
  
+  $Q_g(r, t) + \sum_{k=1}^{IGD} \lambda_k \chi_{k, g}^d c_k(r, t).$  (15)

7

cast into the form (deleting the group subscript) steady-state transport problem.

$$
\nabla \cdot (\underline{\Omega} \, \psi^{\mathbf{j}+\mathbf{l}}) + \widetilde{\sigma} \, \psi^{\mathbf{j}+\mathbf{l}}(\mathbf{r},\underline{\Omega}) \, \ast \, \widetilde{\mathbf{S}}^{\mathbf{j}}(\mathbf{r},\underline{\Omega}) \,, \tag{17}
$$

$$
\widetilde{\sigma} = \sigma + \frac{1}{v\Delta t} \tag{18}
$$

and the modified source term is

By rearrangement of terms, Eq. (16a) may be the time step index j and consider Eq. (17) as a

# a. Plane Geometry

From Table I, it is observed that no angular derivative appears in the divergence operwhere the modified cross section is given by ator so that no angular coupling is present. For the standard geometry, the angular interval of  $UE(-1,+1)$  is discretized into a set of MM quadrature points  $\mu_m$  and associated quadrature weights  $w_m$ 

,.

.

6

$$
\tilde{s}^{j}(r,\underline{0}) = \sum_{h=1}^{g-1} \sigma_{s,h+g} \phi_{h}^{j+1}(r) + \sum_{h=g}^{IGM} \sigma_{s,h+g} \phi_{n}^{j}(r) + (1-\beta) \left[ \sum_{h=1}^{g-1} v \sigma_{fh} \chi_{h+g}^{p} \phi_{h}^{j+1}(r) + \sum_{h=g}^{IGM} v \sigma_{fh} \chi_{h+g}^{p} \phi_{h}^{j}(r) \right] + q^{j+1}(r) \sum_{k=1}^{IGD} \lambda_{k} \chi_{k,g}^{d} c_{k}^{j}(r) + \frac{1}{v \Delta t} \psi_{g}^{j}.
$$
\n(19)

Equation (17) is exactly in the form of the steadyatate transport equation (with j corresponding to an inner-iteration index) and thus most of the techniques used in the steady-state code ONETRAN may be applied directly. Note that for very small time steps,  $\tilde{\sigma}$  becomes very large so that each mesh cell will appear to be optically thick. In this situation the linear discontinuous finite element treatment of the spatial variable derived in Sec. 11.D. is markedly superior to the standard diamond difference scheme. Furthermore, the modified source term depends explicitly upon the angular flux so that, unlike the steady-state code ONETRAN, provision must be made for storage of the angular flux. Equation (17) is written for one energy group. All coupling between the IGM multigroup equations is contained in the known source term on the right-hand side.

# 3. Discrete Ordinates Equations

The discrete ordinates equation may be derived by differencing the angular variable in Eq. (17) . In cylindrical and spherical geometries, the resulting equation will conserve neutrons only in the limit of small angular intervals and may result in complex and unrealistic coupling of the angular In complex and directively coupling of the digital<br>variable.<sup>7</sup> The customary procedure is to difference both the angular and spatial variables simultaneously, but due to the finite element approach used on the spatial variable this will not be done. Instead a heuristic derivation of the discrete ordinates equation for each of the three geometries will be given. In the following development we will omit

ordered, as shown in Fig. 4. The quadrature weights are normalized so that

$$
\sum_{m=1}^{MM} w_m = 1,
$$

analogous to  $d\mu/2$  in Eq. (4). The (angular) cellcentered angular flux is then assumed to be given by

$$
\psi_{m}(r) \stackrel{\approx}{\sim} \psi(r \mu_{m}) \tag{20}
$$

and the angular flux moments of Eq. (4) are approximated by

$$
\phi_n(r) \approx \sum_{m=1}^{MM} w_m P_n(\mu_m) \psi_m(r). \tag{21}
$$

For the two-angle plane geometry option, the angular domain of the complete unit sphere is again discretized into a set of MM quadrature points  $(\mu_m, \phi_m)$  and associated quadrature weights  $w_m$ . The <u>ነው</u> normalization is again F  $\sum_{m=1}$  w<sub>m</sub> = 1, analogous to  $d\Omega/4\pi$  in Eqs. (8) and (9). The ordering of these

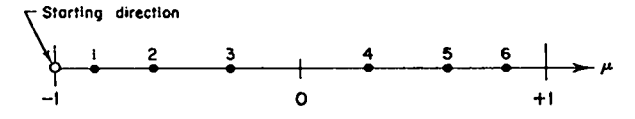

Fig. 4. Ordering of  $S_6$  directions in plane and spherical geometries. The starting direction only applies to spherical geometry.

quadrature points is illustrated in Fig. 6 for an  $S_A$  quadrature. The built-in quadrature set of TIMEX actually chooses  $\mu_m$  and  $\xi_m$  as either the Gauss–Legendre or the double Gauss–Legendre quadrature points. The cell-centered angular flux is again assumed to be given by

$$
\psi_{m}(r) \stackrel{\approx}{\sim} \psi(r, \mu_{m}, \phi_{m}) \tag{22}
$$

and the angular flux moments of Eqs. (8) and (9) are approximated by

$$
\phi_n(\mathbf{r}) \approx \sum_{m=1}^{MM} w_m P_n(\mu_m) \psi_m(\mathbf{r})
$$
 (23)

and

T

-,

.

$$
\phi_n^{\ell}(r) \approx \sqrt{2\frac{(n-\ell)!}{(n+\ell)!}} \sum_{m=1}^{MM} w_m P_n^{\ell}(\mu_m) \left\{ \begin{matrix} \cos \ell & \phi_m \\ \sin \ell & \phi_m \end{matrix} \right\} \psi_m(r).
$$
\n(24)

For both of the plane geometries, the discrete ordinates approximation of the multigroup transport Eq. (17) is

$$
\mu_{\rm m} \frac{\partial \psi_{\rm m}}{\partial x} + \widetilde{\sigma} \psi_{\rm m}(x) = \widetilde{S}_{\rm m}(x), \qquad (25)
$$

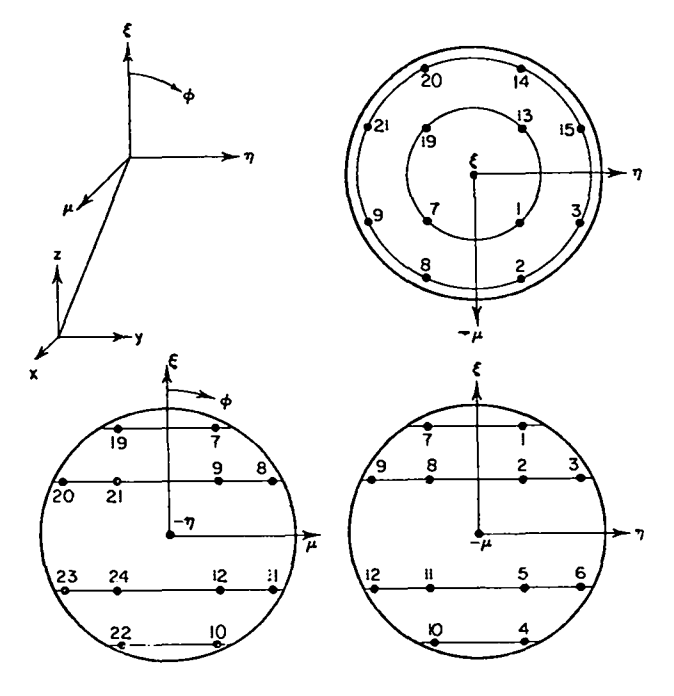

Fig. 6. Ordering of  $S_A$  directions in two-angl plane geometry. The ordinates in the 8th octant are not shown.

where  $\widetilde{S}_m(x)$  is the (known) source evaluated at the  $m<sup>th</sup>$  angular quadrature point.

# b. Cylindrical Geometry

From Table I, the multigroup transport

Eq. (17) may be written in cylindrical geometry as

$$
\mu \frac{\partial (r \psi)}{\partial r} - \frac{\partial (r \psi)}{\partial \phi} + r \tilde{\sigma} \psi(r, \Omega) = r \tilde{S}(r, \Omega). \qquad (26)
$$

The angular domain of one quadrant of the unit sphere is discretized into a set of MM quadra ture points ( $\mu$ , n<sub>m</sub>) and associated quadratur weights Wm, ordering of these quadrature points is illustrate MM normalized so that  $\sum_{m=1}$   $w_m = 1$ . The in Fig. 5 for an  $S_6$  quadrature. The (angular) cellcentered angular flux is assumed to be given by

$$
\psi_{m}(r) \stackrel{\approx}{\sim} \psi(r, \mu_{m}, \eta_{m}) \tag{27}
$$

and the angular flux moments are approximated by Eqs. (23) and (24). In addition we have the (angular) cell edge fluxes on the same  $\xi$  level denoted by  $\psi_{m-\frac{1}{2}}(r)$  and  $\psi_{m+\frac{1}{2}}(r)$ . We then write the discret ordinates approximation to Eq. (26) as

$$
\mu_{\rm m} \frac{\partial (r \psi_{\rm m})}{\partial r} + \frac{\alpha_{\rm m+1/2}}{w_{\rm m}} \psi_{\rm m+1/2}(r) - \frac{\alpha_{\rm m-1/2}}{w_{\rm m}} \psi_{\rm m-1/2}(r) + r \widetilde{\sigma} \psi_{\rm m}(r) = r \widetilde{S}_{\rm m}(r). \qquad (28)
$$

Consider now the case of divergenceless flow in

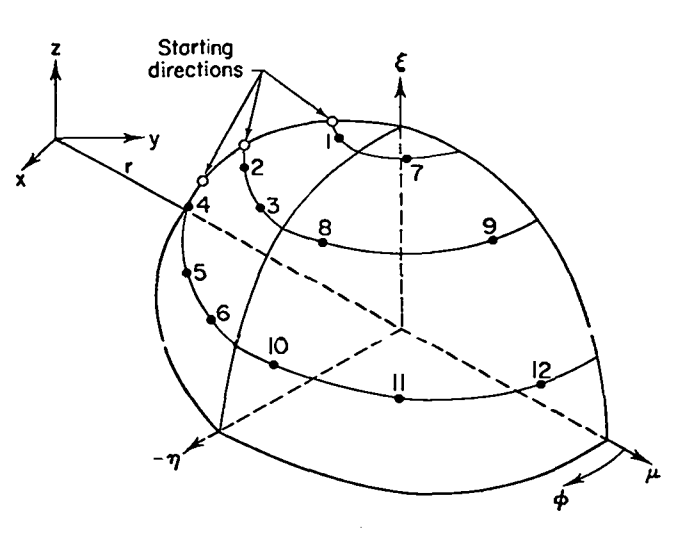

Fig. 5. Ordering of  $S_6$  directions in cylindrical geometry.

which  $\psi = S/\sigma = constant$ . Since  $\eta = \sqrt{1 - \xi^2} \sin \phi$ and  $\mu = \sqrt{1 - \mu^2} \cos \phi$ , then  $\frac{\partial \eta}{\partial \phi} = \mu$  and it is easily shown that the angular coupling coefficient a must satisfy the recursion relation

$$
\alpha_{m+\frac{1}{2}} - \alpha_{m-\frac{1}{2}} = -w_m \mu_m, \qquad (29)
$$

with the requirement from neutron conservation that the first  $(\alpha_{j_5})$  and last  $(\alpha_{M+k})$  coefficients on a  $\xi$ level must vanish. It can be shown that Eq. (28) becomes identical to Eq. (26) in the limit of vanishingly small angular intervals.

## c. Spherical Geometry

From Table I, the multigroup transport Eq. (17) is written in spherical geometry as

$$
\mu \frac{\partial (r^2 \psi)}{\partial r} + r \frac{\partial [(1-\mu^2)\psi]}{\partial \mu} + r^2 \widetilde{\sigma} \psi(r,\mu) = r^2 \widetilde{S}(r,\mu). \tag{30}
$$

The angular domain of  $\mu\epsilon(-1,+1)$  is discretized into a set of MM quadrature points  $\mu_m$  and associated quadrature weights  $w_m$ , normalized so that  $\sum_{m_m=1}^{\infty} w_m$ m= 1 1. The ordering of these quadrature points is illustrated in Fig. 4 for an S<sub>6</sub> quadrature. The (angular) cell-centered angular flux is assumed to be given by

$$
\psi_m(r) \stackrel{\approx}{\sim} \psi(r, \mu_m) \tag{31}
$$

and the angular flux moments approximated by Eq. (21) . The (angular) cell edge fluxes are denoted by  $\psi_{m\rightarrow z}^{\text{}}(r)$  and  $\psi_{m\rightarrow z}^{\text{}}(r)$ . We write the discrete ordinates approximation to Eq. (30) as

## Diamond Difference Assumption and Starting Directions

For the curved geometries discrete ordinates transport equation, Eqs. (28) and (32), there are three unknown functions: the (angular) mesh cell edge fluxes,  $\psi_{m+k}(r)$  and  $\psi_{m+k}(r)$ , and the cellcentered angular flux,  $\psi_m(r)$ . The  $\psi_{m-1/2}(r)$  edge flux will be assumed known from the previous angular mesh cell computation. The standard diamond difference<sup>9</sup> assumption (in angle only) is made to relate the edge and cell-centered fluxes, viz.,

$$
\psi_{m}(r) = \frac{1}{2} \left[ \psi_{m-\frac{1}{2}}(r) + \psi_{m+\frac{1}{2}}(r) \right].
$$
 (34)

Thus, in each (angular) mesh cell, we need only solve the transport equation for one function,  $\psi_m(r)$ .

TO initiate the computation in the first angular mesh cell, TIMEX uses special zero-weighted directions to calculate  $\psi_{k}(r)$ . For spherical geometry, this special direction is the atraight-inward direction  $\mu = -1$ , as illustrated in Fig. 4. For cylindrical geometry, these special directions correspond to ordinates directed towards the cylindrical axis,  $\eta = 0$ ,  $\phi = 180^{\circ}$ , as illustrated in Fig. 5.

.

The starting direction calculations are treated separately from the calculations for the other directions and are discussed further in the following section.

# **c.** Discretization of the Spatial Variable

The approximations. that have been made thus far are independent of the treatment of the spatial variable and are identical to those used in other 4,10 one-dimensional discrete ordinate transport codes.

$$
\mu_{m} \frac{\partial (r^{2} \psi_{m})}{\partial r} + \left[ \frac{\beta_{m+1}}{w_{m}} \psi_{m+1/2}(r) - \frac{\beta_{m-1/2}}{w_{m}} \psi_{m-1/2}(r) \right] r + r^{2} \tilde{\sigma} \psi_{m}(r) = r^{2} \tilde{S}_{m}(r). \qquad (32)
$$

Considering the case of divergenceless flow, we require that the angular coefficients  $\beta$  satisfy the recursion relation

$$
\beta_{m+l_2} - \beta_{m-l_2} = -2 w_m \mu_m, \qquad m = 1, \ldots, \text{MM}, \qquad (33)
$$

with the requirement from neutron conservation that the first  $(\beta_{1/2})$  and last  $(\beta_{2/3})$  coefficients must vanish. Again it can be shown $^8$  that Eq. (32) becomes identical to Eq. (30) in the limit of vanishingly small angular intervals.

In this section, we will depart from the traditional usage of the diamond difference scheme and develop a linear discontinuous finite element scheme for the spatial discretization. Use of the discontinuous scheme is based on the favorable experience of such a method in the two-dimensional, triangular mesh transport code TRIPLET. $^{11} \quad$  These discontinuou methods are found to result in a very accurate and stable difference scheme (especially for optically thick mesh cells). .

I

Difference schemes for the transport equation fall into two broad categories: implicit and explicit methods. In an implicit method no attempt is made to solve in the direction in which neutrons are streaming. Instead, variational or weighted residual methods are used to determine a set of linear algebraic equations for all the unknowns. This set of equations is then solved, often by direct methods, to obtain the final solution. An implicit method couples all or some adjacent mesh cells with no regard for the direction of neutron travel. An explicit method, on the other hand, sweeps once through the mesh, solving for the unknowns in the direction in which neutrons are streaming. This is also equiv– alent to solving a set of linear algebraic equations, but here the matrix to be inverted is triangular. An explicit method couples only the mesh cells visi– ble when looking backward along the direction in which neutrons are traveling. The finite element method developed below, like the diamond difference scheme, is explicit in nature.

d

.

-.

-.

Finite element methods for solving differential equations like Eqs. (25), (28), and (32) usually involve the assumption that the unknown function  $\psi_n(r)$ can be approximated by some member of a finitedimensional set of functions. This set of functions is often referred to as the trial space. A particular member of this function space is selected by some procedure like minimizing a functional or requiring the residual to be orthogonal to a set of weighting functions. The selected member is the de– sired approximate solution to the differential equation.

The finite element method used in TIMEX is dereived using a weight and integrate technique. The trial space consists of functions that are piecewise linear and discontinuous across mesh cell boundaries. More precisely, if  $\psi_i(r)$  is our approximation of the exact solution to the discrete ordinates equ– ation in mesh cell i (dropping the discrete ordinate index m), then we assume a linear Lagrangian representation of the form

$$
\psi_{1}(r) \stackrel{\sim}{\sim} \frac{1}{\Delta r_{i}} \left[ (r_{1+\frac{1}{2}} - r) \psi_{1-\frac{1}{2}} + (r - r_{1-\frac{1}{2}}) \psi_{1+\frac{1}{2}} \right],
$$
\n(35)

where  $\Delta r_i$  =  $r_{i+k_2} - r_{i-k_2}$  and  $\psi_{i-k_2}$ ,  $\psi_{i+k_2}$  are the unknown discrete ordinates angular flux on the mesh

cell left and right boundaries, respectively. To complete the specification of the trial space, we must assign a unique value to the approximate flux on the mesh cell boundaries. It is essential to the following analysis that the flux on the mesh cell boundary is the limit of the flux as one approaches the boundary in the direction in which neutrons are streaming. This is illustrated in Fig. 7 for the two possible cases,  $\mu > 0$  and  $\mu < 0$ .

For the angular mesh cell, we impose continuity on the mesh cell edges and assume the diamond difference relation, so that the (angle) extrapolated angular flux is

$$
\psi_{m+\frac{1}{2}} = 2 \left[ \frac{1}{2} (\psi_{1+\frac{1}{2}} + \psi_{1-\frac{1}{2}}) \right] - \psi_{m-\frac{1}{2}}.
$$
 (36)

The arrangement of the angular flux node points in a single space-angle mesh cell is illustrated in Fig. 8.

With the above assumptions inserted therein, the discrete ordinates equations [Eqs. (25), (28), and (32)] in the  $(i,m)$ <sup>th</sup> mesh cell become, respectively,

$$
\frac{\mu_{m}}{\Delta r_{i}} \frac{d}{dr} \left[ (r_{1+\frac{1}{2}} - r) \psi_{i-\frac{1}{2}} + (r - r_{i-\frac{1}{2}}) \psi_{i+\frac{1}{2}} \right] \n+ \frac{\tilde{\sigma}}{\Delta r_{i}} \left[ (r_{1+\frac{1}{2}} - r) \psi_{i-\frac{1}{2}} + (r - r_{i-\frac{1}{2}}) \psi_{i+\frac{1}{2}} \right] \n\approx \frac{1}{\Delta r_{i}} \left[ (r_{1+\frac{1}{2}} - r) \tilde{S}_{i-\frac{1}{2}} + (r - r_{i-\frac{1}{2}}) \tilde{S}_{i+\frac{1}{2}} \right] (37a)
$$

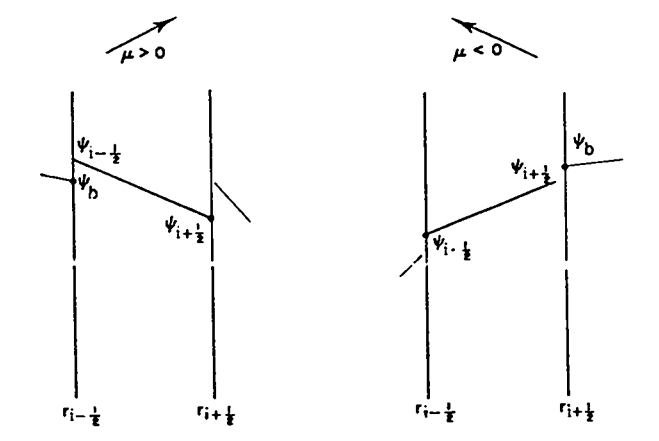

Fig. 7. Linear discontinuous representation of the angular flux in the  $i<sup>th</sup>$  mesh cell. The  $\cdot$ indicates the actual value of the angular flux on the mesh cell boundary. The angu– lar flux from the previous mesh–cell boundary is denoted by  $\psi_h$ .

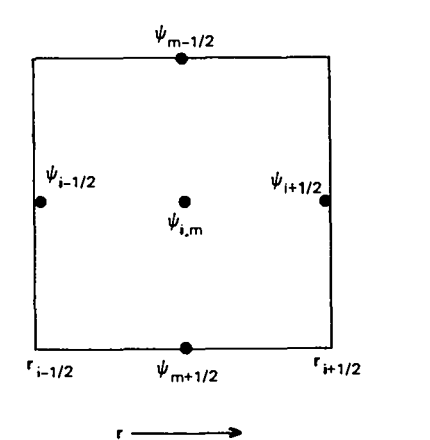

Y

Fig. 8. Angular flux nodal values for the i,m (space, angle) mesh cell..

$$
\frac{\mu_{m}}{\Delta r_{i}} \frac{d}{dr} \left[ r(r_{i+l_{2}} - r) \psi_{i-l_{2}} + r(r - r_{i-l_{2}}) \psi_{i+l_{2}} \right] + \frac{\alpha_{m+l_{2}}}{\psi_{m}} [\psi_{i+l_{2}} + \psi_{i-l_{2}} - \psi_{m-l_{2}}] - \frac{\alpha_{m-l_{2}}}{\psi_{m}} \psi_{m-l_{2}} + \frac{\tilde{\sigma}}{\Delta r_{i}} \left[ r(r_{i+l_{2}} - r) \psi_{i-l_{2}} + r(r - r_{i-l_{2}}) \psi_{i+l_{2}} \right] \approx \frac{1}{\Delta r_{i}} \left[ r(r_{i+l_{2}} - r) \tilde{S}_{i-l_{2}} + r(r - r_{i-l_{2}}) \tilde{S}_{i+l_{2}} \right] \tag{37b}
$$

-.

.-

and

$$
\frac{\mu_{m}}{\Delta r_{i}} \frac{d}{dr} \left[ r^{2} (r_{i+\frac{1}{2}} - r) \psi_{i-\frac{1}{2}} + r^{2} (r - r_{i-\frac{1}{2}}) \psi_{i+\frac{1}{2}} \right] + \frac{\alpha_{m+\frac{1}{2}}}{w_{m}} [\psi_{i+\frac{1}{2}} + \psi_{i-\frac{1}{2}} - \psi_{m-\frac{1}{2}}]^{2r} - \frac{\alpha_{m-\frac{1}{2}}}{w_{m}} \psi_{m-\frac{1}{2}} \, 2r
$$
\n
$$
+ \frac{\widetilde{\sigma}}{\Delta r_{i}} \left[ r^{2} (r_{i+\frac{1}{2}} - r) \psi_{i-\frac{1}{2}} + r^{2} (r - r_{i-\frac{1}{2}}) \psi_{i+\frac{1}{2}} \right] \approx \frac{1}{\Delta r_{i}} \left[ r^{2} (r_{i+\frac{1}{2}} - r) \widetilde{S}_{i-\frac{1}{2}} + r^{2} (r - r_{i-\frac{1}{2}}) \widetilde{S}_{i+\frac{1}{2}} \right],
$$

for

I

$$
r\epsilon(\mathbf{r}_{i-\frac{1}{2}}, \mathbf{r}_{i+\frac{1}{2}}), \tag{37c}
$$

where the sources on the right-hand side have also been approximated by a linear Lagrangian representation analogous to Eq. (35). In the spherical geometry Eq. (37c), the relation

 $\beta_{m+1/2} = 2 \alpha_{m+1/2}$ (38)

has been used, where the curvature coefficients a satisfy the recursion relation of Eq. (29).

Since Eq. (37) camot be satisfied identically for all  $re(r_{1-\frac{1}{2}},r_{1+\frac{1}{2}})$  we require the residual to be orthogonal to certain weight functions. Spec: fical ly, we operate on Eq. (37) with  $\int^{r_1+l_2} dr$  and  $r_{i\rightarrow i}$ j – (r – r<sub>i-k</sub>) dr for the rightward-directed sweeps  $\frac{1-3}{1+3}$  r.  $\frac{1}{1+3}$  $(\mu \times$  0), and  $\int$  dr and  $\int$  cr $\frac{1}{1+s}$  - r)dr for the  $r_{i-i}$ ,  $r_{i-i}$ leftward-directed sweeps  $(\mu < 0)$ . This results in the following system of equations for the mesh cell edge fluxes:

$$
\begin{bmatrix}\n\Delta A_1 \frac{\alpha_{m+1}}{w_m} + \tilde{\sigma} V_{1-k} & \mu A_{1+k_2} + \Delta A_1 \frac{\alpha_{m+1}}{w_m} + \tilde{\sigma} V_{1+k} \\
\mu_{23} + z_5 \frac{\alpha_{m+1}}{w_m} + \tilde{\sigma} z_1 & \mu_{24} + z_5 \frac{\alpha_{m+1}}{w_m} + \tilde{\sigma} z_2\n\end{bmatrix}\n\begin{bmatrix}\n\psi_{1-k} \\
\psi_{1-k} \\
\psi_{1-k} \\
\psi_{1-k} \\
\psi_{1-k} \\
\psi_{2} \\
\psi_{2} \\
\psi_{2} \\
\psi_{2} \\
\psi_{2} \\
\psi_{2} \\
\psi_{2} \\
\psi_{2} \\
\psi_{2} \\
\psi_{2} \\
\psi_{2} \\
\psi_{2} \\
\psi_{2} \\
\psi_{2} \\
\psi_{2} \\
\psi_{2} \\
\psi_{2} \\
\psi_{2} \\
\psi_{2} \\
\psi_{2} \\
\psi_{2} \\
\psi_{2} \\
\psi_{2} \\
\psi_{2} \\
\psi_{2} \\
\psi_{2} \\
\psi_{2} \\
\psi_{2} \\
\psi_{2} \\
\psi_{2} \\
\psi_{2} \\
\psi_{2} \\
\psi_{2} \\
\psi_{2} \\
\psi_{2} \\
\psi_{2} \\
\psi_{2} \\
\psi_{2} \\
\psi_{2} \\
\psi_{2} \\
\psi_{2} \\
\psi_{2} \\
\psi_{2} \\
\psi_{2} \\
\psi_{2} \\
\psi_{2} \\
\psi_{2} \\
\psi_{2} \\
\psi_{2} \\
\psi_{2} \\
\psi_{2} \\
\psi_{2} \\
\psi_{2} \\
\psi_{2} \\
\psi_{2} \\
\psi_{2} \\
\psi_{2} \\
\psi_{2} \\
\psi_{2} \\
\psi_{2} \\
\psi_{2} \\
\psi_{2} \\
\psi_{2} \\
\psi_{2} \\
\psi_{2} \\
\psi_{2} \\
\psi_{2} \\
\psi_{2} \\
\psi_{2} \\
\psi_{2} \\
\psi_{2} \\
\psi_{2} \\
\psi_{2} \\
\psi_{2} \\
\psi_{2} \\
\psi_{2} \\
\psi_{2} \\
\psi_{2} \\
\psi_{2} \\
\psi_{2} \\
\psi_{2} \\
\psi_{2} \\
\psi_{2} \\
\psi_{2} \\
\psi_{2} \\
\psi_{2} \\
\psi_{2} \\
\psi_{2} \\
\psi_{2} \\
\psi_{2} \\
\psi_{2} \\
\psi_{2} \\
\psi_{2} \\
\psi_{2} \\
$$

and

.

,.

.

-.

-.

$$
\begin{bmatrix}\n-\mu_{1} & \frac{\alpha_{m+1}}{w_{m}} + \tilde{\sigma} \nu_{1} \\
\mu_{2} & + \nu_{1} \nu_{m} \\
\mu_{3} & + \nu_{1} \nu_{m} \\
\end{bmatrix}\n\begin{bmatrix}\n\frac{\alpha_{m+1}}{w_{m}} + \tilde{\sigma} \nu_{1} \\
\frac{\alpha_{m+2}}{w_{m}} + \tilde{\sigma} \nu_{1} \\
\mu_{2} & + \nu_{1} \nu_{m} \\
\end{bmatrix}\n\begin{bmatrix}\n\psi_{1} \\
\psi_{1} \\
\psi_{1} \\
\psi_{1} \\
\psi_{1} \\
\end{bmatrix}
$$

$$
\begin{cases} \tilde{s}_{i-\frac{1}{2}} & v_{i-\frac{1}{2}} + \tilde{s}_{i+\frac{1}{2}} & v_{i+\frac{1}{2}} + \Delta A_i \frac{\alpha}{w_m} \psi_{m-\frac{1}{2}} - \mu A_{i+\frac{1}{2}} \psi_b \\ \tilde{s}_{i-\frac{1}{2}} & z_6 + \tilde{s}_{i+\frac{1}{2}} & z_7 + z_{10} \frac{\alpha}{w_m} \psi_{m-\frac{1}{2}} \end{cases} \qquad \mu < 0.
$$
 (39b)

Here,  $\alpha = \alpha_{n-1} + \alpha_{n+1}$ ,  $\psi_{n}$  is the angular flux on the boundary of the previous mesh cell as indicate in Fig. 7, and the remaining symbols are defined in Table V.

For the starting direction sweeps in cylindrical and spherical geometry there is no angular redistribution so that

$$
\psi_{m+\frac{1}{2}} = \psi_{m-\frac{1}{2}} = \frac{1}{2}(\psi_{1-\frac{1}{2}} + \psi_{1+\frac{1}{2}}), \qquad (40)
$$

for  $\texttt{m}$  = starting direction. Since  $\alpha_{\texttt{m}-\texttt{l}_2^{\prime}}$  = 0, so that

$$
\frac{\alpha_{m+1/2}}{w_m} - 0 = -\mu_m \tag{41}
$$

for m = starting direction from Eq. (29), then

$$
\frac{\alpha_{m+1}}{w_m} \psi_{m+1/2} = -\frac{1}{2} \psi_m(\psi_{1-\frac{1}{2}} + \psi_{1+\frac{1}{2}}) \tag{42}
$$

for m = starting direction.

The relationship of Eq.  $(42)$  replaces the curvature terms in Eq. (37). We again operate with  $\int^{r_{1}+t_{2}} dr$  and  $\int^{r_{1}+t_{2}} (r_{1+t_{2}} - r) dr$ . This results in  $\mathbf{r}_{\mathtt{i}-\mathtt{k}_\mathtt{j}}$   $\qquad$   $\mathbf{r}_{\mathtt{i}-\mathtt{k}_\mathtt{j}}$ the following system of equations for the mesh cell edge fluxes:

$$
\begin{bmatrix} -\frac{1}{2} \mu (A_{1\rightarrow 2} + A_{1\rightarrow 2}) + \tilde{\sigma} v_{1\rightarrow 2} & -\frac{1}{2} \mu \Delta A_1 + \tilde{\sigma} v_{1\rightarrow 2} \\ \mu (z_8 - \frac{1}{2} z_{10}) + \tilde{\sigma} z_6 & -\mu (z_9 - \frac{1}{2} z_{10}) + \tilde{\sigma} z_0 \end{bmatrix} \begin{bmatrix} \psi_{1\rightarrow 2} \\ \psi_{1\rightarrow 2} \end{bmatrix}
$$

$$
\mu(z_8 - \frac{1}{2}z_{10}) + \sigma z_6 \qquad \mu(z_9 - \frac{1}{2}z_{10}) + \sigma z_2 \leq \sqrt{w_{1+1}}\sqrt{1 + \sqrt{w_{1+1}}}
$$
\n
$$
= \begin{cases}\n\widetilde{S}_{1-\frac{1}{2}} & v_{1-\frac{1}{2}} + \widetilde{S}_{1+\frac{1}{2}} & v_{1+\frac{1}{2}} - \mu A_{1+\frac{1}{2}} & v_{1+\frac{1}{2}} \\
\widetilde{S}_{1-\frac{1}{2}} & z_6 + \widetilde{S}_{1+\frac{1}{2}} & z_7\n\end{cases}
$$
\n(39c)

for  $\mu$  = starting directions. It should be noted that by imposing continuity on the mesh-cell boundary for the second equation in Eq. (39)  $(\psi_+) = \psi_+$ for  $\mu > 0$  and  $\psi_{i+1} = \psi_i$  for  $\mu < 0$ , the diamond difference equations are obtained. For curved geometries, these are a weighted diamond difference slightly different from that of Reed and Lathrop.  $^{12}$ 

For the diamond difference case in a source-free plane geometry mesh cell  $(S = 0)$ , the solution of Eq. (39a) is easily shown to be  $\psi_{i+\frac{1}{2}} = -\psi_{b}$  as the optical thickness of a mesh cell becomes infinitely large  $(\partial \Delta r / \mu \rightarrow \infty)$ . Thus, negative fluxes are a problem for such mesh cells. For the discontinuous case, it is easily shown the  $\psi_{1-\frac{1}{2}} = \psi_{1+\frac{1}{2}} \rightarrow 0$  for mesh cells with an infinite optical thickness. Negative fluxes may still appear for the discontinuous case, but the worst possible situation occurs for  $\tilde{\sigma} \Delta r / \mu = 8.196$  at

# TABLE V TABLE OF GEOMETRIC FUNCTIONS

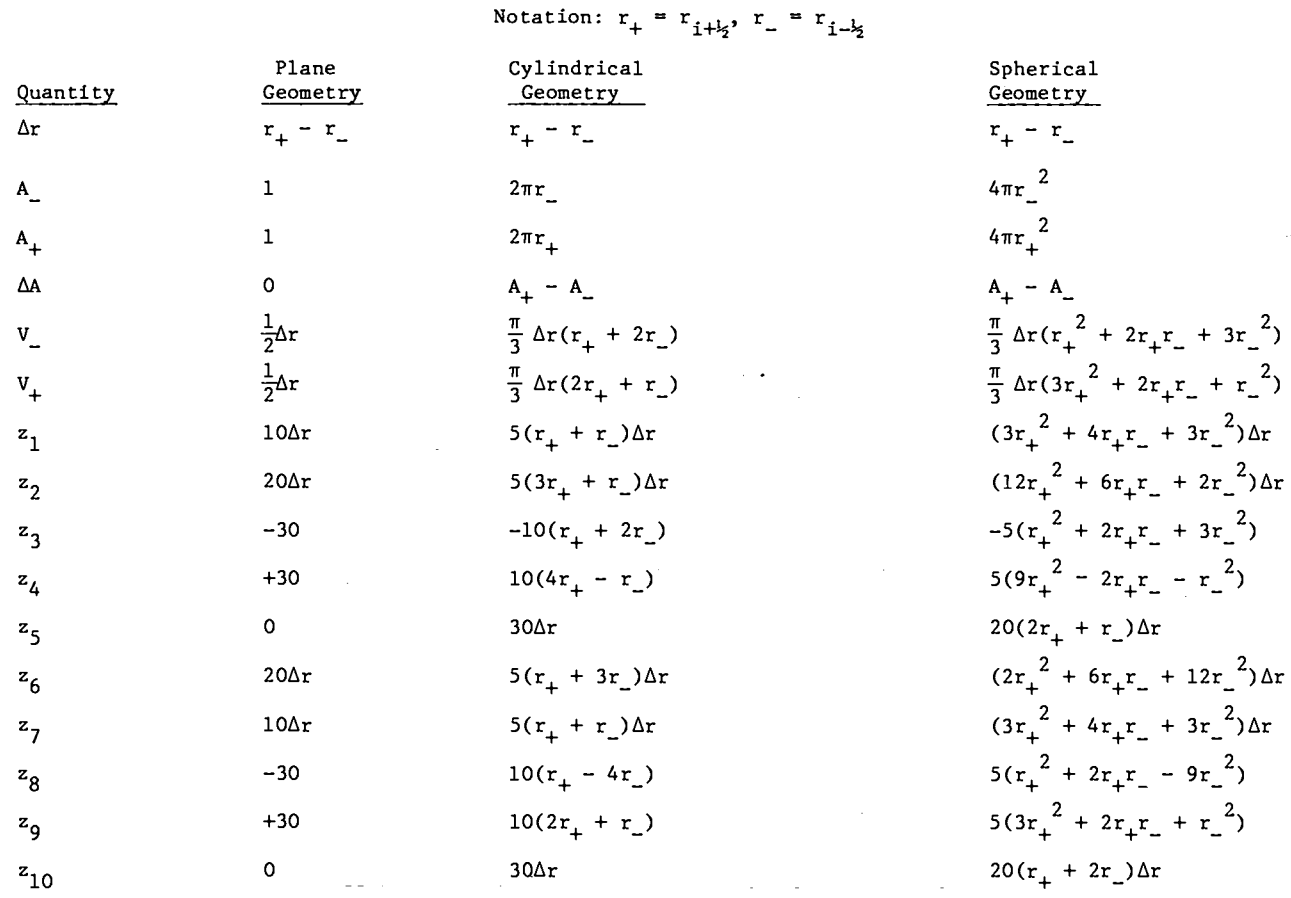

which  $\Psi_{i-i_2} = +0.366 \Psi_{b}$  and  $\Psi_{i+i_2} = -0.0981 \Psi_{b}$ . Thus, negative fluxes are much less in magnitude with the discontinuous scheme than for the diamond difference solution.

—

There are two important disadvantages to the linear discontinuous finite element scheme: computational times and core storage requirements. Although an explicit solution of Eq. (39) may be expressed, it is much more complicated than the corresponding diamond difference solution, requiring approximately twice as many operations (other than divides). Thus the computation costs will be greater than for other transport codes based on the diamond difference. Since the mesh cell edge values for the fluxes and sources are required (as compared to only the cell-centered quantities for a diamond difference code), the core storage for these quantities is doubled. In addition, all the finite element arrays for quantities in Table V must be stored on the fine mesh. It is possible that a choice of different weight functions in the derivation of Eq. (39)

could result in a system both simpler to solve and requiring less core storage, but this has not been investigated.

.

.-

On the other hand, it is found that a coarser spatial mesh is usually sufficient to give an accuracy equivalent to that obtained by a diamond dif– ference solution.

#### D. Solution Algorithms

The basic algebraic equation that is actually solved at each time step by TIMEX is Eq. (39) for each space-angle mesh cell. In this section we detail the algorithms used to implement the solution of Eq. (39) in the TIMEX code.

# 1. Boundary Conditions

Information about the right and left boundary flux values may be specified by the TIMEX user designating one of the following boundary conditions:

● Vaccuum boundary condition –– the angular flux on the boundary is set to zero for all incoming directions:  $\psi$ <sub>incoming</sub>( $\mu$ <sub>m</sub>) = 0.

- Reflective boundary condition -- the incoming angular flux on the boundary is set equal to the outgoing angular flux on that boundary in the direction corresponding to specular reflection:  $\psi_{\text{incoming}}(\mu_{m}) = \psi_{\text{outgoing}}(-\mu_{m})$ .
- Periodic boundary condition -- the incoming angular flux on the boundary is set equal to the outgoing angular flux in the same dfrection on the opposite boundary:

$$
\psi_{\text{incoming}}(\mathbf{r} \cdot \mathbf{r}_{\text{left}}, \mu_{\mathbf{m}}) \cdot \mathbf{r}
$$
\n
$$
\psi_{\text{outgoing}}(\mathbf{r} = \mathbf{r}_{\text{right}}, \mu_{\mathbf{m}}) \text{ and}
$$
\n
$$
\psi_{\text{incoming}}(\mathbf{r} \cdot \mathbf{r}_{\text{right}}, \mu_{\mathbf{m}}) \cdot \mathbf{r}
$$
\n
$$
\psi_{\text{outgoing}}(\mathbf{r} = \mathbf{r}_{\text{left}}, \mu_{\mathbf{m}}).
$$

● White boundary condition -- the incoming angular flux on the boundary is set equal to a single value such that the net flow through the boundary is zero, viz.,

$$
\psi_{\text{incoming}}(\mu_{\text{m}}) = \frac{\sum_{\text{m}} w_{\text{m}} \mu_{\text{m}} \psi_{\text{outgoing}}(\mu_{\text{m}})}{\sum_{\text{m}} w_{\text{m}} \mu_{\text{m}}}
$$

.

-.

where the sums range over all outgoing directions. This condition is used primarily for cell calculations in cylindrical and spherical geometry where it is applied to the outer radial boundary.

● Albedo boundary condition -- the incoming angular flux on the boundary is set equal a usersupplied albedo times the outgoing angular flux on that boundary in the direction corresponding to specular reflection:

$$
\psi_{\text{incoming}}(\mu_{\mathtt{m}})\;=\;\alpha\;\;\psi_{\text{outgoing}}(-\mu_{\mathtt{m}})\;.
$$

The albedo factor a is an energy group-dependent quantity. The reflective boundary condition corresponds to  $\alpha = 1$ .

● Inhomogeneous source boundary condition -- the incoming angular flux on the boundary is set equal to a user-supplied source:

$$
\psi_{\text{incoming}}(\mu_{\mathfrak{m}}) = Q_{\mathfrak{m}}.
$$

The inhomogeneous boundary source is both group- and angle-dependent.

Use of the reflective or albedo boundary condition requires the  $S_N$  quadrature ordinates to be symmetric about  $\mu = 0$ .

At the start of each sweep of the spatial mesh (for a given discrete ordinate direction), the subroutine SETBC is called which returns the value of the boundary angular flux for that direction, namely  $\psi_{\mathbf{k}}$ . This is the boundary flux,  $\psi_{\mathbf{k}}$ , of the adjacent mesh cell as used in Eq. (39). Thus the equalities indicated above for the boundary conditions will not actually be true due to the discontinuity of the angular flux at the mesh cell boundary. Furthermore, for the reflecting boundary condition at the origin in cylindrical or spherical geometry, this reflecting boundary makes no contributions to the source term in Eq. (39) since  $A_{\underline{i} - \underline{i} \underline{s}} = 0$ .

# 2. Sweep of the Space-Angle Mesh

The unknown angular fluxes are ordered so that the difference scheme is stable and so that the coefficient matrix is lower triangular. Physically, this corresponds to proceeding in the direction of particle flow.

The angular mesh is swept in the same sequence in which the quadrature directions are ordered as indicated in Figs. 4, 5, an'd 6. For a particular quadrature direction, the spatial mesh is then swept either from left to right  $(\mu > 0)$  or from right to left  $(\mu < 0)$ . For curved geometries, there are NLEV starting directions (ISN/2 for cylindrical, 1 for spherical). The angular flux,  $\psi_{m-1}$ , is generated on the fine mesh for all NLEV starting directions (stored in the array AFE). The angular mesh is then swept for all inward directions  $(\mu < 0)$ . For each direction, the spatial mesh is swept from right to left, generating the mesh cell edge fluxes  $\psi_{i-k}$ ,  $\Psi_{i+1}$  (stored in the array AFC). In each spatial mesh cell, tbe angular extrapolation is made by Eq. (32) (Overstored in array AFE). The angular mesh is then swept for all outward directions  $(\mu > 0)$ , with the spatial mesh now swept from left to right. This sweeping of the space-angle mesh is performed in subroutine SWEEP.

#### 3. Negative Flux Fixup

As briefly mentioned in Sec. II.C., it is possible for the mesh cell edge angolar fluxes in

Eq. (39) to be negative, primarily in opticallythick mesh cells with no sources present. In such cases the offending angular fluxes are usually small in magnitude, are rapidly damped in space, and have little effect on integral quantities. Nonetheless, many transport code users become alarmed by the presence of these negative fluxes. Consequently, a negative flux fixup has been incorporated into TIMEX which results in an increase in computation time of typically 3% or more. This is the cost of the test for negative fluxes only, and does not include the expense of computing the fixed-up flux.

The flux fixup algorithm proceeds as follows: (for rightward sweeps):

(a) After the mesh cell edge fluxes are computed, the far or extrapolated angular flux,  $\psi_{i+k}$ , is checked for positivity. (The near angular flux,  $\psi_{i-k}$ , will always be positive for positive sources.) If it is positive, the computation proceeds normally. If the total source in the mesh cell is negative, the flux fixup is bypassed.

(b) If  $\psi_{i+k}$  is negative, the second equation of Eq. (39) is replaced with the requirement that this flux vanish,  $\psi_{i+k} = 0$ , and the first (conservation) equation of Eq. (39) is solved for the near angular flux,  $\psi_{i-k}$ .

If the computation time for a problem is significant and negative fluxes are not a serious problem, the negative flux fixup algorithm (in subroutine SWEEP) may easily be deleted.

It is also possible to generate negative fluxes with the angular diamond difference extrapolation of Eq. (36). This is not normally encountered and a fixup test and correction is not made.

# 4. Adjoint Problems

The TIMEX program solves the adjoint transport equation by transposing the scattering and fission matrices and inverting the group order of the problem. Transposition of the scattering matrix converts the normal, predominantly downscattering problem to an upscattering problem while the group order inversion restores this downscattering dominance and eliminates unnecessary upscattering iteration. The solution of the resulting problem in the direction  $\Omega$  is then identified with the adioint solution in the direction  $-\Omega^{16}$ 

5. Acceleration Methods

TWO acceleration devices to improve the

accuracy of the numerical solution, rebalance, and exponential extrapolation, are available at the option of the TIMEX user. An acceleration device in timedependent calculations here refers to a scheme that improves the accuracy of the result for a given time step size. Each method is designed to work properly in most situations, although there are occasions in ' which the use of one or the other of these techniques is specifically recommended. Both methods are usually stable, but there are certain circumstances discussed later in this section under which the use of fine-mesh rebalance can lead to an unstable algorithm.

.

.

# a. Exponential Extrapolation

To derive the exponential extrapolation method, $^{13}$  we write the multigroup transport equations Eq. (12a), as

$$
v^{-1} \frac{d\psi}{dt} + L \psi = (S + F)\psi + Q \qquad (43)
$$

where  $v^{-1}$  is a diagonal matrix of the inverse group speeds, L is the diagonal leakage operator V $\cdot$ (<u>Q</u> )+d or its discretized analog, S and F are nondiagonal scattering and fission matrices, and  $\psi$  and Q are vectors containing the group angular fluxes and other sources (inhomogeneous plus delayed neutrons). We then assume the angular flux can be written as

$$
\psi(t) = e^{i\theta t} \hat{\psi}(t) \tag{44}
$$

where  $\omega$  is a diagonal matrix and the function  $\hat{\psi}$  represents a small modulation of the assumed exponential behavior. When Eq. (44) is inserted into Eq. (43) A  $\Psi$ (t) satisfies the equation

$$
v^{-1} \frac{d\hat{\psi}}{dt} + L \hat{\psi} = e^{-\omega t} (s+r) e^{\omega t} \hat{\psi} + e^{-\omega t} Q - v^{-1} \omega \hat{\psi}. \tag{45}
$$

Equation (45) may be solved more accurately numeri cally than Eq. (43) if  $\hat{\psi}$  is slowly varying with time. This will occur if the frequencies  $\omega$  are properly chosen as discussed below.

The explicit time-differencing scheme in Sec. 11.B.2. applied to Eq. (43) is

$$
v^{-1} \frac{1}{\Delta t} (\psi^{\dot{j}+1} - \psi^{\dot{j}}) + L \psi^{\dot{j}+1} = (S+F)\psi^{\dot{j}} + Q
$$
 (46)

or after rearrangement

$$
(L + \frac{1}{\Delta t} v^{-1}) \psi^{j+1} = (S + F + \frac{1}{\Delta t} v^{-1}) \psi^{j} + Q.
$$
 (47)

In Eq. (46), the scattering and fission source from higher groups is shown incorrectly to be calculated from fluxes at the previous time step in order to simplify the notation.

If we apply the same explicit time-differencing scheme to Eq. (42), we have

$$
v^{-1} \frac{1}{\Delta t} (\hat{\psi}^{j+1} - \hat{\psi}^j) + (L + v^{-1} \omega_+) \hat{\psi}^{j+1} = e^{-\omega \Delta t} (s+r) e^{\omega \Delta t} \hat{\psi}^j - v^{-1} \omega_+ \hat{\psi}^j + e^{-\omega \Delta t} Q,
$$
 (48a)

or after rearrangement

.

-.

-.

$$
(L + v^{-1} \frac{1}{\Delta t} + v^{-1} \omega_{+}) \hat{\psi}^{j+1} = e^{-\omega \Delta t} (s+r) e^{\omega \Delta t} \hat{\psi}^{j} - v^{-1} \frac{1}{\Delta t} \hat{\psi}^{j} - v^{-1} \omega_{-} \hat{\psi}^{j} + e^{-\omega \Delta t} Q
$$
 (48b)

 $\frac{1}{2}$  the factor  $e^{i\theta t}$  has been approximated by the values at the start of the time step. The matrix  $\omega = \omega_{\perp} + \omega_{\perp}$  has been split into its positive components,  $\omega_{\perp}$ , and its negative components,  $\omega$ . This splitting is made so they will always appear as positive contributions in the relevant equations. Were the negative components kept on the left-hand side of Eq. (48), they could become larger in magnitude than the cross sections and result in unstable equations after the spatial differencing.

When Eq. (48) is multiplied by  $e^{wt}$  and<br>the fact that  $\psi^{j+1} = e^{\omega \Delta t} \hat{\psi}^{j+1}$  and  $\psi^j = \hat{\psi}^j$  if  $t = 0$ at the start of the time step is used, Eq. (48) becomes

of numerical experiments, a practical choice for these frequencies is given by

$$
\omega_j = \frac{1}{\Delta t} \ln \psi^j / \psi^{j+1}.
$$
 (52)

These frequencies  $\omega_{\frac{1}{3}}$  are then used in the modifie steady-state transport equation, Eq. (49), for the socially state examples equivalently  $\mathbb{H}^1$  . If some of the fluxes in Eq. (52) are zero, the frequencies are set to zero at those points.

The frequencies of Eq. (52) depend on angle, energy, and space. To allow an angular de– pendence would be expensive in core storage with

$$
(L + v^{-1} \frac{1}{\Delta t} + v^{-1} \omega_{+}) \psi^{j+1} = (S + F + v^{-1} \frac{1}{\Delta t} - v^{-1} \omega_{-}) e^{\omega \Delta t} \psi^{j} + Q.
$$
 (49)

Equation (49) is now in the form of the modified only a marginal increase in accuracy. Thus, TIMEX modified cross section of Eq. (18) given

$$
\widetilde{\sigma} = \sigma + \frac{1}{v \Delta t} + \frac{\omega}{v} \tag{50}
$$

and the modified source term of Eq. (19) given by

steady-state transport equation, Eq. (17), with the allows only energy- and space-dependent frequencies.

The extrapolation derived above is a special kind of predictor-corrector method and is especially efficacious in situations where the time variation of the flux is smooth and nearly

$$
\tilde{S}^{j}(r,\underline{\Omega}) = S^{j}(r,\underline{\Omega}) + (\frac{1}{v\Delta t} - \frac{\omega}{v})e^{\omega\Delta t} \psi^{j} + \sum_{k=1}^{IGD} \lambda_{k} \chi_{k,g}^{d} C_{k}^{j}(r), \qquad (51)
$$

with the exception that the flux moments with the energies that the fight moments contributions to the source term  $S^{\hat{j}}(r,\Omega)$  are computed. Thus the exponential extrapolation may be eas- exponential extrapolation is most advantageous in ily incorporated into the algorithms used to solve diffusion situations and is not usually recommended

time step to obtain the best accuracy. On the basis

exponential. This condition is always true at long times following some initial transient if the system properties remain constant with time. Thus the the steady-state equation. when wave fronts are propagating through the system. The frequencies are altered after each At long times following a perturbation in the system, the above frequencies converge to a single

number approximating the inverse asymptotic period of the system or the time-abaorption eigenvalue (alpha) calculated for the same system by the steadystate code ONETRAN. $^{\mathrm{1}}$ 

The exponential extrapolation could also be applied to the delayed neutron precursors, using a different set of frequency factors. However, since the precursors are usually slowly varying in time, minimal improvement in accuracy would be obtained.

# b. Within-group Fine-Mesh Rebalance

The rebalance acceleration available in the TIMSX code is more advantageous than exponential extrapolation in situations in which the flux is rapidly changing, such as wave front propagation problems. The explicit difference scheme used to ubtain Eq. (46) is inaccurate due to the splitting of the L and S+F operators, such that the loss mechanisms are taken as proportional to the flux at the new time and the source mechanisms to the fluxes at the old time. The resulting imbalance between sources and losses prevents the computed flux from following transients as rapidly aa it should. The difference equation that we would really like to solve is the fully implicit scheme

$$
v^{-1} \frac{1}{\Delta t} ( \psi^{\frac{1}{3}+1} - \psi^{\frac{1}{3}} ) + L \psi^{\frac{1}{3}+1} = (s + F) \psi^{\frac{1}{3}+1} + Q. (53)
$$

Unfortunately, to solve this equation at each time step would require the inversion of the full S+F-L operator, necessitating the inner iteration process of a steady-state calculation. This iteration may be slowly convergent so that an inordinate amount of computational effort is expended at each time step. It is our purpose here to adapt the wellknown coarse-mesh rebalance <sup>14</sup> technique to the solution of Eq. (46).

The TIMEX rebalance acceleration enforces particle balance on each fine-mesh interval for each energy group in Eq. (53). That is, we multiply the angular flux in Eq. (53) by an unknown rebalance factor,  $f_i$ , and integrate over all angles and the i<sup>th</sup> fine-mesh interval. This results in a tridiagonal system of equations for the rebalance factors for each group

For the i<sup>th</sup> fine-mesh interval (deleting the  $j+1$ superscript) the leftward and rightward flows are

FL<sub>1-<sup>1</sup>/<sub>2</sub> = 
$$
\sum_{\mu_m < 0} w_m |\mu_m| A_{1-\frac{1}{2}} \psi_{1-\frac{1}{2}},
$$
 (55a)</sub>

-.

●

..

$$
FR_{i+\frac{1}{2}} = \sum_{\mu_{m} > 0} w_{m} \mu_{m} A_{i+\frac{1}{2}} \psi_{i+\frac{1}{2}}, \qquad (55b)
$$

the effective absorption is

AB<sub>1</sub> = 
$$
(\sigma_t + \frac{1}{v\Delta t} - \sigma_{s,g+g}^0 - \chi_{g+g}^p v \sigma_{fg})^*
$$
  
\n
$$
\sum_{m=1}^{MM} w_m (v_{i-1j} \psi_{i-1j} + v_{i+1j} \psi_{i+1j}) ,
$$
\n(55c)

and the rebalance source is

$$
QQ_{i} = \sum_{m=1}^{MM} w_{m} (V_{i \to i_{2}} S_{i \to i_{2}} + V_{i \to i_{2}} S_{i \to i_{2}})
$$
  
+ 
$$
\frac{1}{v \Delta t} \sum_{m=1}^{MM} w_{m} (V_{i \to i_{2}} \psi_{i \to i_{2}} + V_{i \to i_{2}} \psi_{i \to i_{2}})
$$
(55d)

where  $S_{i,t_{5}}$  contains all sources to the group (inhomogeneous + fission + scattering + delayed neutrons) but no within–group scatter or fission. Equation (54) may be rapidly solved by forward elimination-backward substitution for the rebalance factors.

The fine-mesh rebalance acceleration may also be applied in conjunction with the exponential extrapolation with slight modifications. The fullyimplicit scheme for Eq.  $(48a)$  that we would really like to solve, analogous to Eq. (53), is

$$
\frac{1}{\sqrt{\Delta t}} (\hat{\psi}^{j+1} - \hat{\psi}^j) + (L + v^{-1} \omega_+) \hat{\psi}^{j+1}
$$
  
=  $e^{\omega \Delta t} (s + F) e^{\omega \Delta t} \hat{\psi}^{j+1} - v^{-1} \omega_- \hat{\psi}^j + e^{-\omega \Delta t} 0,$  (56)

 $f_{i}(\text{FL}_{i-k}^{j+1} + \text{FR}_{i-k}^{j+1} + \text{AB}_{i}^{j+1}) = QQ_{i}^{j} + f_{i-1} \text{FR}_{i-k}^{j+1} + f_{i+1} \text{FL}_{i+k}^{j+1},$  $i = 1, 2, ..., IT.$  (54) but again an undesired iteration would be required to invert S+F-L. The fine-mesh rebalance technique developed above can again be applied to Eq. (56) to yield the same Eq. (54) for the rebalance factors, provided the effective absorption is defined

$$
AB_{1} = (\sigma_{t} + \frac{1}{\nu \Delta t} + \frac{\omega_{+}}{v} - \sigma_{s, g+g}^{o} - \chi_{g+g}^{p} \vee \sigma_{fg}) \sum_{m=1}^{MM} w_{m} (v_{1\rightarrow s} \psi_{1\rightarrow s} + v_{1\rightarrow s} \psi_{1\rightarrow s})
$$
(57a)

and the rebalance source

.

.

$$
QQ_{i} = \sum_{m=1}^{MM} w_{m} (V_{i \to i_{2}} S_{i \to i_{2}} + V_{i \to i_{2}} S_{i \to i_{2}}) + (\frac{1}{v \Delta t} - \frac{\omega}{v}) e^{\omega \Delta t} \sum_{m=1}^{MM} w_{m} (V_{i \to i_{2}} \psi_{i \to i_{2}} + V_{i \to i_{2}} \psi_{i \to i_{2}}).
$$
 (57b)

It has been observed<sup>14</sup> in steady-state calculations that fine-mesh rebalance may have a destabilizing effect on convergence of the inner iterations, although this is much less likely with a discontinuous spatial difference scheme. It is possible that this destabilizing effect would also appear in the time-dependent calculation by TIMEX, although this has not been observed in test calculations.

#### c. Outer Rebalance

In the within-group fine-mesh rebalance of the preceding section, the flows (FL and FR) and the absorption (AB) are computed with fluxes at the  $j + 1$ <sup>st</sup> time step. However, for the sources  $(QQ)$ , the in-scattering source and fission source to group g from groups h > g are computed with fluxes from the j<sup>th</sup> time step as indicated by Eq. (19). A more accurate procedure would be to recompute the finemesh rebalance factors for each group at the end of the group sweep when the fluxes for all groups at the  $j + 1$ <sup>st</sup> time point have been computed. This would require recomputing the flows, sources, and absorptions on the fine mesh for each group. A far easier procedure, less accurate, is to compute a single system rebalance factor for all groups. The single equation for this outer rebalance factor is obtained from multiplying the fluxes in Eq. (16a) by the rebalance factor and summing over all groups and integrating over the spatial and angular variables. The outer rebalance factor is then given by

ORFACT = 
$$
\frac{\text{ORSOR}}{\text{ORLEAK} + \text{ORABS}}
$$
 (58)

The outer rebalance source is

ORSOR = 
$$
\sum_{i} \sum_{g} \left[ (\frac{1}{v \Delta t} - \frac{\omega}{v}) \phi_{ig}^{j} v_{i} + Q_{ig}^{j+1} v_{i} \right]
$$

$$
+ \sum_{k} \sum_{i} \lambda_{k} c_{k}^{j} v_{i}, \qquad (59a)
$$

where  $\phi_{ig}^j$  is the scalar flux in the i<sup>th</sup> mesh cell<br> $h$ for group g at the j<sup>th</sup> time step, V<sub>i</sub> the i<sup>th</sup> mesh-<br>cell volume and  $\mathbf{Q_{ig}^{j+l}}$  the inhomogeneous distributed source. The outer rebalance leakage is the total leakage for all groups from the system, given by

ORLEAK = 
$$
\sum_{g} \sum_{\mu_{m} < 0} w_{m} |\mu_{m}| (A_{i_{2}} \psi_{i_{2}} - A_{IT+1_{2}} \psi_{IT+1_{2}})
$$

$$
+ \sum_{g} \sum_{\mu_{m} > 0} w_{m} \mu_{m} (A_{IT+1_{2}} \psi_{IT+1_{2}} - A_{i_{2}} \psi_{i_{2}}).
$$
(59b)

The outer rebalance absorption is given by

ORABS = 
$$
\sum_{g} \sum_{i} \left[ \frac{1}{\nu \Delta t} + \frac{\omega_{+}}{v} + \sigma_{a} - (1-\beta) \nu \sigma_{f} \right] \phi_{ig}^{j+1} v_{i},
$$
 (59c)

where  $\sigma_{a}$  is the effective absorption for group g

$$
\sigma_{a} = \sigma_{t} - \sum_{h} \sigma_{s,g+h}^{0} + \text{Buckling absorption.}
$$

For the case in which the exponential extrapolation is not applied, the appropriate terms of Eq. (59) are obtained by setting  $\omega_+ = 0$ .

# 6. First-Collision Source

In some transport problems the exact flux at an instant of time involves Dirac delta functions. For example, such functions are obtained for an instantaneous point burst of neutrons at time zero. The accurate prediction of such irregular functions is quite difficult with standard finite difference methods, so that exceedingly fine meshes are required. To circumvent this difficulty, a first-collision source option is provided in the TIMEX code. This option is restricted to the treatment of instantaneous sources located at the origin of the coordinate system, that is, point sources in spherical geometry, line sources in cylindrical geometry, and plane sources in slab geometry. The angular dependence of the source neutrons is assumed to be given by  $\delta(\mu-1)$  in all three geometries, so that in each case the neutrons are assumed to stream directly away from the origin.

If the first-collision source option is specified, the neutron flux is considered as the sum of two terms, the flux due to neutrons that have suffered no collisions (the uncollided flux) and the flux due to neutrons that have suffered one or more collisions (the collided flux). We define the two functions  $\psi_{\text{u}}$  and  $\psi_{\text{c}}$  to be the uncollided and collided fluxes, respectively, so that the total flux  $\psi$  is given by  $\psi = \psi_{11} + \psi_{c}$ . These two functions are assumed to obey the two equations

$$
\frac{1}{v}\frac{\partial \psi_{u}}{\partial t} + L \psi_{u} = Q_{u}
$$
 (60a)

and

$$
\frac{1}{v}\frac{\partial \psi_c}{\partial t} + L \psi_c = (S+F)(\psi_u + \psi_c), \qquad (60b)
$$

where  $Q_{n}(r,\underline{\Omega},t)$  is the delta function inhomogeneous source at the origin. Equation (60) is easy to solve analytically for  $\psi_{\rm u}$  because there are no scattering sources. When  $\psi_{1}$  has been obtained, Eq. (60) can be solved with the difference methods derived in Sec. 11.C. We note that the sum of Eqs. (60a) and (60b) gives the full transport equation for the complete angular flux.

The rationale for splitting the angular flux into collided and uncollided components is that the function  $\psi_{\sub{c}}$  is smoother than  $\psi_{\sub{u}}$ . Because we are

solving Eq. (60a) by analytic methods, a nonsmooth solution does not cause concern. All errors in the calculation are introduced in the solution of Eq. (60b) for the collided flux. Because  $\psi_{\alpha}$  is smooth, these errors will be smaller than those involved in the direct solution of the full transport equation by difference methods.

The analytic uncollided fluxes due to the sources mentioned above are presented in Table VI for a single group of neutrons with speed v. In the following we deal exclusively with a single energy group; all groups are treated in the same manner.

The quantities  $N_{\alpha}$  shown in Table VI for slabs, cylinders, and spheres are the total number of source neutrons emitted per unit area, the total number of neutrons per unit length, and the total number of neutrons, respectively.

To calculate the source in Eq. (60b) due to the uncollided flux, we need the spherical harmonic moments of the uncollided flux. In slab and spherical geometry these moments are given by

**."**

.

$$
\phi_{\ell}(r,t) = \int_{-1}^{+1} \frac{d\mu}{2} P_{\ell}(\mu) \psi_{\mathbf{u}}(\mu,r,t) .
$$

Because  $\psi_n$  involves the delta function  $\delta(1 - \mu)$ , and because  $P_{\theta}(1) = 1.0$  for all the Legendre polynomials, all of the above moments are identical. In cylindrical geometry, the angular contribution of the uncollided source,  $\delta(1 - \mu)$ , is written as  $\delta(\phi)\delta(\xi)$  in the coordinates of Fig. 2. From Eqs. (8) and (9), the moments of the uncollided flux are

$$
\phi_{\mathbf{u},\mathbf{n}}(\mathbf{r},\mathbf{t}) = \mathbf{P}_{\mathbf{n}}(\mathbf{0}) \psi_{\mathbf{u}}(\mathbf{r},\mathbf{t}) \tag{61a}
$$

and

$$
\phi_{u,n}^{\ell} (r,t) = \sqrt{2 \frac{(n-\ell)!}{(n+\ell)!}} P_n^{\ell}(0) \psi_u(r,t), \qquad (61b)
$$

where  $\psi_{n}(r,t)$  is the spatial and time-dependent fraction of the uncollided flux in Table VI. These coefficients of the uncollided flux moments may easily be computed using the relation

$$
P_{m}^{m}(0) = \frac{(2m)!}{2^{m} m!}
$$

and the recursion

# TABLE VI ANALYTIC UNCOLLIDED FLUX

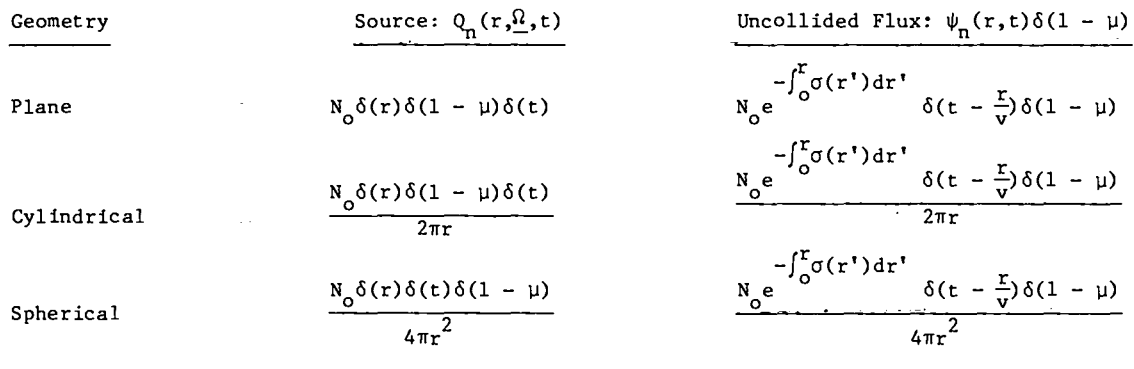

(u <sup>=</sup> **totalCross** Section)

$$
P_{n+1}^{m}(0) = -\frac{(n+m)}{(n-m+1)} P_{n-1}^{m}(0).
$$

. For the two-angle plane geometry option of TIMEX, the problem is Identical to the standard plane geometry due to the azimuthal symmetry of the uncollided source. In all geometries, only the spatial and time-dependent fraction (average) is computed (in subroutine UNCOLL) and added to all the moments of the flux, weighting by the coefficients of Eq. (61) in cylindrical geometry.

> The uncollided flux is a delta function moving through the system and may not be simply added to the collided flux in the discretized space. Instead, the uncollided flux is smeared out over the discretized space by taking a space-time average. For the i<sup>th</sup> mesh cell and the j<sup>th</sup> time interval, we utilize the averaged uncollided flux

$$
\tilde{\phi}_{u,1}^{j} = \frac{1}{V_1 \Delta t} \int_{\Delta V_1} dV \int_{t_j}^{t_j + \Delta t} dt \phi_u(r,t).
$$
 (62)

Inserting the expression for  $\phi_{\mathbf{u}}(\mathbf{r},t)$  for the appropriate geometry into Eq. (62), we obtain

$$
U(x) = \begin{cases} 0 & x < 0 \\ 1 & x \ge 0 \end{cases}
$$

When the integration over this square wave function is performed in Eq. (63), the average uncollided flux becomes

$$
\bar{\phi}_{u,1}^{j} = \frac{N_o}{V_1 \Delta t \sigma(r_1)} e^{-\int_0^a j \sigma(r') dr'} \left[1 - e^{-\sigma(r_1)(b_j - a_j)}\right]
$$
\n(64a)

for  $\sigma(r_i) \neq 0$ , or for the case of a void

$$
\bar{\phi}_{u,i}^{j} = \frac{N_o}{V_i \Delta t} (b_j - a_j).
$$
 (64b)

The integration limits in Eq. (64) are given by

$$
a_j = \max(r_{i-1/2}, vt_j)
$$

and

$$
\bar{\phi}_{u,1}^{j} = \frac{N_o}{V_1 \Delta t} \int_{r_{1-\frac{l_2}{2}}}^{r_1 + l_2} dr \int_{t_j}^{r_j + \Delta t} dt e^{-\int_{0}^{r} \sigma(r') dr'} \delta(t - \frac{r}{v}) = \frac{N_o}{V_1 \Delta t} \int_{r_{1-\frac{l_2}{2}}}^{r_{1+\frac{l_2}{2}}} dr e^{-\int_{0}^{r} \sigma(r') dr'} \left[ u(r - vt_j) - u(r - vt_j - v \Delta t) \right]
$$
\n(63)

where  $U(x)$  is the step function defined by

 $b_j = min(r_{i+j}, v t_j + v \Delta t),$ 

21

provided the intervals (vt<sub>j</sub>, vt<sub>j</sub> + v $\Delta t$ ) and  $(r_{i-k}, r_{i+k})$  are not disjoint. If these intervals are disjoint, then the uncollided flux is zero in the i<sup>th</sup> mesh cell during the j<sup>th</sup> time step so that  $\overline{\phi}_{u,i}^{j} = 0.$ 

The averaged uncollided flux is computed in TIMEX from Eq. (64) for each energy group. There is no coupling between energy groups since there are no scattering terms on Eq. (60a) for the uncollided flux. These averaged uncollided fluxes are then added to all moments of the collided fluxes. This total flux is then used in the algorithms to generate the scattering and fission sources in Eq. (60b).

The TIMEX user is allowed to print and perform activity edits at the end of the j<sup>th</sup> time step. The uncollided flux  $\phi_{\mathrm{u,} \, \mathbf{i}}^{\mathrm{j+1}}$  to be added to the collided flux is obtained by taking the limit of Eq. (64) as  $\Delta t \rightarrow 0$  to obtain

$$
\phi_{u,i}^{j+1} = \frac{N_0 v}{V_i} e^{-\int_0^v t_j^2 dt}.
$$
 (65)

This uncollided flux is added only in the spatial mesh cell containing the radial point  $r = v t_{i+1}$ . 7. Moving Boundaries

The TIMEX user is permitted to enter new system properties (cross sections, coarse-mesh boundaries, densities, etc.) at the beginning of each time zone. Most of these options present no special difficulty for the code. However, if the user wishes to move the coarse-mesh boundaries at the start of a time zone, then the TIMEX code must interpolate the old fluxes onto the new mesh. There are a variety of ways to perform this interpolation. TIMEX uses the simplest method possible that guarantees conservation of neutrons.

If the moving boundary option is used, the coarse-mesh boundaries are assumed to move instantaneously from their previous positions to the new positions. The code requires that the outer (right-hand) boundary remain fixed throughout the computation (the left-hand boundary is always fixed at 0.0). This eliminates the necessity of an extrapolation onto the new meeh at the outer boundary. This restriction may be easily circumvented by placing a large fictitious vacuous region as the outermost coarse-mesh zone. For the interpolation algorithm, the angular flux in each fine-mesh cell

is assumed to be represented by a single value, the cell-centered value. The new angular flux in the i<sup>th</sup> mesh cell in the m<sup>th</sup> direction is computed from

$$
\psi_{i\pm\frac{1}{2},m}^{\text{new}} \times \frac{1}{v_1^{\text{new}}}\int_{\text{new}}^{\text{new}} \psi_m^{\text{old}}(r) \, \text{d}v. \tag{66}
$$

.

.

.-

..

The integral is a volume integral and the old angular flux,  $\psi_m^{\text{old}}(r)$ , is construed as a series of step functions for each of the old fine-mesh cells. Note that this interpolation procedure destroys the slope (or tilt) of the angular flux in each mesh cell.

# **111,AGUIDETO USER APPLICATION**

In this section we provide information needed by the user to understand TIMEX options and to prepare input for the code.

#### A. Overall Program Flow

A schematic flow chart for TIMEX is given in Fig. 9. The subroutine names in which that computation ia performed are indicated beside each block. B. Details of Program Options

# 1. Cross Sections

#### a. Input Formats

The TIMEX program accepts cross sections either from the standard file ISOTXS, $^3$  in FIDO for-4 mat , or in the standard Los Alsmos format as described in this section. In upscattering problems, the program does not need the special  $\sigma^{\text{up}}$  cross section which is required in earlier Los Alamos programs.<sup>10</sup> In TIMEX, it is assumed that  $\sigma^{\text{up}}$  is NOT present, but  $\sigma^{up}$  is automatically removed from the card input cross-section sets if the user tags the input number IHS with a minus sign. Note that this is the opposite procedure for removal of  $\sigma^{up}$ from that used in other LASL transport codes. $^{11,1!}$ Cross sections read with the FIDO format may not contain  $\sigma^{up}$ .

The Los Alamos cross-section format assumes that each nuclide is described by a block of cross sections of IHM rows for IGM group columns. The row position of cross sections is specified relative to the total cross section,  $\sigma_{\mu}$  (row IHT), and within-group scattering cross section,  $\sigma_{\mathbf{s},\mathbf{g} \rightarrow \mathbf{g}}$ (row IHS). It is assumed that the row order of the cross sections is as follows:

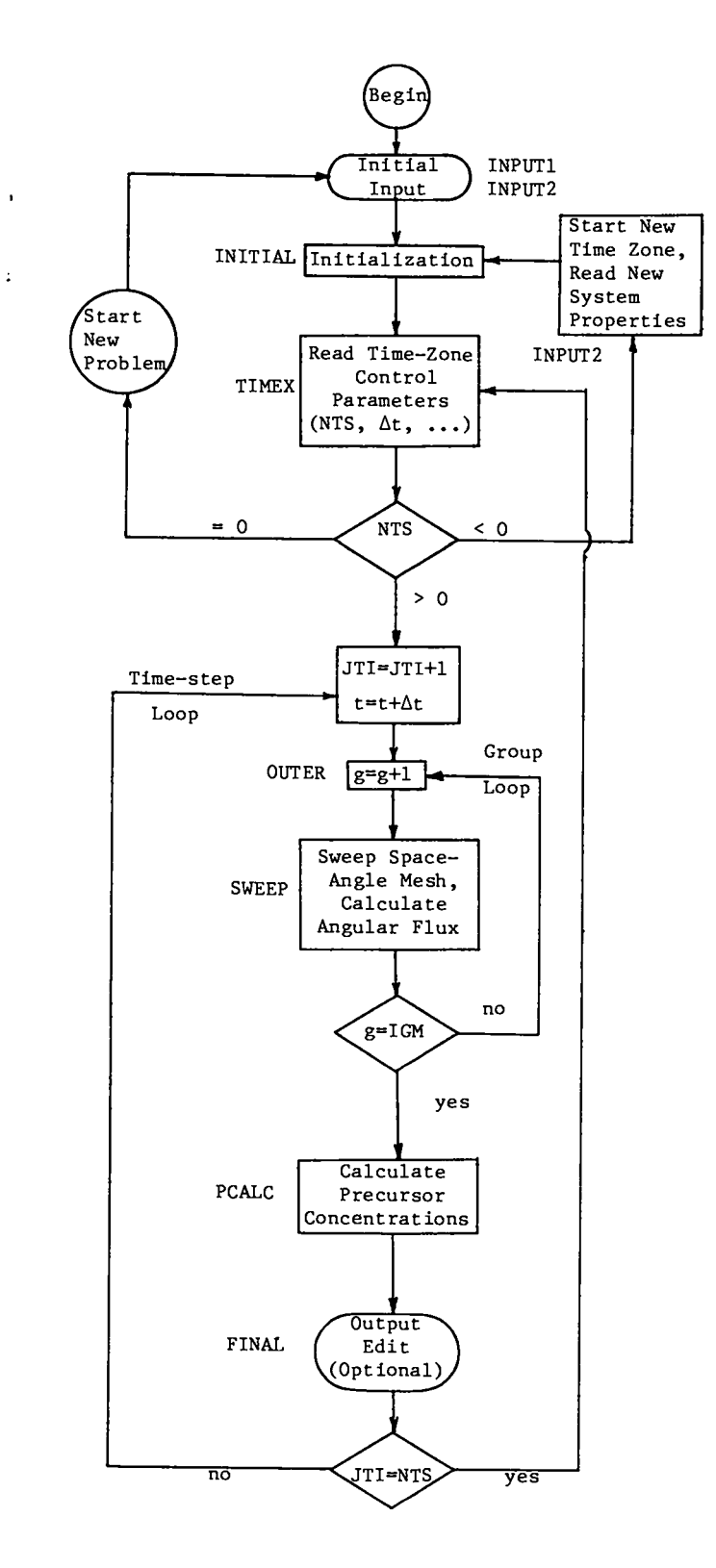

,

-.

Fig. 9. Simplified logical flow diagram for TIMEX.

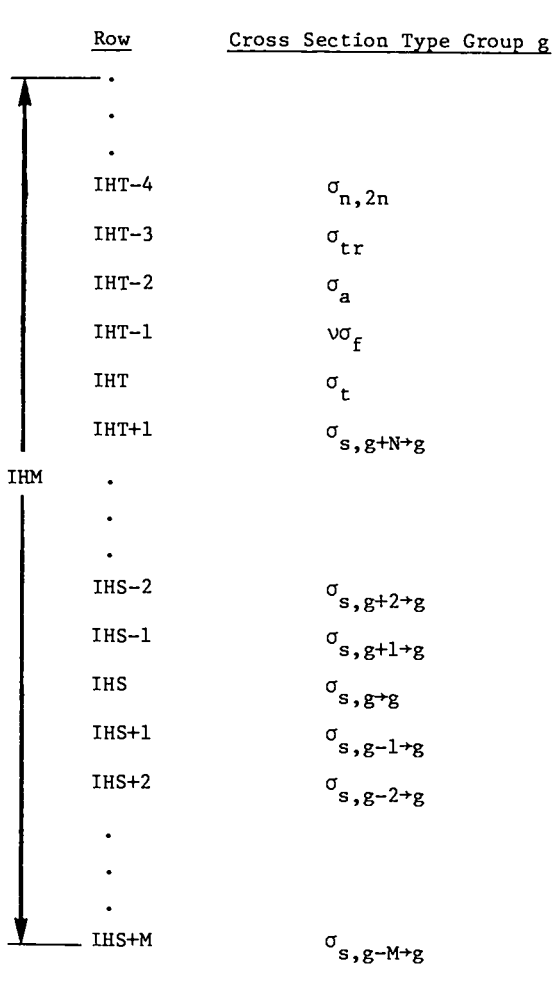

In this format, group g+l corresponds to a group of lower energy than group g. The symbol  $\sigma_{_{\bf S},\,{\bf g-2+g}}^{\rm}$  denotes the scattering transfer probabilit from group g-2 to group g. The format allowa N groups of upscatter and M groups of downscatter; i.e., the scattering matrix need not be square. However, all cross-section blocks must have the same values of IHM, IHS, and IHT. The fission cross section,  $\sigma_f$ , times the mean number of neutrons per fission, V, must be located in row IHT-1, and the absorption cross section  $\sigma_{_{\bf a}}$  must be entered in row IHT-2. The transport cross section,  $\sigma_{\text{tr}}$ , must be entered in position IHT-3 if the transverse buckling correction is to be made using  $\sigma_{tr}$  rather than  $\sigma_t$  as detailed in Sec. III.B.2.c. The  $(n, 2n)$ scattering cross section,  $\sigma_{n,2n'}$ , must be entered in position IHT-4 if the scattering matrix is used to represent  $(n, 2n)$  reactions, as detailed in Sec. TII. B.1.g. The user is free to enter additional cross sections at the top of the format. These extra cross sections are not used in the calculation, but

are used for reaction-rate computations in the flux edita.

# b. Cross-Section Mixing

The user is free in TIMEX to enter macroscopic cross sections and bypass the mixing algorithms; specification of the input value  $MS = 0$  is all that is required for this. If MS  $\neq$  0, the user must provide three setsof MS numbers which are stored in the vectors MIXNUM, MIXCOM, and MIXDEN. These numbers are used in the following algorithm to manipulate cross-sections blocks:

D0 315 
$$
M = 1
$$
, MS  
\nN = MIXNUM(M)  
\nL = MIXCOM(M)  
\nAD = MIXDEN(M)  
\nDO 315 I = 1, IHM  
\nIF(L.EQ.0) GO TO 310  
\nC(I,N) = C(I,N) + AD\*C(I,L)  
\nGO TO 315  
\n310 C(I,N) = AD\*C(I,N)  
\n315 CONTINUE

In this algorithm, cross-section block N is created or altered by adding multiples of block L or by multiplying the block N by a factor. Let us consider some examples.

Suppose we have entered 45 cross-section blocks as input. Then any mixtures that are made must be given block numbers higher<sup>\*</sup> than 45. Suppose we enter:

| <b>MIXNUM</b><br>(N) | MIXCOM<br>(L)  | <b>MIXDEN</b><br>(AD) |
|----------------------|----------------|-----------------------|
| 46                   | 0              | 0.0                   |
| 46                   | $\mathbf{1}$   | 0.0478                |
| 46                   | 20             | 0.0333                |
| 47                   | 0              | 0.0                   |
| 47                   | $\overline{2}$ | 0.75                  |
| 47                   | 3              | 0.25                  |
| 47                   | 0              | 0.1179                |
| 48                   | 0              | 0.0                   |
| 48                   | 15             | 0.0049                |
| 48                   | 14             | 0.0078                |
|                      |                |                       |

<sup>\*</sup> To preserve the input values. If these need not be saved, mixtures can be created in lower block numbers.

For this example we have  $MS = 10$  instructions. In the first three instructions, block 46 is cleared (act to zero) and then made up of 0.0478 parts of block 1 and 0.0333 parts of block 20. If blocks 1 and 20 are microscopic cross sections in barns, then  $0.0333$  and  $0.478$  times  $10^{24}$  are the atomic densities In the second set of instructions, block 47 is cleared and then made up of 0.1179 times the result of adding three-fourths of block 2 to one-fourth of block 3. In the next set of instructions, block 48 is cleared and made up of portions of blocks 15 and 14. It should be clear that there are many possibilities not covered in this example, but by examining the FORTRAN instructions above the user should be able to prepare his own set of mixture instructions.

\*

..

..

# c. Aniaotropic Cross Sections

In the TIMEX program it is assumed that the scattering transfer probability can be represented by a finite Legendre polynomial expansion; i.e.,

$$
\sigma_{\rm g}(E^{\rm t} + E_{\rm t} \mu_{\rm o}) = \sum_{n=0}^{\rm ISCT} \frac{2n+1}{4\pi} P_{\rm n}(\mu_{\rm o}) \sigma_{\rm s}^{\rm n}(E^{\rm t} + E), \quad (67)
$$

where ISCT is an input control integer. Thus if ISCT > 0, additional blocks of scattering transfer cross sections must be entered for those nuclides for which anisotropic scattering sources are to be computed. Note that the anisotropic scattering blocks do NOT contain the  $(2n+1)$  factor as in some transport codes.<sup>4</sup> Should the cross-section blocks contain this factor, they may easily be removed via the mixing tables. In these blocks, the rows 1 through IHT are zero, and  $\sigma_{s,g+h}^n$  (the energy average of  $\sigma_S^{n}(\mathbb{E}^{\mathsf{T}} \to \mathbb{E})$  in groups g and h is entered as for the isotropic component of the cross section. It is assumed in TIMEX that blocks of anisotropic cross sections which are used in the calculation have block numbers in ascending sequence, starting with the isotropic cross-section block. For example, suppose that block 50 is the isotropic cross-section block for hydrogen and that ISCT =  $3$ . Then, block 51 must be  $\sigma^-$  for hydrogen, block 52 must be  $\sigma^-$ , and block 53 must be o;. If a material is made by mixing two anisotropic scatterers, then the aniaotropic blocks must also be mixed with the same densities to form anisotropic blocks for the material. In each zone in which aniaotropic scattering sources are

computed the number of anisotropic scattering blocks must be the same, namely ISCT.

# d. Adjoint Cross Sections

In adjoint calculations, cross sections are entered just as for a direct calculation. The program then transposes the scattering matrices and, because this usually changes a downscattering problem to an upscattering problem, reverses the group order of the blocks. Further, the effective absorption in an adjoint Calculation is not simply related to  $\mathfrak{o}_{\mathbf{a}}^*$ . That is, the effective absorptio is normally

$$
(\sigma_a)_{\text{eff}} = \sigma_t - \sum_{\text{all } h} \sigma_{s, g+h}^0.
$$
 (68a)

But when the scattering matrix has been transposed, the effective absorption is

$$
(\sigma_a)_{eff} = \sigma_t - \sum_{a11 \text{ h}} \sigma_{s,h+g}^0.
$$
 (68b)

# e. Cross-Section Checking

.

,

As input cross sections are processed in subroutine CSPREP, the effective absorption of Eq. (68a)is computed and compared to the input value of  $\mathbf{u_{a^*}}$  . It the relative difference between the input total cross section and the computed total cross section exceeds  $10^{-4}$  an error message is printed. However, the computation will proceed normally using the input absorption cross section with no attempt being made to correct this inconsistency.

# f. Fission Fractions

The TIMEX user may specify the prompt fission fractions as either a spectrum  $(\chi_{\sigma}^{\bullet}:$  the g<br>probability of a fission in <u>any</u> group releasing a neutron in group g) or a matrix ( $\chi^{\phantom{\dagger}}_{h^+\mathrm{g}}$ : the probabil ity of a fission in group h releasing a prompt neutron in group g). These fission fractions may also be coarse-mesh-dependent. The fission fractions must be normalized to  $\lambda$   $\chi$ <sub>g</sub>  $\approx$  1 or  $\lambda$   $\chi$ <sub>h+g</sub>  $\approx$  1. This ية<br>normalization is not checked by TIMEX and any lack of normalization will be reflected proportionally in the  $k_{eff}$  of the system.

The fission fractions are specified by the input parameter IFLSS:

IFISS Option

- 1 A single fission spectrum for the entire system
- 2 A fission spectrum for each of the IM coarse-mesh regions
- 3 A single fission matrix for the entire system
- 4 A fission matrix for each of the IM coarsemesh regions.

For coarse-mesh-dependent fission spectra IFISS=2), the fission fractions are ordered as:

$$
[x_1 \cdots x_{\text{IGM}}]_{i=1} \cdots \cdots \cdots \cdots [x_1 \cdots x_{\text{IGM}}]_{i=\text{IM}}.
$$

and loaded as a single block. For coarse-mesh-dependent fission matrices (IFISS=4), the fission fractions are ordered as:

$$
\begin{bmatrix} x_{1+1} \cdots x_{IGM+1} 1_{i=1} \cdots x_{1+1} \cdots x_{IGM+1} 1_{i=IM} \\ \vdots \\ x_{1+IGM} \cdots x_{IGM+IGM} 1_{i=1} \cdots x_{1+IGM} \cdots x_{IGM+IGM} 1_{i=IM} \end{bmatrix}
$$

and each row is loaded as a single block.

#### g. (n,2n) Reaction

The TIMEX user may utilize the scattering matrices to represent (n2,n) reactions by flagging the input parameter <u>IHT negative</u>. If  $\sigma_{\mathsf{(n,2n)}\mathsf{h}\mathsf{+g}}$  is the reaction cross section for a neutron in group h releasing two neutrons in group g, then  $2 * \sigma_{(n,2n)h+g}$ must be entered as the scattering transfer matrix,  $\sigma_{_{\bf S},h\pm_{\bf g}},$  in order to obtain the proper neutron multiplication in Lhe scattering computation by TIMEX. The total (n,2n) reaction cross section

$$
\sigma_{n,2n} = \sum_{g} \sigma_{(n,2n)h+g} \; ,
$$

must then be entered in cross section position IHNN = IHT - 4. This cross section ia then used to cor– rect the group sum of the outscatter term in the system balance tables.

If IHT is not flagged negative, TIMEX asaumes no (n,2n) reactions are present and cross section position IHNN may be used for any other cross section to be used in the reaction-rate computations in the flux edits.

# h. Fine-Mesh Density Factors

The TIMEX user has the option of specifying fine-mesh density factors to describe a pointwise

spatial variation of the macroscopic cross sections. Thus, the macroscopic cross section is multiplied by DEN(I) whenever the cross section is required in mesh cell I. These density factors are very useful in problems such as air transport calculations where a single material is present but with a continuously varying spatial density.

#### i. Delayed Neutron Parameters

If the delayed neutron option is selected (IGD>O), the TIMEX code requires the parameters:

- $\beta_{\rm k}$ - the delayed neutron fraction (the fraction of the fission neutrons appearing from decay of the k<sup>th</sup> delayed neutron precursor)
- $\lambda_{\bf k}$ the decay constant (usually in dimensions of sec<sup>-1</sup>) for the k<sup>th</sup> delaye neutron precursor group
- $\chi_{\bf k+g}^-$  the delayed neutron fission spectra (the probability of a decay in the k<sup>th</sup> precursor group releasing a neutron in the g<sup>th</sup> energy group).

The user may also enter the initial delayed neutron precursor concentrations as described in Sec. III. B.6. TIMEX calculates the total delayed neutron fraction  $\beta = \sum_{k} \beta_k$  and requires normalization of the delayed fission spectra to

$$
\sum_{g} \chi_{k,g}^{d} = 1.
$$

The above delayed parameters are coarse-mesh-depen ent if the prompt fission fractions are coarse-meshdependent (IFISS=2 or 4 so that KM=IM, the number of coarse-mesh intervals). The decay constants and delay fractions are each loaded as a single block in the order:

$$
[\lambda_1 \cdots \lambda_M]_{k=1} \cdots [\lambda_1 \cdots \lambda_M]_{k=IGD}
$$

and

$$
\begin{bmatrix} \beta_1 & \cdots & \beta_{\text{IM}} \end{bmatrix}_{k=1} \cdots \begin{bmatrix} \beta_1 & \cdots & \beta_{\text{IM}} \end{bmatrix}_{k=\text{IGD}}.
$$

The delayed neutron fission spectra are loaded as a single block in the order:

$$
\begin{array}{l}\n[(x_{1,1}^d), \ldots (x_{1,1}^d)_{IM}] \ldots [(x_{IGD,1}^d), \ldots (x_{IGD,1}^d)_{IM}] \ldots \\
[(x_{1,2}^d), \ldots (x_{1,2}^d)_{IM}] \ldots [(x_{IGD,2}^d), \ldots (x_{IGD,2}^d)_{IM}] \ldots \\
\vdots \\
[(x_{1,IGM}^d), \ldots (x_{1,IGM}^d)_{IM}] \ldots [x_{IGD,IGM}^d), \ldots (x_{IGD,IGM}^d)_{IM}] \n\end{array}
$$

For the case in which the prompt fission fractions are not coarse-mesh-dependent (IFISS=l or 3 so that XM=l), the TM entries in the above brackets, [], reduce to one entry.

# 2. Geometry and Boundary Condition Specifications

,

.

.-

.-

# a. Spatial Mesh

To specify the spatial domain of the problem, the user supplies IM+l coarse-mesh boundaries (defining IM intervals). Except for the first radius in cylindrical or spherical geometries, this set need not begin at 0.0, but must form a monotone increasing sequence. The user also supplies IM in– tegers which indicate how many fine-mesh intervals are in each coarse-mesh interval. The fine-mesh spacing is uniform between the coarse–mesh boundaries. This results in a total of IT fine-mesh intervals, indexed from left to right. Finally, the user specifies the boundary condition on the left and right boundaries.

The coarse-mesh boundaries define IM zones. The user must supply a number for each of these zones (IDC array) to designate which cross-section block belongs in the zone. That is, the material mesh is identical to the coarse mesh. If anisotropic scattering is desired in any zone, the block number for that zone is flagged negative, otherwise the scattering is computed as isotropic. This indicates that the next ISCT blocks in numerical sequence contain the anisotropic scattering cross sections for this zone. The scattering will be computed as isotropic if ISCT > 0 and IDC is not flagged negative or if ISCT =  $0$  (regardless of the sign on IDC).

All of the above information is converted by subroutine MAPPER into a pictorial description of the system.

#### b. Boundary Conditions

The TIMEX user must select one of the following five boundary conditions for each of the system boundaries:

. Vacuum boundary condition -- the angular flux on the boundary is set to zero for all incoming directions.

- Reflective boundary condition -- the incoming angular flux on the boundary is set equal to the outgoing flux in the direction corresponding to specular reflection.
- Periodic boundary condition -- the incoming angular flux on the boundary is set equal to outgoing flux in the same direction on the opposite boundary.
- White boundary condition -- the incoming angular flux on the boundary is set equal to the single value such that the net flow through the boundary is zero, namely:

$$
\psi_{\text{incoming}}(\mu_{\mathfrak{m}^*}) = \frac{\sum_{\mathfrak{m}} w_{\mathfrak{m}} \mu_{\mathfrak{m}} \psi(\mu_{\mathfrak{m}})_{\text{outgoing}}}{\sum_{\mathfrak{m}} w_{\mathfrak{m}} \mu_{\mathfrak{m}}} ,
$$

#

.

..

where the sums range over all outgoing directions. This condition is used primarily for cell calculations in cylindrical and spherical geometry where it is applied to the outer radial boundary.

● Albedo boundary condition -- the Incoming angular flux on the boundary is set equal to a user-supplied albedo times the outgoing flux in the direction corresponding to specular reflection.

Use of reflective or albedo boundary conditions requires the  $S_N$  quadrature set to be symmetric about  $\mu = 0$ .

# c. Buckling Absorption

Leakage from the transverse dimensions of a multidimensional system may be simulated by a user-specified buckling height and width (for plane geometry only). These buckling dimensions must be in units consistent with the cross sections (in cm if cross sections are in  $\mathrm{cm}^{-1}$ ). If diffusion theory is assumed adequate then the flux shape in the transverse direction z is of the form cos  $\pi z/\widetilde{\mathbf{h}}$ , so that the flux vanishes at the extrapolated halfheights  $\pm$   $\widetilde{h}/2$ . If this assumption is substituted into the multidimensional form of the transport equation, Eq. (l), then the transverse leakage appears as a buckling absorption cross section of the fo m

$$
\sigma_{a, BHT} = \frac{\sigma}{3} \left( \frac{\pi}{\sigma * BHT + 1.4209} \right)^2
$$

where  $\sigma$  is the total cross section, BHT is the actual buckling transverse dimension (height or width), and 1.4209/o is twice the Milne problem extrapolation distance. If the input buckling height (BHGT) is flagged negative, then the transport cross section,  $\sigma_{r,r}$ , is assumed to be in cross section position IHTR = IHT  $-3$ . The extrapolation distance of  $1.4209/\sigma_{rr}$  is then used so that the buckling absorption is

$$
\sigma_{a,BHT} = \frac{\sigma}{3} \left( \frac{\pi}{\sigma * BHT + 1.4209 \sigma/\sigma_{tr}} \right)^2
$$
.

The buckling absorption is added to both the total cross section (CT) and absorption cross section (CA) arrays in subroutine INITAL. Consequently, the absorption in the output coarse-mesh balance table also contains this buckling absorption. The activities computed in the flux edits do not contain this buckling absorption.

If BHGT is <u>not</u> flagged negative, then  $\sigma_{tr}$ is assumed to not be present and cross section position IHTR may be used for any other cross section to be used in reaction-rate computations in the flux edits.

# 3. Angular Quadrature Coefficient Specifications

The TIMEX user has the option of obtaining the angular quadrature coefficients from interface file ISNCON, $^3$  one of two built-in sets of subroutine SNCON, or from card input. The input parameter IQUAD specifies the source of these coeffici– ents. The number of quadrature coefficients (MM) is determined from the input  $S_N$  order parameter ISN and the geometry type specification (IGEOM) as

 $MM =$ ISN for Diane and spherical geometry ISN\*(ISN+2)/4 for cylindrical geometry  $($ IGEOM=2), or

**I**SN\*(ISN+2) for two-angle plane geometr<br>(IGEOM=4). (IGEOM=4).

The built-in constants are either the  $P_N$ (Gaussian) quadrature constants for:  $S_2$ ,  $S_4$ ,  $S_6$ ,  $s_8$ ,  $s_{12}$ ,  $s_{16}$ ,  $s_{20}$ ,  $s_{32}$ , or  $s_{48}$ ; or the DP<sub>N</sub> (double Gaussian) quadrature constants for:  $S_4$ ,  $S_8$ ,  $S_{12}$ ,  $S_{16}$ ,  $S_{24}$ ,  $S_{32}$ ,  $S_{40}$ ,  $S_{48}$ ,  $S_{64}$ , or  $S_{96}$ . For most problems, the  $P_N$  set is the recommended set. However, for thin-slab problems in which the angular representation of the leakage flux is important, use of the  $DP_{N}$  quadrature set is recommended.

For problems with anisotropic scattering, it is important that the  $S_N$  order be chosen sufficiently large such that the spherical harmonic polynomials are correctly integrated. Otherwise, the numerical quadrature error may introduce a nonphysical contribution to the neutron balance.

For user input  $S_N$  constants, it is necessary that they be correctly ordered as illustrated in Sec. II.B.3. In addition, if the sums  $1 - \sum_{i=1}^{n} i$ and  $\sum_{m} \mu_m$ , and  $\sum_{m} w_m \mu_m$  are greater than 10 -, and error message is printed.

#### 4. Source Options

The TIMEX user may specify an anisotropic distributed source and the boundary flux **at**either boundary of the system. The inhomogeneous distributed source must be represented by a finite spher ical harmonic expansion of the form

$$
Q(r,\underline{\Omega}) = \sum_{n=1}^{NMQ} (2n-1) R_n(\underline{\Omega}) Q_n(r), \qquad (69)
$$

where the energy group index has been omitted. For standard plane or spherical geometry, the moments of the source are

$$
Q_n(r) = \frac{1}{2} \int_1^1 d\mu P_n(\mu) Q(r,\mu), \qquad (70)
$$

and for cylindrical and two-angle plane geometry

$$
Q_n(r) = \frac{1}{4\pi} \int_1^1 d\xi \int_0^{2\pi} d\phi \ P_n(\xi) Q(r, \xi, \phi) \qquad (71)
$$

and

$$
Q_n^{\ell}(r) = \frac{1}{4\pi} \sqrt{2 \frac{(n-\ell)!}{(n+\ell)!}} \int_1^1 d\xi \int_0^{2\pi} d\phi \ P_n^{\ell}(\xi) \begin{cases} \cos \theta & \phi \\ \sin \theta & \phi \end{cases} Q(r,\xi,\phi), \qquad (72)
$$

as defined in a similar fashion for the flux moments orders of source anisotropy, then in Sec. 11.A.2. The anisotropic source components 2. Left boundary sources (if any), right are entered in the order indicated in Tables 111 and boundary sources (if any); for all groups.

# When the anisotropic distributed source lowing FORTRAN statements:

option is used, the order of anisotropic scattering, ISCT, must be at least as large as IQAN so that the requisite number of spherical harmonics,  $R_n(\underline{\Omega})$ , is computed.

The TIMEX user is also allowed to specify  $\qquad \qquad \text{D0} \qquad 12 \qquad \text{G=1,IGM}$ the incoming flux on either boundary. This boundary READ (QLG(M),M=l,MM/2)

source **ia**specified for the MM/2 incoming directions in the same order as the  $S_N$  quadrature ordinates as illustrated in Sec. 11.B.3.

#### 5. Source Input Options

If a distributed source of anisotropy IQAN is designated, then

IQAN+l for plane and spherical geometry, or (IQAN+2)2/4 for cylindrical geometry, or (IQAM+1)2 for two-angle plane geometry

components (spherical harmonic moments) of the source must be entered for each group in the order listed in Tables 111 and IV. The complete dimensions of the inhomogeneous distributed source for a single group are Q(NMQ,2,1T). Appropriate choice of the source input parameter IQOPT will reduce the amount of input required as specified below.

Boundary sources may also be specified by setting the input boundary source triggers IQL=1 and/or  $IQR=1$  for the left and/or right boundary sources, respectively. This requires the input of the boundary sources for all NM/2 incoming directions and for each group. For IQOPT positive or zero, the complete boundary sources at each direction for each group are required input. For IQOPT negative, the energy spectra of the boundary sources are assumed isotropic in angle.

s

.-

The ordering of the source Input is: 1. Distributed sources (if any); for all groups of an anisotropic order; for all

$$
\frac{1}{2}
$$

Iv. One can imagine the sources to be read by the fol-

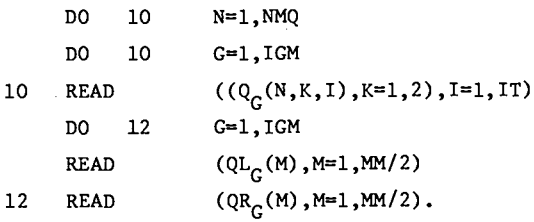

The IQOPT parameters available to the

#### user are:

.

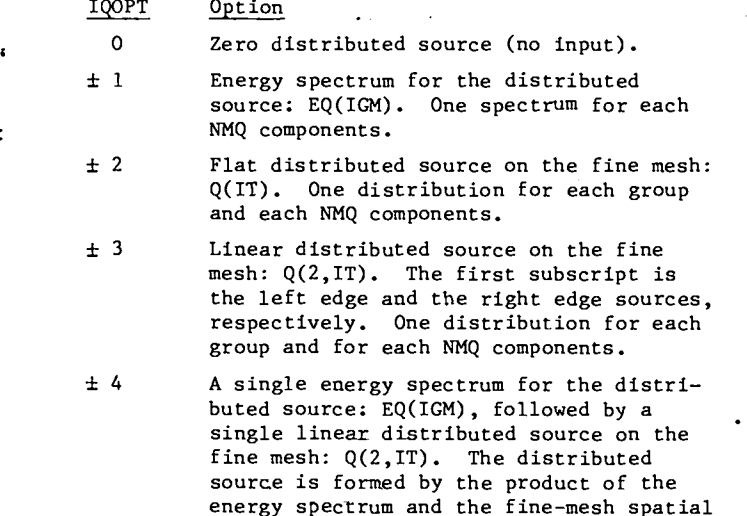

- distribution. One spectrum and one spatial distribution for each NMQ components. 5 Input of both distributed and boundary sources from standard interface file
	- FIXSRC mounted on unit IFIXSR.

#### 6. Initial Condition Specification

The initial conditions for a TTKEX prob-1em that must be specified are the angular flux  $\psi(r,E,\Omega,t=0)$  and the precursor concentrations  $C_k(r, t=0)$ ,  $k = 1, 2, ...,$  IGD. The reading of these distributions from card input is performed in subroutine READF.

The source and form of the initial angular flux are determined by the input integer ISTART. The ISTART options available to the TIMEX user are:

#### ISTART Option

- o Zero initial flux, no input required.
- 1 Cell-centered isotropic angular flux on the fine mesh: F(IT). One distribution is entered from carda for each of IGM energy groups.
- 2 Complete angular flux on the fine mesh: F(2,1T). One distribution is entered from cards for each of MM angles. A set of MM distributions is entered for each of IGM energy groups.
- +3 A problem restart dump is read from unit NDMP1. See Sec. III.B.7.
	- .!4 The initial angular flux is read from standard interface file RAFLUX or AAFLUX mounted on unit IAFLUX.
	- 5 Energy spectrum for the first collision source: UFS(IGM). The first collision source is computed as described in Sec.

11.D.6. The initial angular flux is assumed zero throughout the.system.

6 The initial angular flux is read from

the special NTIMEX file created by the ONETRAN code.

The source of the initial precursor concentration distributions is determined by the input integer IPCOPT. The IPCOPT options available to the TIMEX user are:

# IPCOPT .- ----- .

- **0** Zero initial concentration, no input required.
- 1 Equilibrium initial concentration, no 1- input required.
	- 2 Card input of initial concentrations on the fine mesh: PC(2,1T). A distribution is entered for each of IGD delayed neutron groups.

#### 7. FIUX Dumps and Restart Procedures

If the problem being run requires a con– siderable amount af computer time, it is advisable to dump core occasionally onto an external file so that the problem may be restarted at a selected time step. This option has been included in the TIMEX code. The reading and writing of the dump files are performed in subroutine DUMPER.

There are two types of dumps wrttten by TIMEX: periodic dumps and time-limit dumps, The user may request a periodic dump at regular intervals in each time zoue by appropriate specification of the input parameter NSPD (number of time steps per dump). TIMEX will then take a dump at every NSPD time steps. In addition, a periodic dump is taken every DUKPT seconds where DUMPT (currently 15 min ) is a program variable set in the main program segment to meet particular computing installation requirements. A time-limit dump is taken after a user input-specified time limit (ITLIM). An output print is made identifying each time-step index at which a dump was taken. The dump for each time step is written successively on the dump file. At the end of each problem execution, an end-of-file is written on the dump file and a rewind performed. Thus if several problems are stacked together in the input stream, only the dumps for the laat problem will remain on the dump file.

The TIMEX problem may be restarted at any of the time steps for which a dump was taken by

specifying the input parameter ISTART= $\pm$  3 and the desired time-step index ITN. In addition, the input parameter IACC may be changed at restart.

When a restart from dump is requested, the dumps for previous time steps are skipped until the dump for time step ITN is reached. The small and large cores are then restored to their contents at that time step. All further dumps taken are then written in succession on the same file following the restart dsta for the ITN time step. Old data following this time step will be obliterated by the new data. If it is suspected that the restart file is approaching capacity, then flagging ISTART=-3 will cause this file to be rewound after the ITN<sup>th</sup> timestep core contents are restored and before new dumps are taken so that all of the old dump data are obliterated.

To restart a problem, the first card (only) of the input control integers is read (following the job title cards) containing the following control parameters:

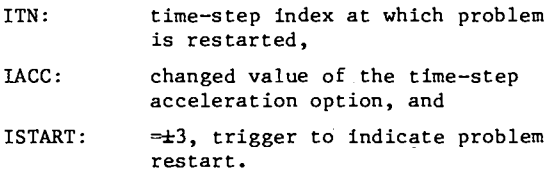

This first integer control card is read on a (216, 36X,16) format. No other control integer cards or additional problem specification arrays are read. The large and small core contents are restored, new time-zone control input ia read from the input stream, and problem execution resumed.

8. Adjoint Computations

The TIMEX program solves the adjoint transport equation by transposing the matrices of scattering coefficients and inverting the group order of the problem. The solution of the resulting problem in direction  $\Omega$  is then identified with the solution of the adjoint equation in direction  $-\Omega$ . <sup>16</sup>

The inversion of the group order is made because the transposition of the scattering matrices usually converts a downscattering problem to an upscattering problem. Because of the inversion, the user must:

(a) Enter any inhomogeneous sources, including boundary fluxes, in inverse group order,

- (b) Enter initial flux in inverse group order, and
- (c) Remember that any output is in inverse group order, i.e., that groups labeled 1,  $2, \ldots$ , are really groups IGM, IGM  $-1$ . etc. Similarly, the output flux from an adjoint problem must be inverted before insertion into a direct problem. On the other hand, an output flux from one ad– joint problem ia in the proper group order for use in another adjoint problem.

a

,

.-

The group order of the group speeds and the fission spectrum is inverted by the program.

Finally, the direct transport equation is an initial value problem starting at t=O and proceeding forward in time to some final time,  $t_{\epsilon}$ . The adjoint transport equation is a final value problem starting at a final time,  $t_f$ , and proceeding backwards in time to  $t=0$ .<sup>17</sup> The TIMEX code does not automatically perform this reversal of the time variable. Thus the user must remember that

$$
t_{true} = t_f - t_{output}
$$

for adjoint problems.

9. Edit Options

The TIMEX user may perform the edit processing at selected times throughout the calculation by appropriate choice of the NSPP (number of time steps per printout) parameter as described in Sec. III.B.1O. At each edit, various arrays may be printed, a zone-edit performed, a film plot made, and the scalar and angular flux standard interface files written. The printing of the arrays at each edit ia determined by the following print triggers:

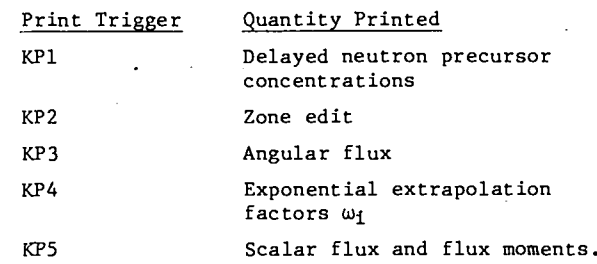

If the print trigger is set to zero, the corresponding quantity will not be printed.

The zone edits, defined below, are used to compute various activities over the system. If zone edits are to be made, the initial input KP2 must be set to unity. The zone-edit input will then be read with the initial input and copied to

the scratch unit NEDIT for repeated use throughout the computation.

An edit zone is a collection of fine-mesh intervals which have the same zone number. The user defines a zone by entering a set of IT numbers (NEDZ array) which associate with each interval on the fine mesh a zone identification number (zone id.). The intervals of an edit zone need not be contiguous. For each group and zone, a table containing the macroscopic activities (for cross section positions 1 through IHT) is given. The macroscopic activity  $A_k(g, IPOS)$  in zone k and group g for cross section position IPOS is defined by

$$
A_k(g, IPOS) = \sum_i C(g, IPOS, m_i) \phi_i V_i \text{ for } i \in zone k,
$$
\n(73)

where  $m_i$  is the material i.d. (cross-section block identification number) for mesh cell i,  $C(g, IPOS, m_i)$ is the cross section for group g in position IPOS for material  $m_i$ ,  $V_i$  is the mesh cell volume, and  $\phi_i$ is the average flux in mesh cell i. Thus  $A_k$  is the activity computed with the macroscopic cross section actually used in the problem, summed over all mesh cells in zone k.

.

-.

For each zone edit, the TIMEX user ia provided the option of calculating constituent activities and microscopic activities for any material de– sired. The constituent activity  $A_k^J(g, IPOS)$  for material j in zone k is defined by

$$
A_{k}^{j}(g, IPOS) = \sum_{i} C(g, IPOS, m_{i}) \phi_{i} V_{i} \delta_{j m_{i}} \text{ for } i \in zone k.
$$
\n(74)

Here  $\delta_{{\bf j}{\bf m}_4}^{\phantom{\dag}}$  equals unity if material j equals materia  $m_i$ , the mixture table density (MIXDEN) if material j is a "constituent" of material m<sub>.</sub>, and is zero<br>j otherwise. A "constituent" means that material j appears as an entry in the MIXNUM array with density MIXDEN (see Sec. 111.B.l.b.) that is used to form material  $m_i$ . Thus, if material j is used to form a material j**',** which is used to form material  $m_{\mathbf{1}}^{\mathbf{}}$ , then material j is not a "constituent" of material m<sub>i</sub> within this definition

in zone k is defined by The microscopic activity for material j

$$
A_{k}^{j}(g, IPOS) = \sum_{i} C(g, IPOS, j)\phi_{i}V_{i} \text{ for } i \in zone k.
$$
 (75)

..

Thus  $A^J_L$  would be the activity obtained in zone k if. material j were uniformly distributed throughout the system, even though material j may not actually have appeared in the problem cross sections.

The edit input parameters NCA and NMA specify the number of constituent activities and number of microscopic activities to be calculated. The user must then enter NCA material i.d.'s for the constituent activities and NMA material i.d.'s for the microscopic activities.

To edit a material which is not actually a part of the problem, the TIMEX user may add a mixture instruction to the mixture tables; or, if interested in only a few cross sections, he may add these cross sections to other blocks in rows IHT-5, IHT-6, etc.

Finally, following any constituent activities or microscopic activities, the zone edit pro– vides the zone relative power density (group sum of the zone volume integral of  $v \times f$  ission rate divided by the zone volume), normalized to that of a user-designated zone. The zone relative power density (unnormalized) is defined by

$$
PD_k = \frac{\sum_{g} \sum_{i} c(g, \text{IHT-1}, \mathfrak{m}_i) \phi_i V_i}{\sum_{i} V_i}
$$
 for i  $\epsilon$  zone k. (76)

If the user selects zone zero (NORMZ=O), the normalization is to the whole system power density. The normalized zone power densities are all computed relative to time t=O.

# 10. Time-Zone Control Parameters

TIMEX assumes that the time axis is divided into a series of time zones, not necessarily of equal length. Within each time zone all physical parameters (cross sections, inhomogeneous sources, dimensions, etc.) of the system are asaumed to be constant. By specification of the appropriate triggers (variables ITXS through ITDELY of Sec. 111. D.Z.) in the initial input, the TTMEX user must input new arrays describing the system properties at each time zone. At the beginning of each time zone, the user must enter the time–zone control parameters described in Table VII.

31
## TABLE VII

#### TIME-ZONE CONTROL PARAMETERS

Input

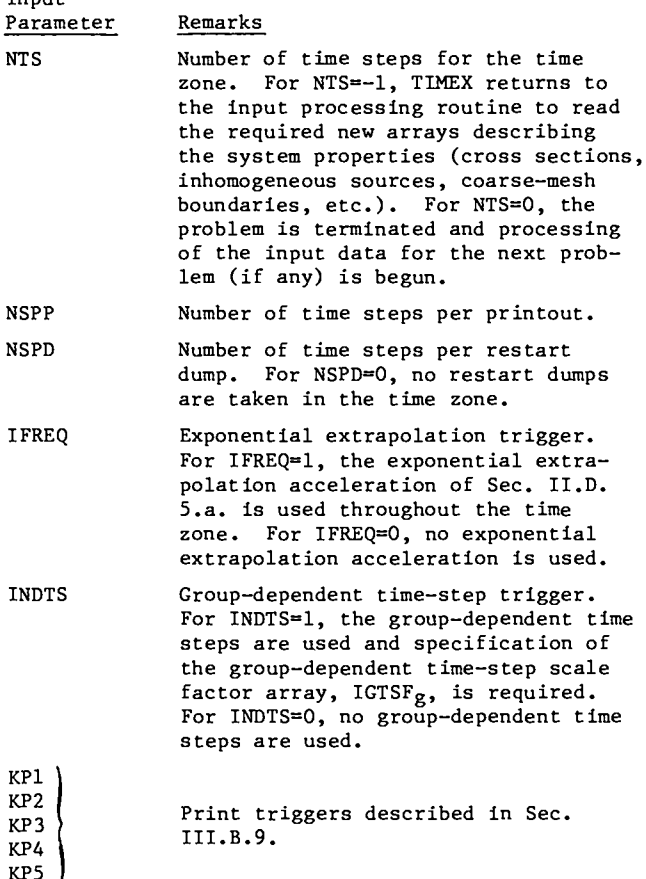

DELTAT Time-step size for the time zone.

Each time zone is divided into one or more time steps of equal size, the At of Sec. 11.B.2. For problems in which the group speeds differ greatly in magnitude, TTMEX permits the use of group- $\epsilon$  dependent time—step scale factor, IGTSF  $\epsilon$  . The group-dependent time step,  $(\Delta t)_{\sigma}$ , is related to the time-zone step size by

$$
(\Delta t)_g = \Delta t / IGTSF_g.
$$

When the group-dependent time-step option is used, the scattering and fission source from other groups [see Eq.  $(19)$ ] is not recomputed at each groupdependent time step,  $(\Delta t)_{\sigma}$ .

11. Movie Option

PLOTTR, which plots the scalar flux on a film file NFILM. Subroutine PLOTTR calls 15 LASL film The TIMEX code contains a subroutine

plotting subroutinea. Numerous comment cards describing these system-dependent routines are placed in the subroutine to facilitate the user's conversion of PLOTTR to the plotting software of his installation.

\*

.

.-

The TIMEX user may specify (with the IPLOT parameter) the plots to be on either a semilog or a linear scale. Furthermore, the plot may be made at each edit processing or at specified time steps. When the plots are made during the edit processing (IPLOT=l or 2), PLOTTR automatically chooses the abscissa range based on the maximum and minimum values of the scalar flux at that point in time. Thus, the abscissa range will vary from one edit plot to the next.

TIMEX may be utilized to generate a movie film of the scalar flux as a function of time by requiring the plots to be made at specified time steps (IPLOT=3 or 4). If this movie option is selected, the user must enter the number of time steps per movie plot (NSPNP) and the minimum and maximum values of the scalar flux over the complete time range. This implies that the user has previously run the problem at the desired time-step size and ascertained the maximum and minimum scalar flux values by scanning the edit output.

## c. Data Input Rules

Except for the control parameters, cross sections, and edit parameters, all floating-point numbers and integers are read into TIMEX in special formats by the LOAD subroutine. These formats are [6(11,12,E9.4)] for reading floating-point numbers and [6(11,12,19)] for integers. In each word of both of these formats, the first integer field, 11, designates the options listed below. The second integer field, 12, controls the execution of the option, and the remainder of the field, 19 or E9.4, is for the input data. All data blocks read with these formats must be ended with a 3 in the 11 field after the last word of the block. The available options are given in Table VIII. Five illustrations of the use of the special formats are given below. These illustrate:

- 1- Zero is repeated 47 times,
- 2- Zero is repeated 470 times,
- 3 Four interpolants are inserted betwee 0.0 and 5.0 giving six data numbers: 0.0, 1.0, 2.0, 3.0, 4.0, 5.0, —
- 4 Four interpolants are inserted between 0.0 and 5.0, two between 5.0 and 7.0, and 7.0 is repeated 10 times, and

## TABLE VIII

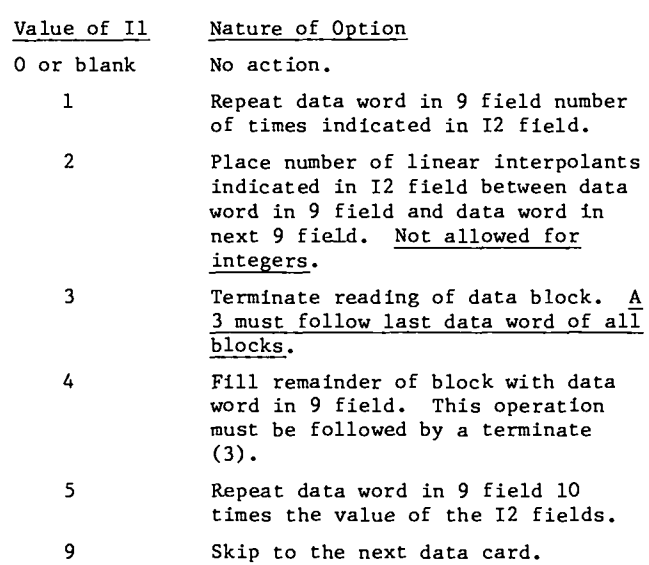

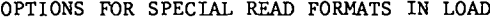

5 - After reading O and 4 we skip to the next card and read 7.

A special routine, WRITE, is used to print some of the two- and three-dimensional arrays that occur in the program. This routine can be used for **one-,** two-, or three-dimensional arrays and has an option for printing a portion of an array, e.g., the mixed cross-section blocks, if any.

-.

**!**

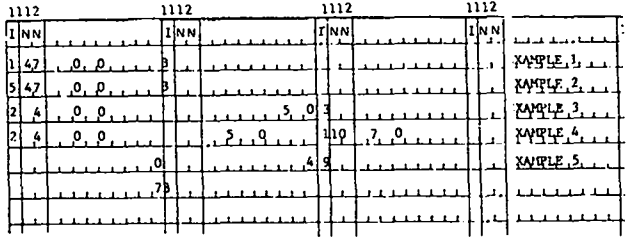

## <u>D. Description of Input Data</u>

On the following pages the input data for TIMEX are listed in exactly the order in which they are entered on the code. The data are divided into five categories: (1) job title cards, (2) control integers on cards 1 through 4 and control floating-point numbers on cards 5 and 6, (3) problem-dependent data on subsequent cards, (4) edit input, and (5) time-zone control input.

## 1. Job Title Cards

The user begins by indicating on a card in an 16 format the number of title or job description cards he wants to use. He then enters the descrip– tive material on these cards which are read with an 18A4 format.

#### 2. Input of Control Numbers

On cards 1 through 3, the user enters the following control integers which are read in a 1216 format and on cards 4 and 5 the following control floating-point numbers in a 6E12.4 format:

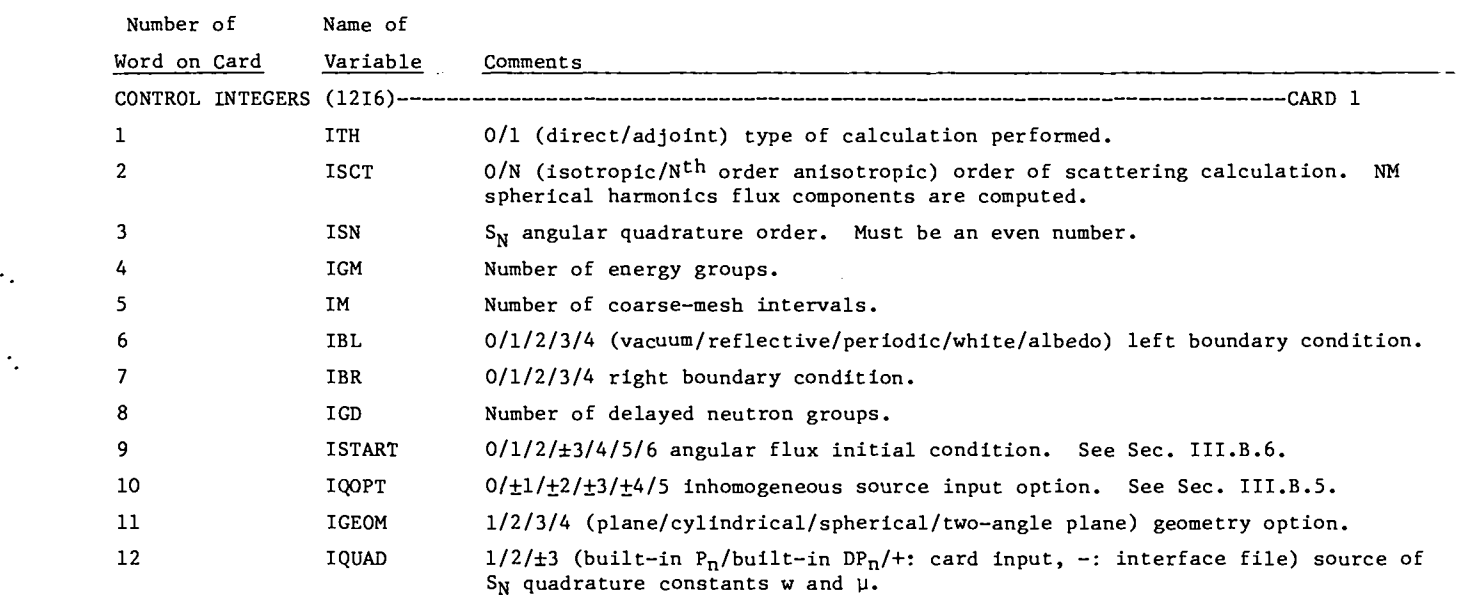

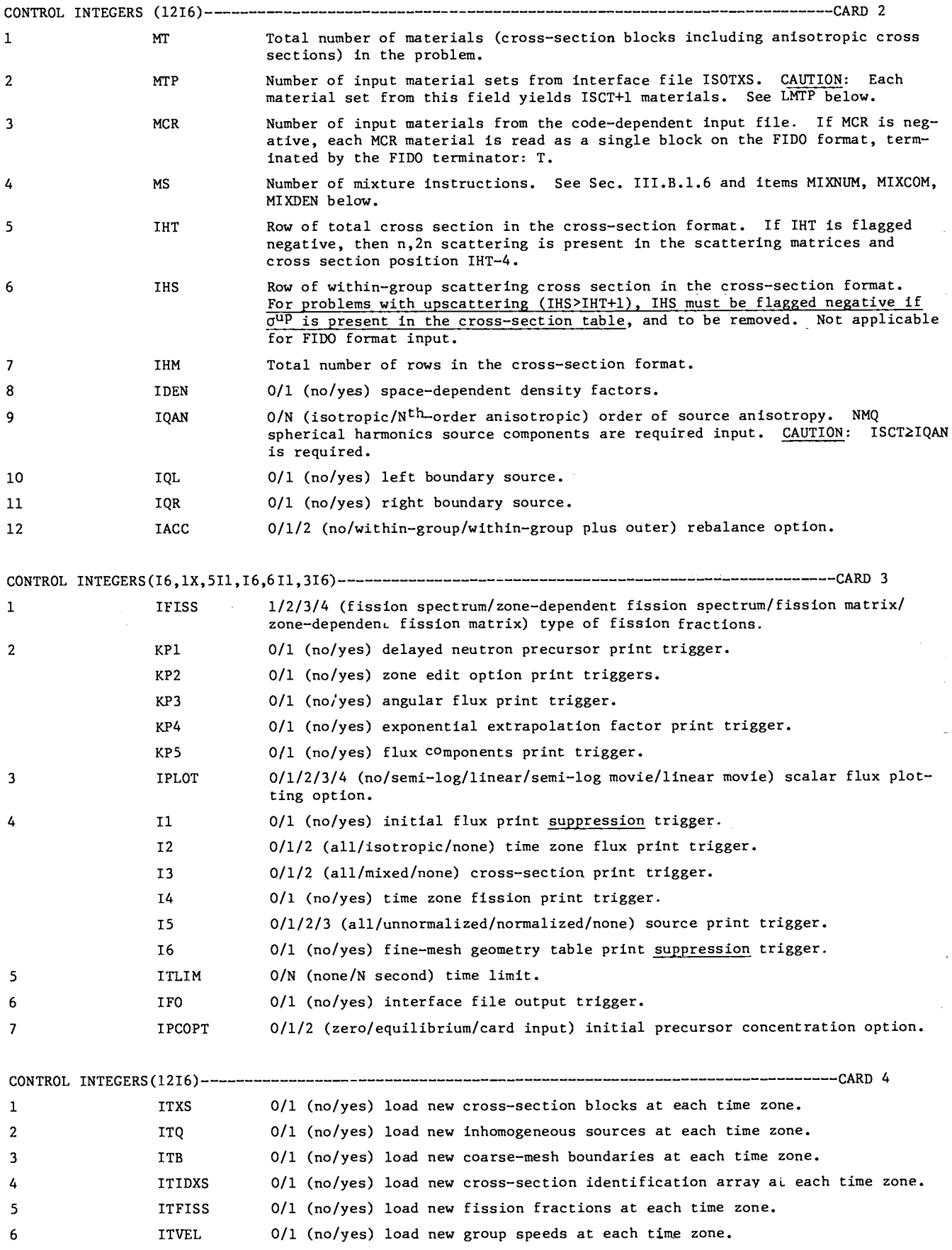

1

 $\ddot{\cdot}$ 

..

 $\mathcal{L}$ 

J.

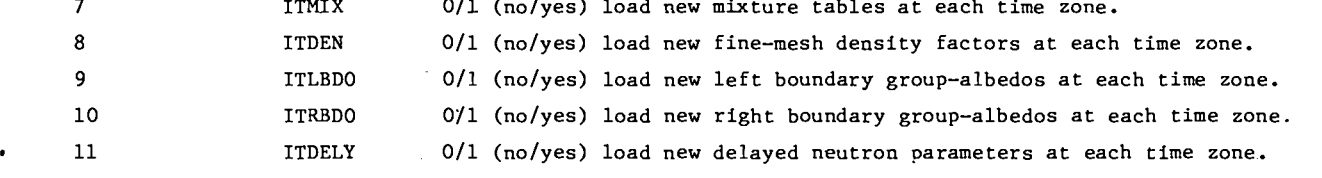

CONTROL FLOATING POINT DATA(6El2.6)--------------------------------------------------------CARD 5

.

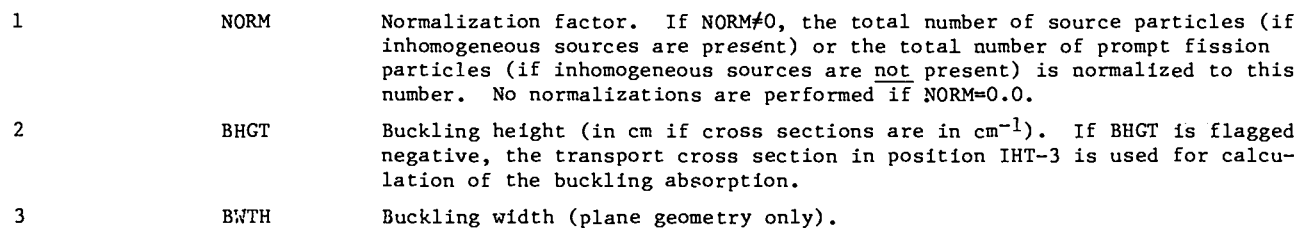

MOVIE CONTROL DATA(I6,2El2.6)---------------------------------------------------------------C~ 6

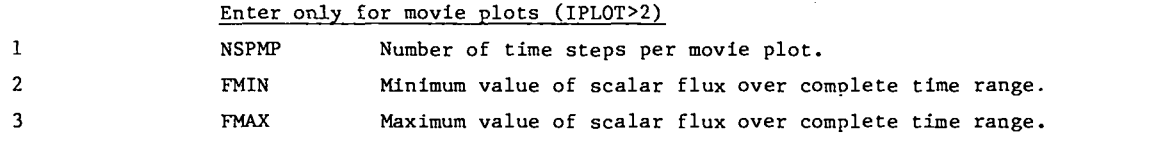

## 3. Problem-Dependent Data

In the input data listed below, all the items are dimensionless except for the source, flux, velocities, mesh specifications, cross sections, bucklings, and mixture densities. The dimensions of these quantites are arbitrary in the following sense. Macroscopic cross sections define a unit of inverse length (usually  $cm^{-1}$  but occasionally  $km^{-1}$ ) in which the mesh boundary values are measured. For source problems, the flux will have the dimensions of source/cross section where cross section is the quantity used in the calculation. Normally, distributed sources are in units of particles/ length3/solid angle/s (the energy-dependence is

removed by the multigroup approximation, i.e., [OdĖ is used, see Sec. II.B.1.), microscopic cross sections are in units of barns x length<sup>2</sup>/cm<sup>2</sup>, nuclide number densities in units of 10<sup>24</sup> x number/ length<sup>3</sup>, and velocities in length/s, although Los Alamos velocities are habitually measured in units of length/ $10^{-8}$  s.

With the exception of the cross sections from the code-dependent input file, all the following data are loaded by the LASL block loader using the special formata described in Sec. 111.C. We denote these formats by S(I) for integers and S(E) for floating point numbers.

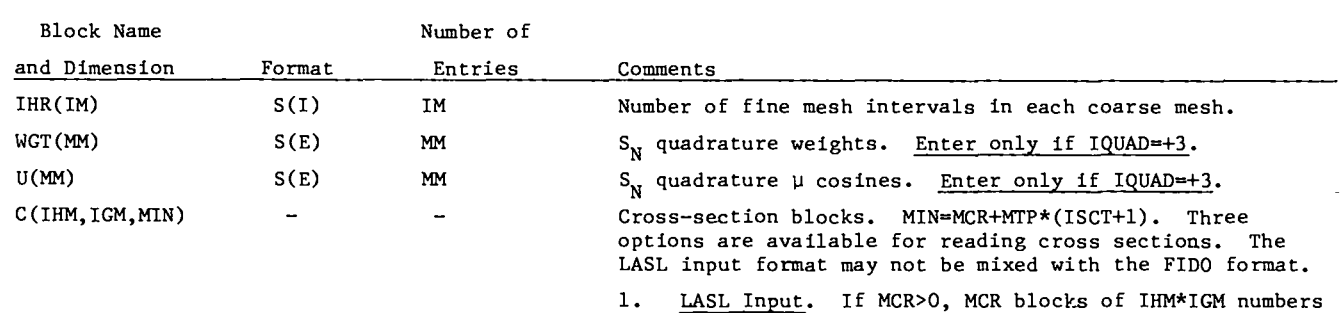

are read in a 6E12.5 format. Each block is preceeded by an identification card read in a 18A4 format.

2. FIDO Input. If MCR<O, MCR blocks of data are create from FIDO input. The 14\* card must <u>not</u> preceed the FIDO input data.

35

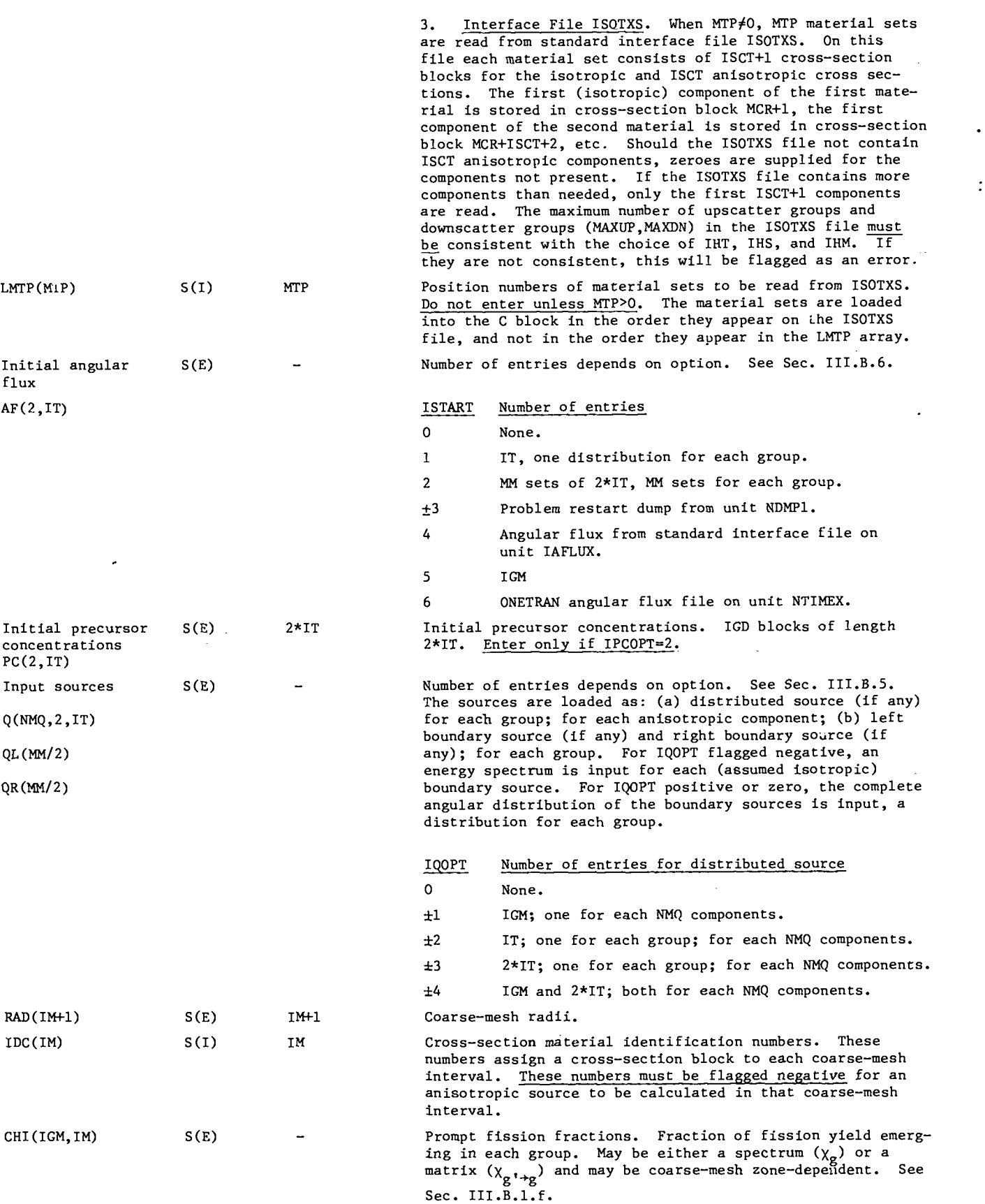

.

 $\ddot{\cdot}$ 

.-

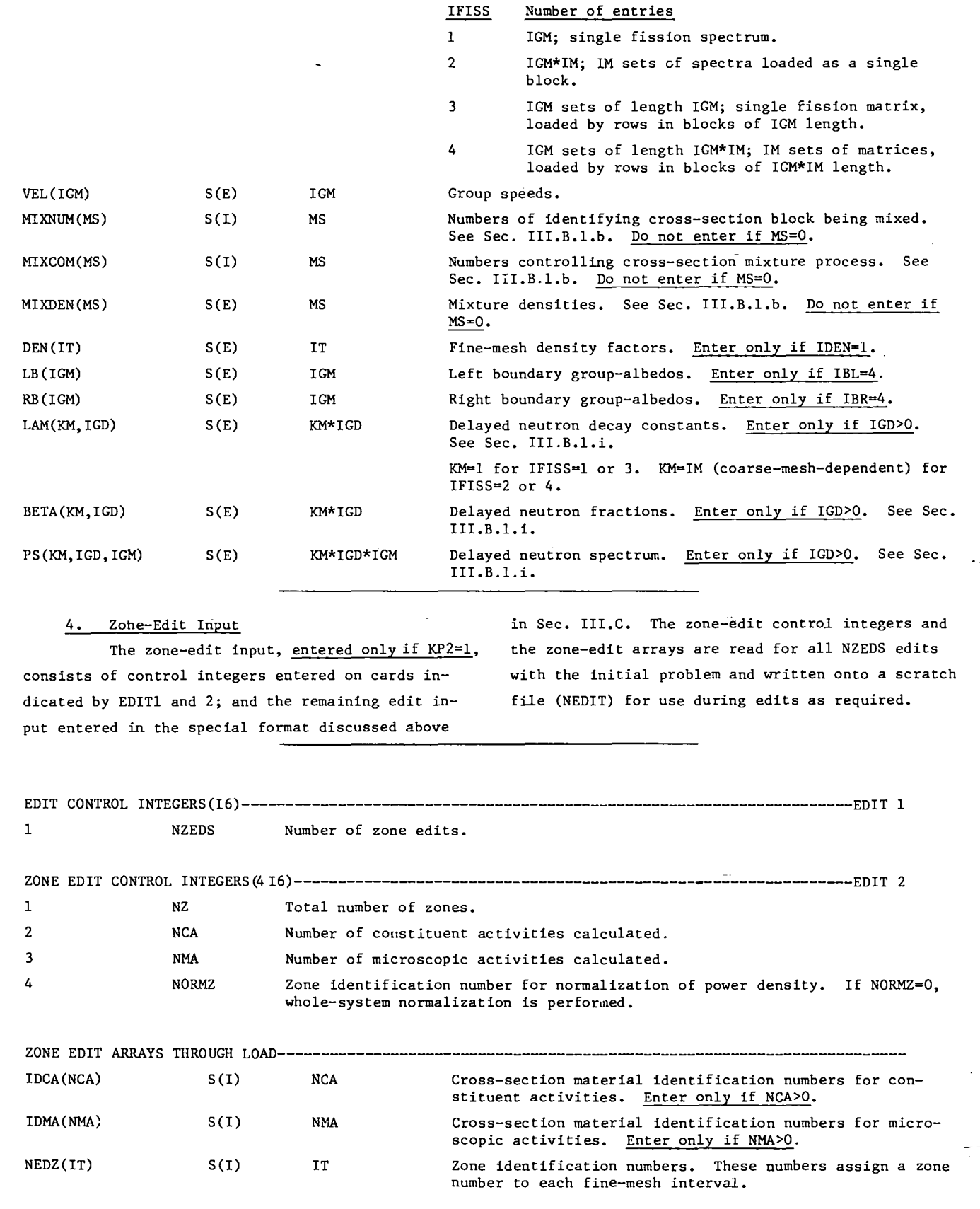

i

 $\ddot{\cdot}$ 

.

.

٠.

 $\ddot{\cdot}$ 

37

### 5. Time-Zone Control Input

The time-zone control input consists of the time-zone control parameters entered on TZCARD1 and an optional array through the LASL LOAD routine. As many time-zone control variables cards as desired may be read in each time zone.

Setting the variable NTS=-1 indicates the beginning of a new time zone. The program then returns to processing the input of the new problemdependent arrays of Sec. III.D.3. Only those arrays specified by the triggers ITXS through ITDELY of

CARD 4 are required to be input, in the same order as they appear in Sec. 111.D.3. Once the new arrays have been read, the time-zone control parameters for the new time zone are read and the time-integration resumed.

Setting the variable NTS=O indicates the termination of the problem. The program then begins processing the input of a new problem, starting with the job title card of Sec. 111.B.1. As many problems as desired may be stacked on the input file. Execution of TIMEX is normally terminated with a detection of an end-of-file on the input stream.

.

-.

TTME-ZONE CONTROL VmIMLES(516,1X, 5Il,El2.6)--------------------------------------------------TZCm 1

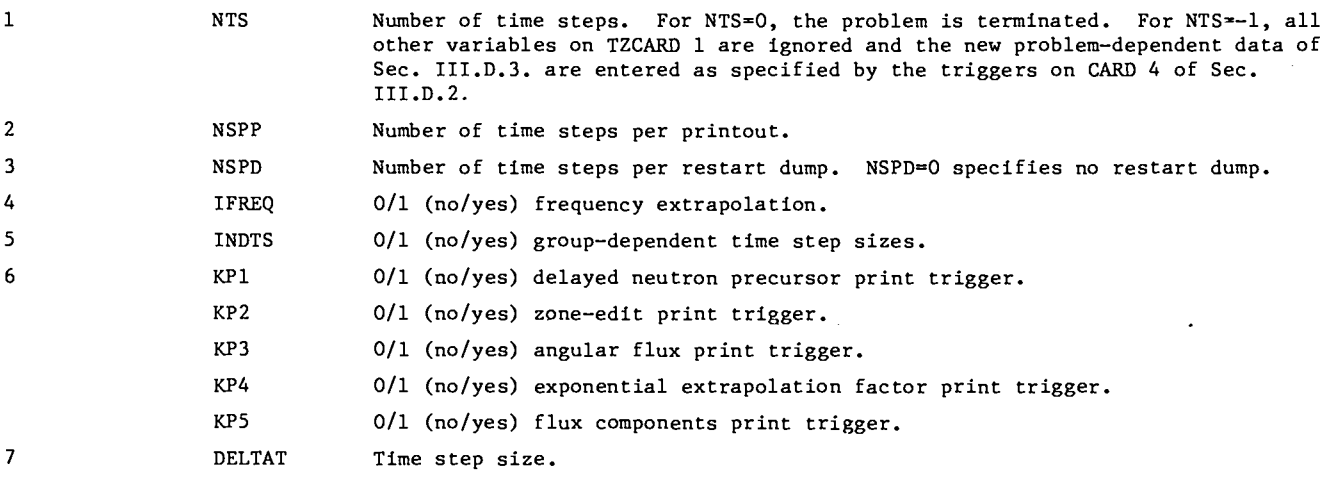

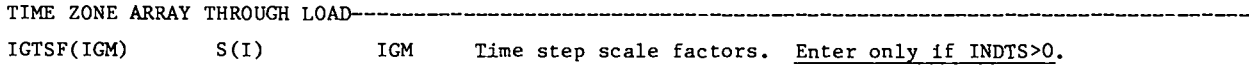

## E. Output Description for a Test Problem

The TIMEX program comes with a set of five test problems plus an example problem designed to illustrate many of the TIMEX options whose output is presented on the following pages. Each page of this output is numbered, and we refer to these numbers in the text below.

The problem is a three-group, three-region, cylindrical geometry reactor kinetics problem. Zone 1 contains a fissile plus scattering material, Zone 2 constains a strong absorber, and Zone 3 a weakly fissile plus scattering material. As seen from the first output page (1), the problem is run with  $S_{\Lambda}$ angular quadrature and within-group fine–mesh rebalance. The fission fractions and delayed neutron parameters are zone-dependent spectra. The mixture

instructions and the fine–mesh density factors may be changed at each time zone.

All integer and floating-point input control data are printed on page (1). The  $S_N$  angular quadrature coefficients are the built-in  $S_A$  Gaussian quadrature set and are printed on page (2). The LI, XI, and PHI columns refer to the  $\xi$  level index,  $\xi$  angle cosine, and  $\phi$  angle of Fig. 5. The remaining problem input is printed on output pages (2) and (3). It is noted that the initial condition is a flat, isotropic angular flux for group 1 in Zone 2 and zero elsewhere.

The coarse-mesh and material map is printed on page (3). The mixture table printed on pages (3) and (4) shows the input microscopic cross sections converted to macroscopic cross sections and then

the scattering material (material block 4) added to the two fissile materials (material blocks 1 and 3). The coarae-mesh and fine-mesh geometry tablea, the zone-dependent delayed neutron spectra, the zone– dependent total delayed neutron fractions, the group velocities, and the zone-dependent prompt fission fractions are printed on pagea (4) and (5). On output pages (6) and (7), the output edit is given for the initial conditions. The flux components are the two cell-edge fluxes,  $\phi_{\texttt{f+k}}^{\text{}}$ , on the fine mesh. Zone edit 1 gives the activities for the entire system and zone edit 2 the activities for each of the three coarse-mesh zones.

2

.

..

The first time-zone control parameters are printed on output page (8) followed by the output edit at 100 time atepa after the initial flux has been redistributed into the two fissile zones.

Since **a** wave front was propagated through the system as the initial flux redistributed, the exponential extrapolation was not attempted.

For the next time zone starting on output page (10), the exponential extrapolation is switched on and the frequencies,  $\omega_{\frac{1}{2}}$ , are printed after another 100 time steps. On page (12), the new mixture instructions and fine-mesh density factors are read at the start of the third time zone. The mixture instructions subtract out the scattering material in the fissile zones 1 and 3. The dersity of the fissile zones is reduced and the density of the absorber zone increased. From the output edit prints on pages (13) through (17), the flux is observed to decay very rapidly at first and later at a much slower rate as the decay is limited by the delayed neutrons.

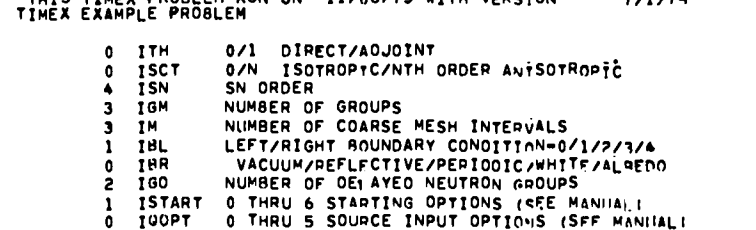

- 2 IGEOM 1/2/3/4 PLANF/CYLINDER/SPHFDF/TWO-ANGLF PLANF
- $1$   $1$   $0$   $0$   $A$   $0$ 1-PN W AND MU.2-OPN W AND MII. 3-CARD INPUT W AND MII -3-INTERFACE INPUT W AND MU
- **4 MT** TOTAL NUMBER OF MATERIALS

FUES FRUCH PROCESS OUN ON 11 /44/98 HEEN MCDCOON

- NUMBER OF MATERIALS FROM LIGRARY **MTP**  $\mathbf{a}$
- A MCR NUMBER OF MATERIALS FROM CAPOS (= FOR FIDO FORMAT)
- NUMBER OF MIXTURE INSTRUCTIONS 6 MS
- $3$  THT
- ROW OF TOTAL CROSS SECTION (= FOR NORM REACTION PRESENT)<br>ROW OF SELF SCATTER CROSS SECTION (= INDICATES SIGNA-UP PRESENT)  $4$  THS
- LAST ROW OF CROSS SECTION TABLE  $6$   $\overline{1}$ HM
- **IOEN** 0/1 NO/YES SPACE DEPENDENT HATERIAL DENSITY  $\mathbf{1}$
- 0 TOAN 0/N ISOTROPIC/NTH ORDER ANTSOTROPTC SOURCE
- $0 10L$ 0/1 NO/YES LEFT BOUNDARY SOURCE
- $0-1$ OR 0/1 NO/YES RIGHT BOUNDARY SOURCE
- $0$  TACC 0/1/2 NO/WITHIN=GROUP/WITHIN=GROUP + OUTER RESALANCE OPTION
- 2 IFISS 1/2/3/4 FISSION FRACTIONS/ZANE FISSIAN FRACTIONS/FISSION MATRIX/ZONE FISSION MATRIX
- $11011 RP1-5$ 0/1 NO/YES (PRECURSOR.ZONE EDIT.A.IGILAR FLIPS FREQUENCY.FLUX COMPONENTS) PRINT TRIGGERS

**Service** 

- O IPLOT 0/1/2 NO/SEMT-LOG/LINEAR PLATTING OPTION
- $0$   $11$ 0/1 NO/YES SUPPRESS INPUT FLUX PRINT
- 0/1/2 ALL/ISOTROPIC/NONE FINAL FLUX PRINT  $0$   $12$
- $2 \t13$ 0/1/2 ALL/MIXED/NONE CROSS SECTION PRINT
- 0/1 NO/YES FISSION RATE PRINT  $0$   $14$
- $0$   $15$ 0/1/2/3 ALL/HNNORMALIZED/NORMALIZED/NONE SOURCE PRINT
- 0/1 YES/NO PRINT F.M. GEOMFTRY TARLE  $0<sub>16</sub>$
- 0 ITLIM 0/N NO/N-SECONO TIME LIMIT
- $0.1F0$ 0/1 NO/YES INTERFACE FILE OUTPUT
- 1 IPCOPT 0/1/2 ZERO/EQUILIBRIUM/INPUT INITIAL PRECUPSOR CONCENTRATIONS
- 0 ITN RESTART TIME STEP NUMBER
- ONE OR MURE OF THE FOLLOWING CONDITIONAL ARRAYS MAY BE LOARED AT FACH TIME ZONE.
	- 0/1 NO/YES CROSS SECTIONS 0 ITXS
	- $0$   $170$
	-
	- 0 ITB 0/1 NO/YES COARSE MESH BOUNDARIES<br>0 ITIOXS 0/1 NO/YES CROSS SECTION IMENTIFIMATION
	- 0 ITFISS 0/1 NO/YES FISSION FRACTIONS
	- O TTVEL
	- 0/1 NO/VES VELOCITIES<br>0/1 NO/VES MIXTURE INSTRUCTIONS 1 ITMIX
	- 1 ITOEN ITOEN 0/1 NO/YES FINE MESH OENSTTIES<br>ITLB00 0/1 NO/YES 1EFT ALBE00 FACTORS
	- $\mathbf{a}$
	- ITHB00 0/1 NO/YES PIGHT ALBEOD FACTORS  $\mathbf{a}$
	- ITOELY 0/1 NO/YES DELAY NEUTRON PAGAMETERS  $\mathbf{a}$

 $\bullet$ 

- **NORM** NORMALIZATION AMPLITUDE  $\mathbf{0}$
- **BHGT** BUCKLING HEIGHT (= FOR TRANSPORT CROSS SECTION IN CORRECTION)  $-0.$
- **BWTH BUCKLING WIOTH** -0.

Ê

 $\ddot{\phantom{a}}$ 

 $\bullet$ 

 $\mathcal{F}_\bullet$ 

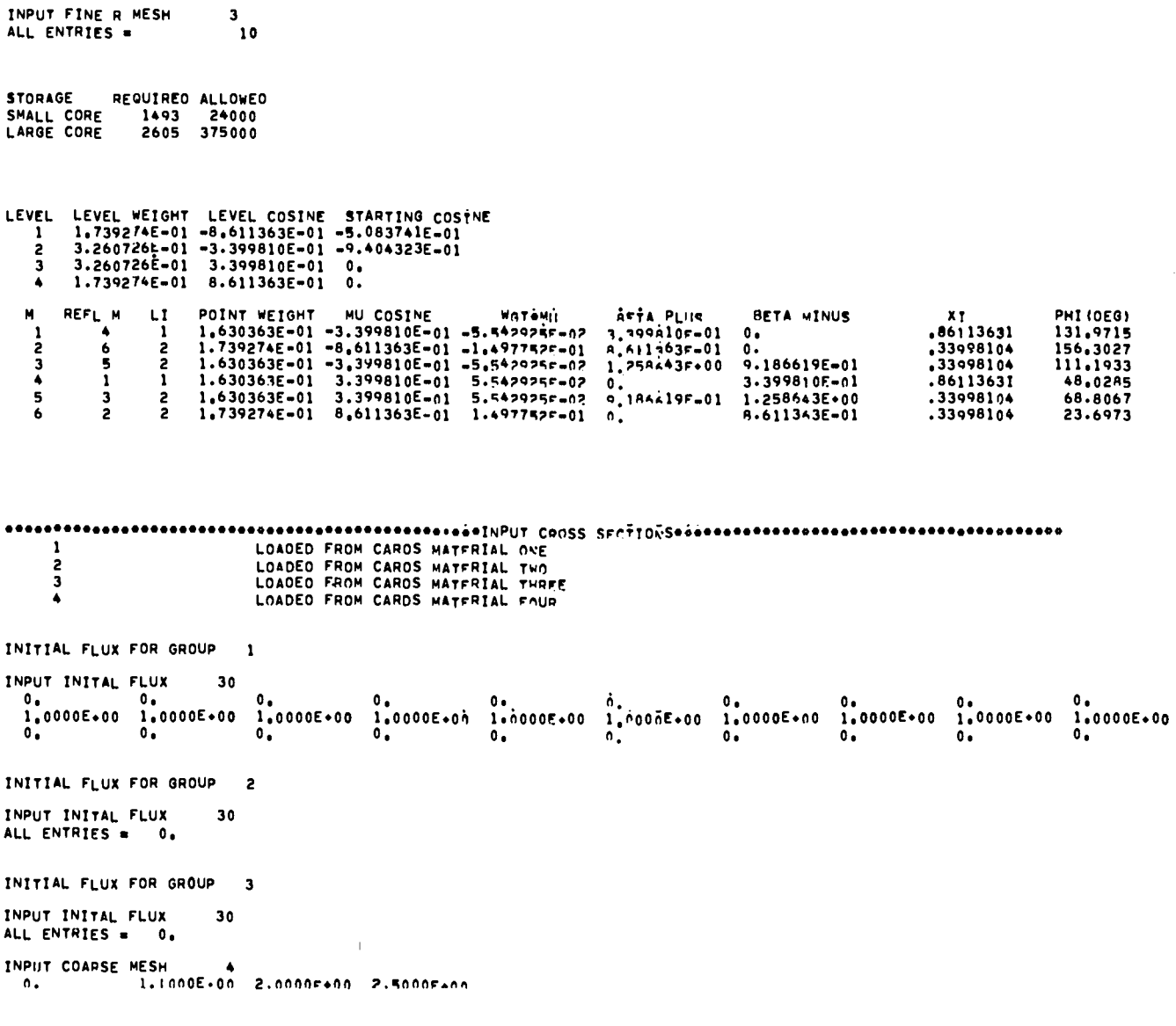

 $\mathcal{L}^{\text{max}}(\mathcal{L}^{\text{max}})$  ,  $\mathcal{L}^{\text{max}}$ 

 $\widetilde{\mathcal{E}}$ 

 $-$ 

 $\sim 10^{-10}$  and  $\sim 10^{-10}$ 

 $\bullet$ 

INPUT CROSS SEC 10  $\overline{\mathbf{3}}$  $\mathbf{1}$  $\overline{ }$  $\overline{\mathbf{3}}$ INPUT FISS SECTRA 7.0000E-01 2.0000E-01 1.0000F-01 0. 2.0000E-01 4.0000E-01 4.0000E-01  $0.1$  $\mathbf{0}$ . INPUT VELOCITIES  $\overline{\mathbf{3}}$ 2.5000E+07 1.0000E+07 2.0000E+06 INPUT MIX NUMBERS  $\ddot{\phantom{a}}$  $\mathbf{1}$  $\overline{c}$  $\mathbf{3}$  $\ddot{\bullet}$  $\mathbf{1}$  $\blacktriangledown$ INPUT MIX COMMANDS  $\ddot{\phantom{a}}$  $\bullet$  $\bar{0}$  $\mathbf{a}$  $\bullet$  $\blacktriangleleft$  $\blacktriangle$ INPUT MIX DENSITY 6 9.2000E-01 1.0500E-01 5.2000E-02 6.3000E-02 2.5000E-01 2.5000E-01 INPUT R OENSITY  $30<sub>1</sub>$ ALL ENTRIES =  $1.0000E*00$ INPUT LAMRDAS -6 1.5200E-01 1.0000E+00 3.0000E-01 3.2600E+00 1.0000E+00 5.2400E+00 **INPUT BETAS**  $2.0000E - 03$  0.  $1.0000E - 03$   $4.0000E - 03$  0.  $2.\overline{0}000E-01$ INPUT PS ARRAY  $18$ 7.0000E-01 2.0000E-01 1.0000E-01 0. A.0000E-01 1.0000E-01 1.0000E-01 2.0000E-01  $0.1$  $\theta_{\bullet}$ 1.5006E-01 5.0000E-02 8.0000E-01 2.0000E-01 6.0000E-01 0.  $\mathbf{0}$  $\mathbf{0}$ . INPUT NEOZ ARRAY 30 ALL ENTRIES .  $\mathbf{1}$ INPUT NEOZ ARRAY 30  $\frac{1}{2}$ <br>3  $\begin{array}{c} 1 \\ 2 \\ 3 \end{array}$  $\begin{array}{c} 1 \\ 2 \\ 3 \end{array}$  $\frac{1}{2}$ <br>3  $\frac{1}{2}$  $\frac{1}{2}$  $\mathbf{1}$  $\mathbf{1}$  $\mathbf{r}$  $\overline{2}$  $\overline{2}$  $\frac{2}{3}$  $\overline{\mathbf{3}}$  $\overline{\mathbf{3}}$ **STORAGE** REQUIRED ALLOWED SMALL CORE 1544 24000 LARGE CORE 2605 375000 M IS NUMBER OF FINE INTERVALS IN EACH COARSE INTERVAL  $\bullet$  $\bullet$ 1  $\bullet$  $1 \cdot 2 \cdot 30$ 1 -1  $\mathbf{0}$  $\mathbf R$  $\begin{array}{cccc} 0 & 1 & 2 & 2 \\ 0 & 1000 & 0 & 5000 \end{array}$ 

 $10$ 

 $\overline{\mathbf{3}}$ 

 $10$ 

 $\bullet$  .

 $\sim 10^{11}$ 

 $\mathbf{r}_2$ 

 $\mathbf{M}$ 

**COLUMN** 

 $10$ 

່າ

MIXTURE NUMBER MIXTURE COMMANO MATERIAL ATOMIC OENSTTY  $\mathbf{1}$  $\bullet$ 9.2000000F-01

 $77$ 

 $\mathfrak{S}$ 

 $\mathbf{1}$ 

 $\overline{c}$  $\overline{\mathbf{3}}$ 

 $\mathbf{r}$ 

 $\sim$   $\sim$ 

 $\sim$ 

 $\mathcal{H}_{\mathbf{r}}$  .

 $\ddot{\phantom{a}}$ 

 $\mathcal{L}(\mathcal{L}^{\mathcal{L}}(\mathcal{L}^{\mathcal{L}}(\mathcal{L}$ 

\_\_

-

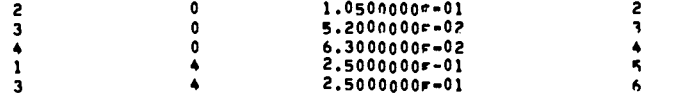

#### COARSE MESH GEOMETRY

 $\label{eq:2} \mathcal{L}=\mathcal{L}(\mathcal{L}^{\text{max}}) \otimes \mathcal{L}(\mathcal{L}^{\text{max}})$ 

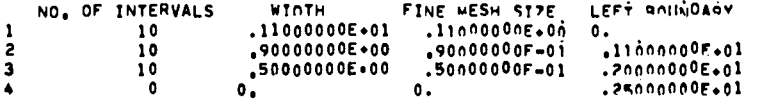

#### FINE MESH GENMETRY

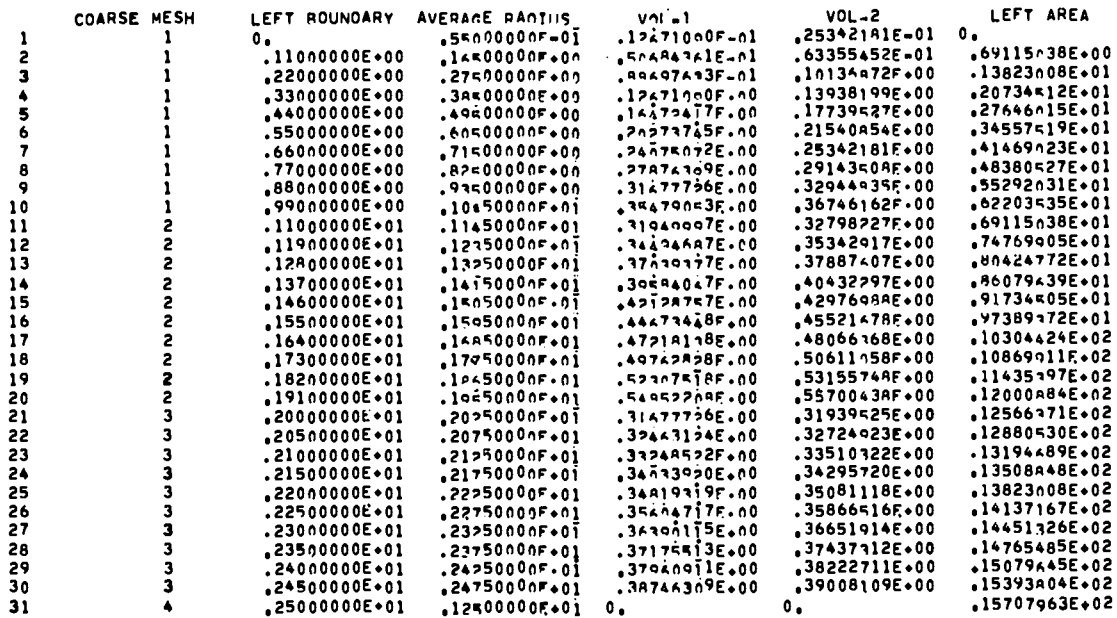

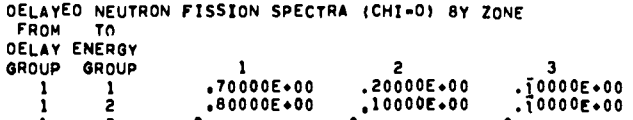

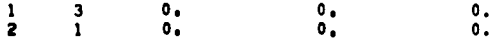

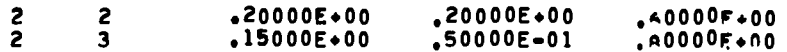

TOTAL DELAYED NEUTRON FRACTIONS 

GROUP VELOCITIES

**SPEEDS**  $\begin{array}{cccc} 1 & .25000000E \texttt{+08} \\ 2 & .10000000E \texttt{+08} \\ 3 & .20000000E \texttt{+07} \end{array}$ 

FISS FRAC BY GROUP  $\blacksquare$ 

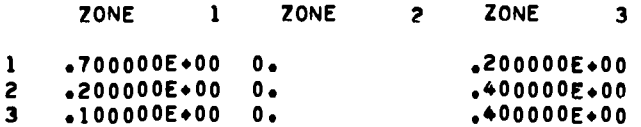

 $44$ 

 $\mathcal{L}(\mathbf{q},\mathbf{r})$  , and  $\mathcal{L}(\mathbf{q},\mathbf{r})$ 

 $\widetilde{S}$ 

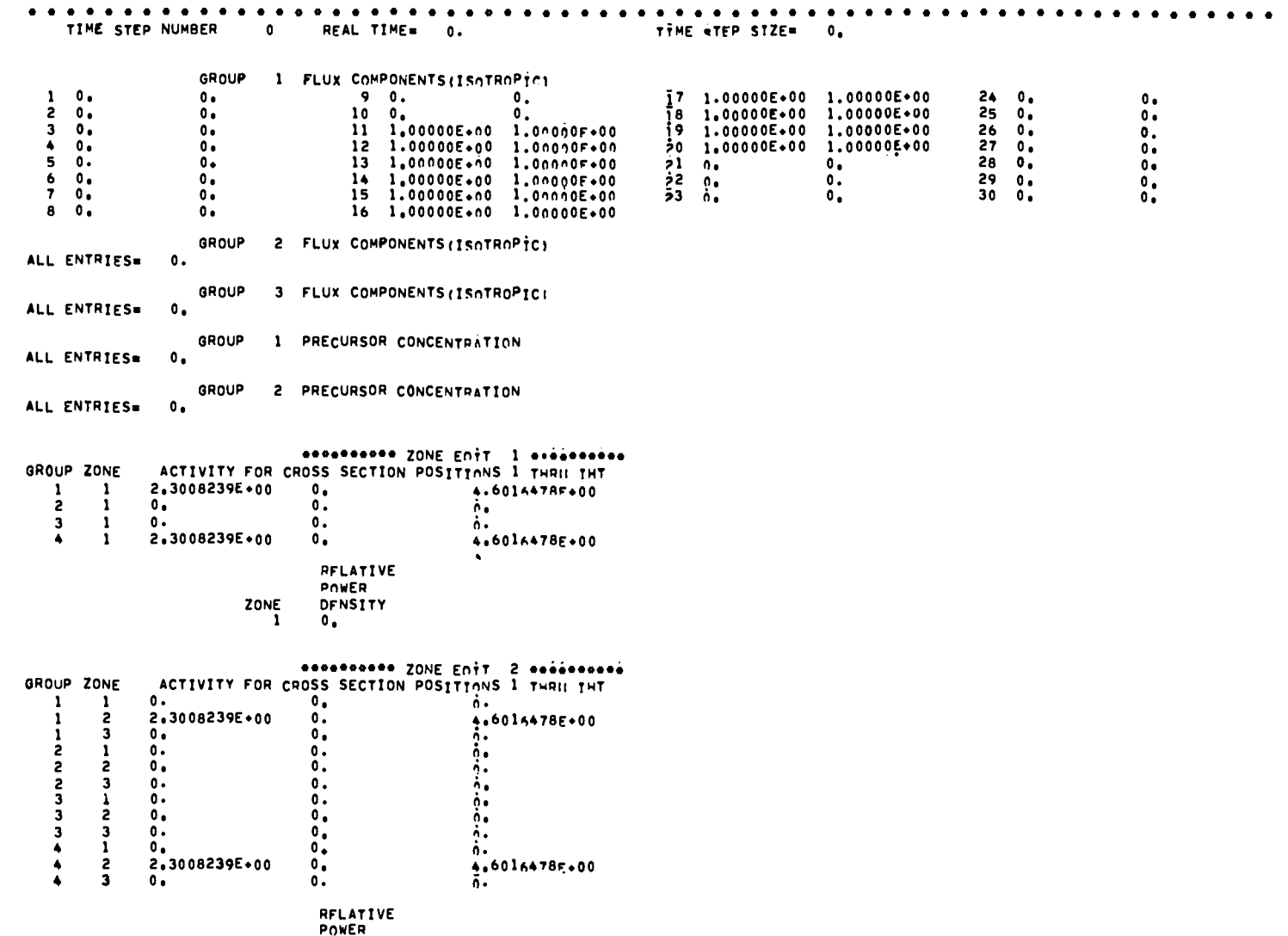

 $\mathcal{L}(\mathcal{L}^{\mathcal{L}})$  ,  $\mathcal{L}(\mathcal{L}^{\mathcal{L}})$  ,  $\mathcal{L}(\mathcal{L}^{\mathcal{L}})$  ,  $\mathcal{L}(\mathcal{L}^{\mathcal{L}})$ 

ZONE DENSITY

 $\mathcal{L}=\mathcal{L}(\mathcal{L})$  , and  $\mathcal{L}=\mathcal{L}(\mathcal{L})$ 

 $\ddot{5}$ 

<u>—</u>

 $\mathcal{A}(\mathcal{A})$  .

 $\sim 100$ 

46

 $\begin{array}{ccc} 1 & 0 \\ 2 & 0 \\ 3 & 0 \end{array}$ 

 $\label{eq:2} \mathcal{L}=\mathcal{L}(\mathcal{L}^{(1)}\otimes\mathcal{L}^{(2)})$ 

 $\left\langle \mathbf{r} \right\rangle = \left\langle \mathbf{r} \right\rangle$  and  $\left\langle \mathbf{r} \right\rangle$ 

 $\mathcal{L}^{\text{max}}_{\text{max}}$  , where  $\mathcal{L}^{\text{max}}_{\text{max}}$ 

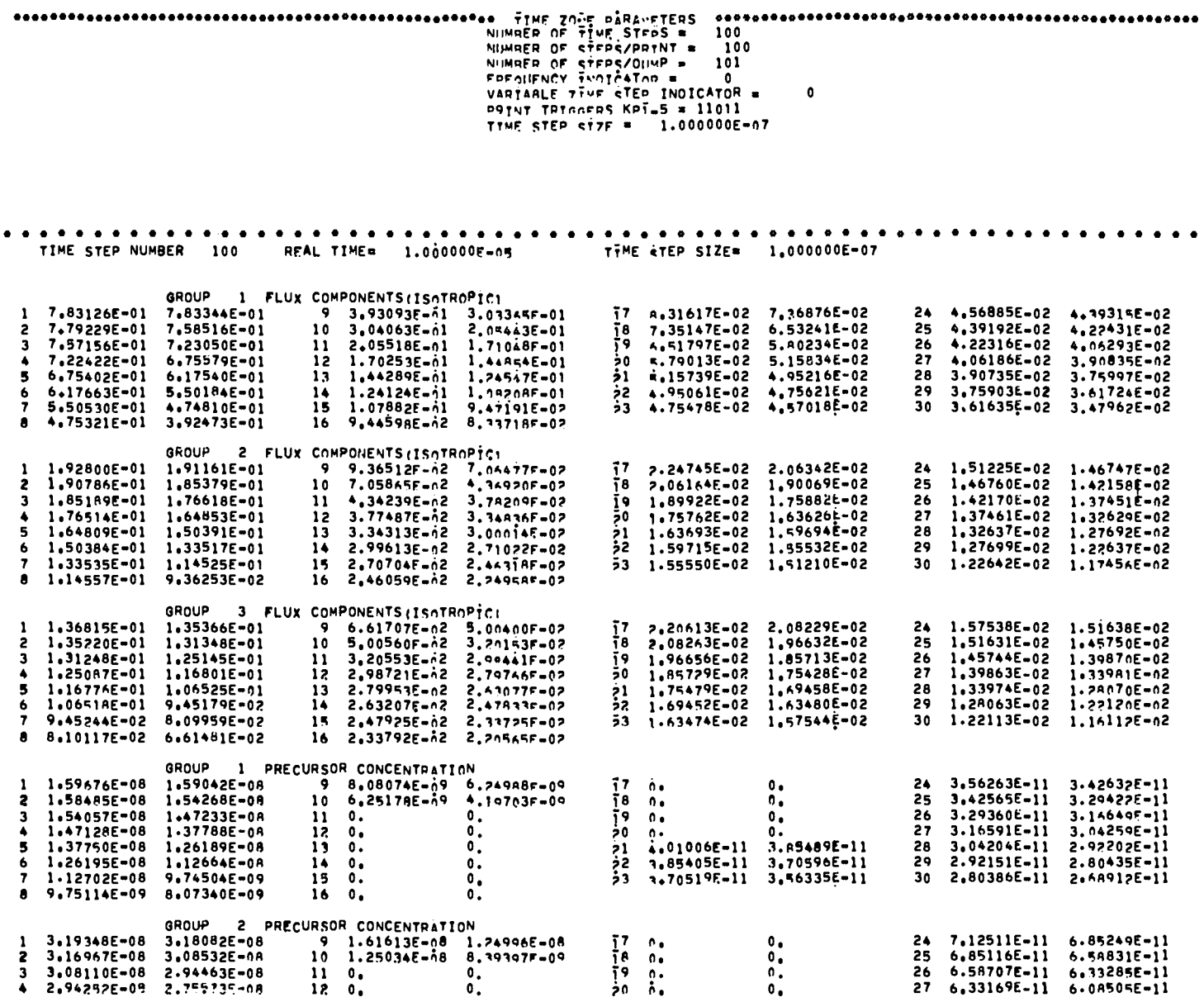

 $\label{eq:2.1} \mathcal{L}(\mathbf{r}) = \mathcal{L}(\mathbf{r}) = \mathcal{L}(\mathbf{r}) = \mathcal{L}(\mathbf{r}) = \mathcal{L}(\mathbf{r})$ 

 $\mathcal{L}(\mathcal{L}^{\mathcal{L}})$  and  $\mathcal{L}^{\mathcal{L}}$  are  $\mathcal{L}^{\mathcal{L}}$  . The contribution of  $\mathcal{L}^{\mathcal{L}}$ 

 $47$ 

 $\widehat{\circ}$ 

 $\mathcal{L}^{\mathcal{L}}(\mathcal{L}^{\mathcal{L}}(\mathcal{L}^{\mathcal{L$ 

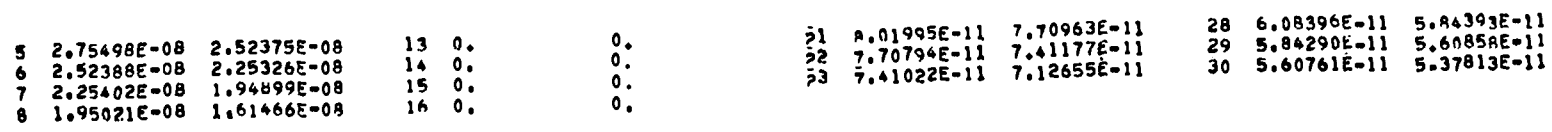

 $\sim 10^4$ 

 $\mathcal{O}(\sqrt{2\pi})$  and  $\mathcal{O}(\sqrt{2\pi})$ 

 $\sim 10^{-7}$ 

#### SCHARGERST 1 AND CONT 1 AND ACTIVES

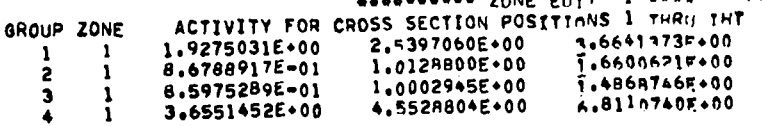

## RELATIVE

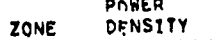

## DENSITY<br>4.956404E=01  $\bar{1}$

enemented ZONE EDIT 2 Nononcent

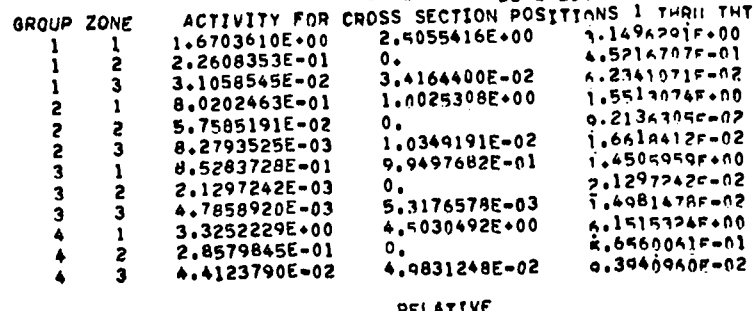

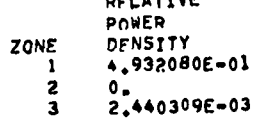

EXECUTION TIME IN SECONDS = 4.289

 $\mathcal{O}(\mathcal{O}_\mathbf{C})$  , and  $\mathcal{O}_\mathbf{C}$ 

 $\langle \bullet, \bullet \rangle$  ,  $\langle \bullet, \bullet \rangle$ 

enacterescript encouragement and the experiment of the Time Thangler and the content of the content of the content of the content of the content of the content of the content of the content of the content of the content of NUMORR OF TIME STROS = 100 NIIMAFR OF STEPS/POTNT = 100 NIMAFR OF STEPS/DINP = 101 FORAIRNCY THATCATAP . VARTABLE TTHE STEP INDICATOR  $\mathbf{0}$ PRINT TRIAGERS KPI-5 = 01010 TIME STEP STR =  $1.000000E = 07$ TIME STEP NUMBER 200 REAL TIME. 2.000000F-05 TTME ATEP SIZE= 1.000000E-07 GROUP 1 FREQUENCIES  $14.5.74963F,05$ 1 6.76863E+05  $6.76963E+05$ 11 6.76863E+05 19 6.76943E+05 23 6.76863E+05 27 6.76863F+05 2 6.76963E+05 7 6.76863E+05 20 6.76863E+05 24 6.76863E+05 28 6.76863F+05 12 6.76863F+05 16 6.76863F.05 21 6.76843E+05 25 6 76863E+05 3 6.76863E+05 8 6.76863E+05  $13.6.76863E*05$ 17 6.76969F.05 29 6.76863F+05  $4.6476863E+05$ 9 6,76863E+05 26 6.76863E+05 14 6.76863E+05 18 6.76863E.05 22 6.76863E.05 30 6.76863F+05 5 6.76863E+05 10 6.76863E+05 GROUP 2 FREQUENCIES  $\overline{1}$ R 6.76843F+05 1 6.76863E+05  $6.6,76863E+05$  $11.6.76863E*05$ 19 6,768A3E+05 23 6.76863E+05 27 6.76863E+05 24 6.7A863E+05 2 6.76863E+05 7 6.76863E+05 12 6.7ARA1E+05  $14.6.76043F+05$ 20 6.768A3E+05 28 6.76863F+05 21 6.76863F+05  $36.768635*05$ 8 6.76863E+05  $13.6.76B635*05$  $17.6$ ,  $768435$ ,  $05.$ 25 6.76863E+05 29 6.76863F+05  $4.6.76863E*05$ 9 6.76863E+05 14 6.768A9E+05 18 6.74843F.05 22 6.76863E.05 26 6.76863E+05 30 6.76863E+05 5 6.76A63E+05 10 6.76863E+05 GROUP 3 FREQUENCIES  $6.76863E+05$  11 6.768A3F+05  $1.6.76863E*05$ IS 6.76843F.05 19 6.76863E+05 23 6.76863E+05 27 6.76863F+05 2 6.76963E+05 14 6.74843F.05 20 6.76863E+05 7 6.76863E+05 12 6.76863F+05 24 6.76863F+05 28 6.76863E+05  $36.76963E*05$ 8 6.76863E+05 13 6.76R63E+05 29 6.76863E+05  $17.6.74A43E+05$ 21 6.76843E+05 25 6.76863E+05  $46.76863E*05$ 9 6.76863E+05 14 6.76863E+05 14 6.7AAA3E+05 22 6.76863E+05 26 6.76863E+05 30 6.76863E+05  $5.6.76863E*05$ 10 6,76863E+05 essetseste ZONE EDIT 1 essistestes GROUP ZONE ACTIVITY FOR CROSS SECTION POSITIONS 1 THRIL THT  $\blacksquare$ 1.5145644E+03 1.0999093E+03 2,878747AF+03  $\mathbf{1}$  $\overline{z}$  $\mathbf{1}$ 6.71341996+02 7.A580445E+02  $1.2844937F+03$ 6.2908434E+02 7.3231574E+02  $\overline{\mathbf{3}}$  $\mathbf{1}$ 1.0839849F+03 2.8149908E+03 3.5180295E+03  $5.24742445.03$  $\mathbf{1}$ 

 $\mathbf{A}$ 

 $\ddot{\phantom{1}}$ 

 $\sim$   $\sim$ 

 $\cdot$ 

RFLATIVE

POWER

 $\Delta$  -  $\Delta$ 

 $\ddot{\phantom{0}}$ 

#### ZONE DENSITY

3.758631E+02  $\mathbf{1}$ 

#### esse@eate ZONE ENTT 2 assessesses

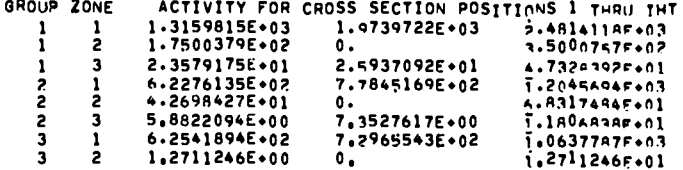

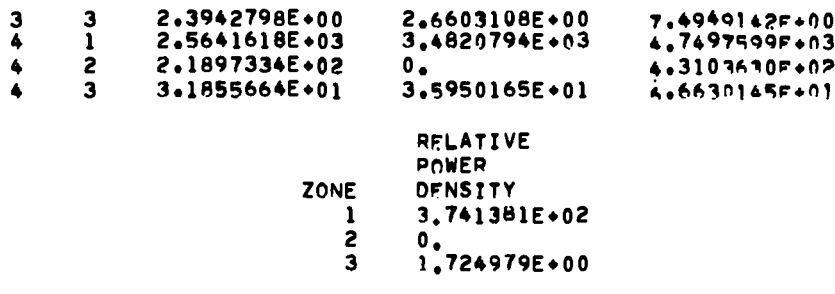

EXECUTION TIME IN SECONDS =  $9.242$ 

 $\mathcal{A}_{\mathcal{A}}$  and  $\mathcal{A}_{\mathcal{A}}$ 

ვ

 $\ddot{\phantom{a}}$  .

 $\Delta\phi$  and  $\phi$  .

 $\star \star$ 

 $\left( \overline{1}\right)$ 

THE FOLLOWING INPUT WAS READ AT THE END OF TIME STEP 200

 $\mathbf{1}$ 

 $\mathbf{1}$ 

 $\mathbf{1}$ 

 $\mathbf{1}$ 

 $\mathbf{0}$ .

 $\mathbf{0}$ .

 $\mathcal{L}(\mathcal{C})$  and  $\mathcal{C}(\mathcal{C})$ 

INPUT MIX NUMBERS 6  $\mathbf{r}$  $\mathbf{1}$  $\overline{\mathbf{3}}$  $\mathbf{1}$  $\mathbf{1}$  $\overline{1}$ INPUT MIX COMMANDS  $\ddot{\phantom{a}}$  $\mathbf{1}$  $\mathbf{i}$  $\clubsuit$ 4  $\mathbf{1}$  $\mathbf{1}$ INPUT MIX DENSITY  $\ddot{\phantom{a}}$  $-2,5000E-01$   $-2,5000E-01$  0.  $\mathbf{0}$ .  $\mathbf{0}$ .  $\mathfrak n$  . INPUT R DENSITY 30 5.0000E=01 5.0000E=01 5.0000E=01 5.0000E=01 5.non0E=01 5.non0E=01 5.0000E=01 5.0000E=01 5.0000E=01 5.0000E=01 1,5000E+00 1,5000E+00 1,5000E+00 1,5000E+00 1,5000E+00 1,5000E+00 1,5000E+00 1,5000E+00 1,5000E+00 1,5000E+00<br>5,0000E=01 5.0000E=01 5.0000F=01 5.0000E=01 5.0000E=01 5.0000E=01 5.0000E=01 5.0000E=01 5.0000E=01 5.0000E=01 MIXTURE NUMBER MIXTURE COMMAND MATERIAL ATOMIC DENSTTY  $-2,500000000001$  $\mathbf{1}$  $\mathbf{1}$  $\sim 100$  $\overline{\mathbf{3}}$ ٠  $-2,500000000001$  $\ddot{ }$  $\mathbf{0}$ .  $\mathbf{1}$  $\mathbf{1}$  $\overline{\mathbf{3}}$  $\mathbf{I}$  $0<sub>0</sub>$  $\blacktriangle$  $\mathbf{1}$ 

 $\overline{\mathbf{5}}$ 

 $\blacktriangle$ 

 $\mathcal{Q}^{\text{max}}$ 

 $\sim 10^{-10}$  M  $_{\odot}$ 

 $(12)$ 

 $\sim 100$ 

 $\sim 100$ 

 $52$ 

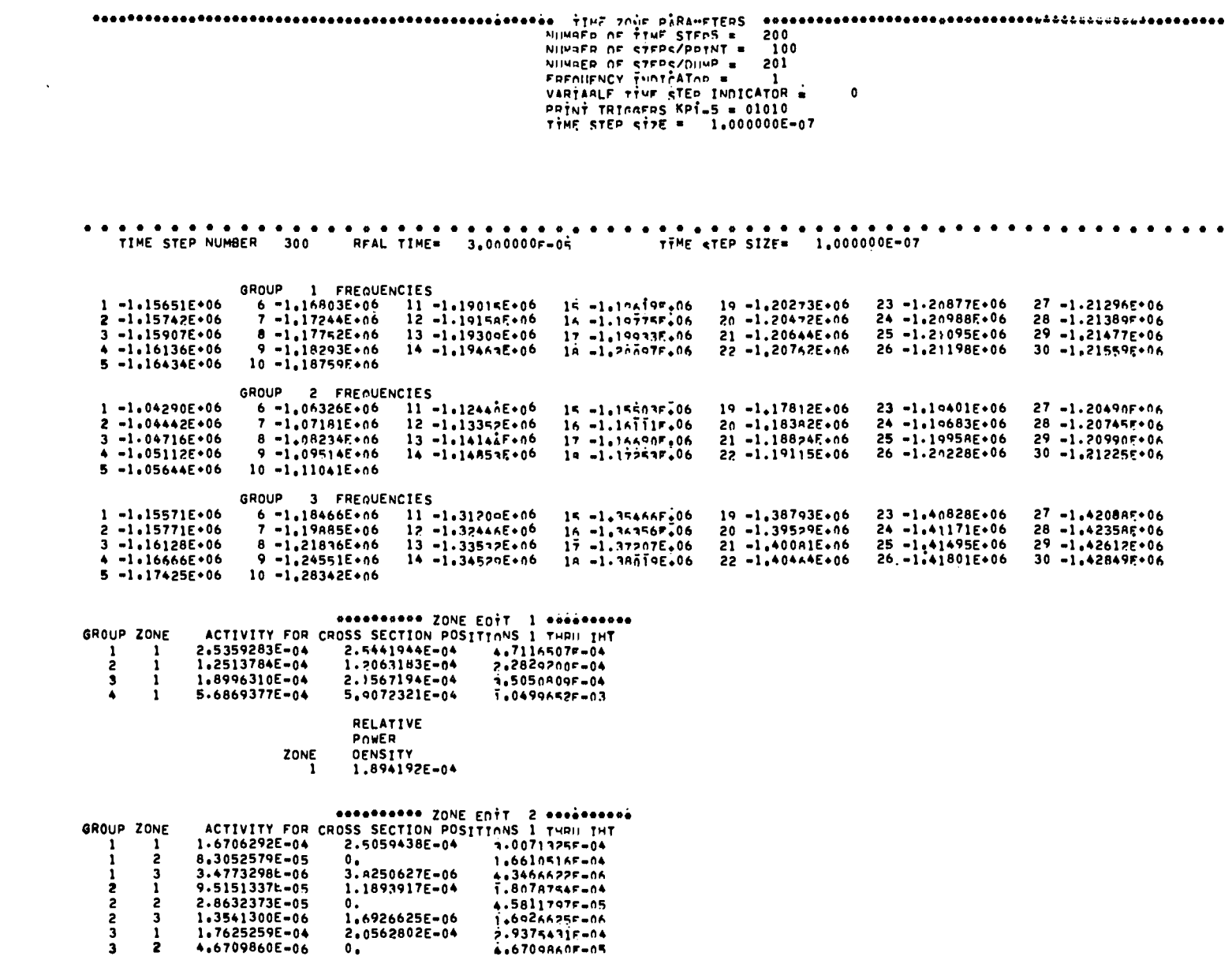

 $\mathcal{M}(\mathcal{A})$  and  $\mathcal{M}(\mathcal{A})$ 

 $\mathcal{A}(\mathbf{x})$  and  $\mathcal{A}(\mathbf{x})$ 

 $\mathcal{L}^{\text{max}}_{\text{max}}$  and  $\mathcal{L}^{\text{max}}_{\text{max}}$ 

 $\Delta\phi^2=0.001$ 

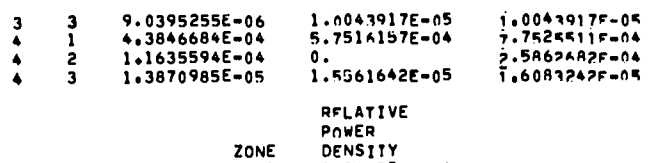

 $\mathcal{L}(\mathcal{A})$  and  $\mathcal{L}(\mathcal{A})$ 

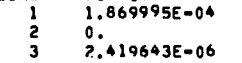

## TIME STEP NUMBER 400 REAL TIME= 4.000000F-05 TTME STEP SIZE\* 1.000000E-07

\_\_\_\_

 $\mathbf{A}$  ,  $\mathbf{A}$  ,  $\mathbf{A}$  ,  $\mathbf{A}$  ,  $\mathbf{A}$  ,  $\mathbf{A}$ 

 $\mathcal{O}(10^{11} \, \mathrm{Mpc})$  . The  $\mathcal{O}(10^{11} \, \mathrm{Mpc})$ 

#### GROUP 1 FREQUENCIES

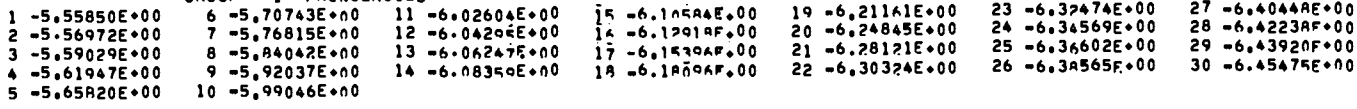

#### GROUP 2 FREQUENCIES

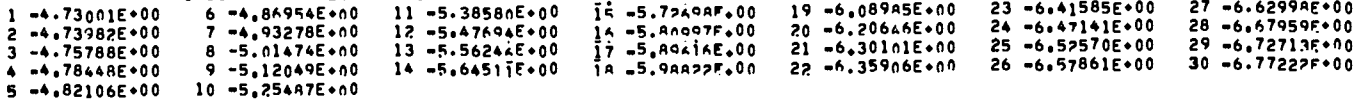

#### GROUP 3 FREQUENCIES

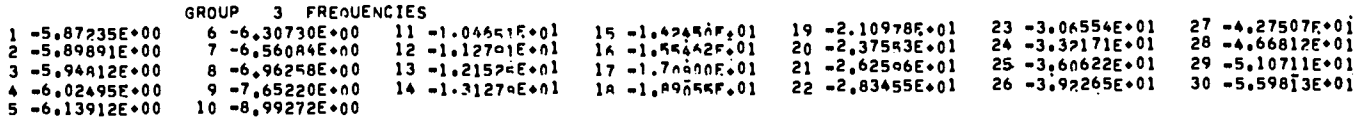

 $\sim 10^7$ 

#### essatested ZONE EDIT 1 cossessore

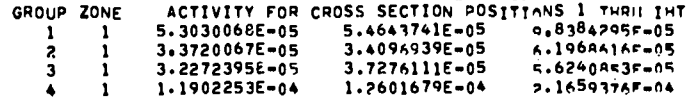

RELATIVE POWER<br>OFNSTTY

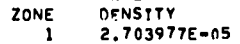

#### essatestes ZONE ENTT 2 execsiones

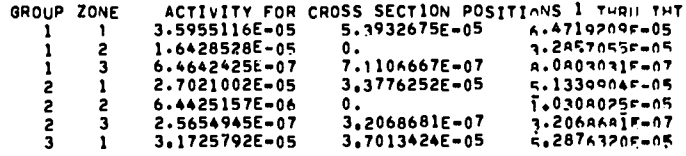

 $\sim 10^{11}$  m  $^{-1}$ 

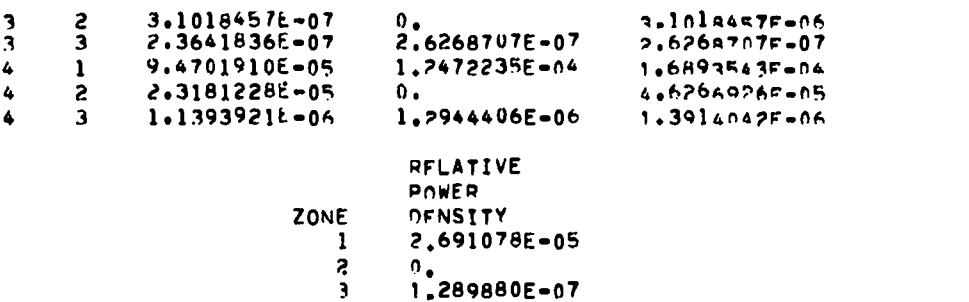

 $\mathcal{L}^{\text{max}}_{\text{max}}$ 

 $\Delta \phi$  and  $\Delta \phi$  and  $\Delta \phi$ 

EXECUTION TIME IN SECONDS = 19.230

**Contract Contract** 

 $\mathbf{z}$  and  $\mathbf{z}$  are all the set of  $\mathbf{z}$ 

 $\sim 10^{-10}$ 

and the control of the con-

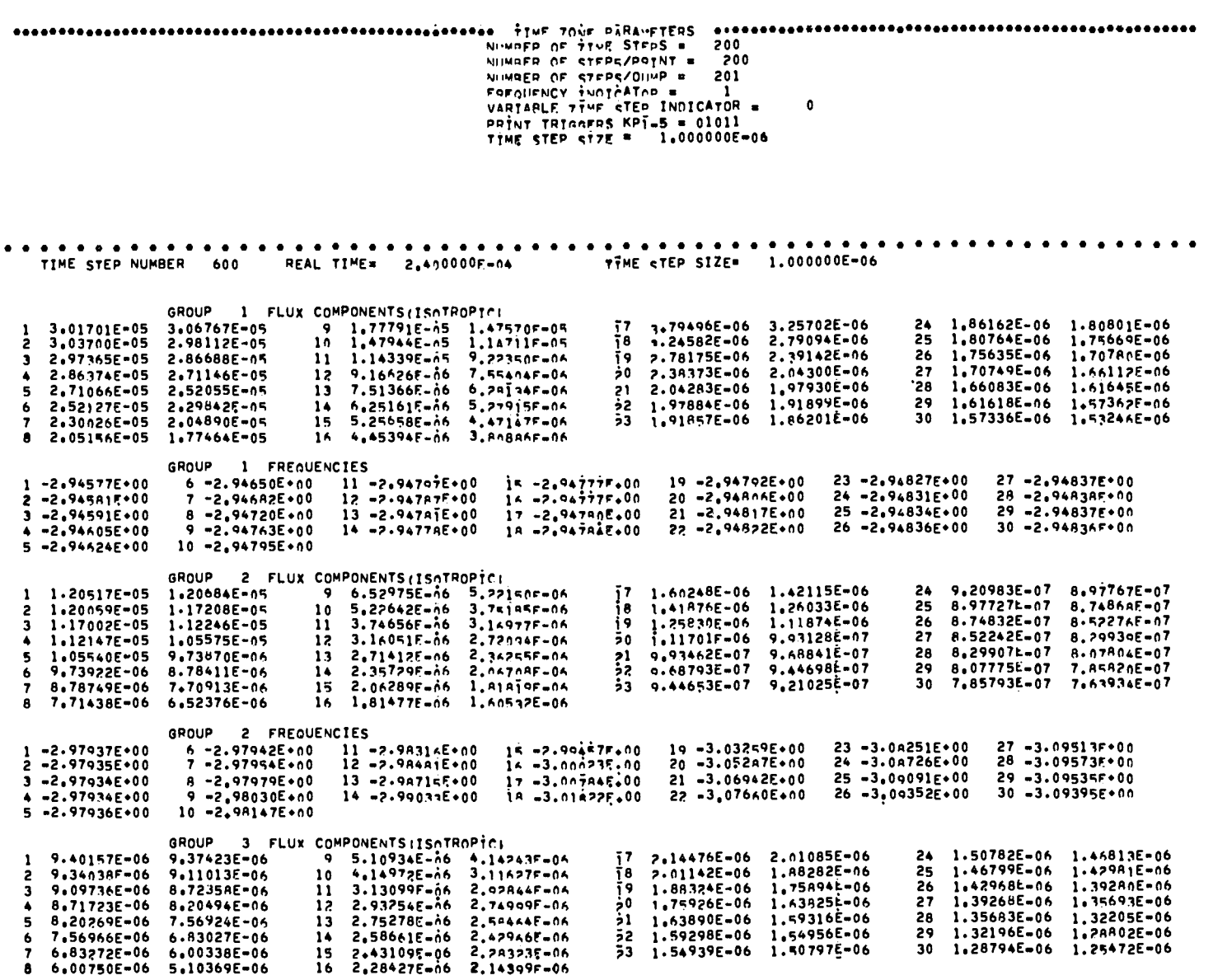

the contract of the contract of

 $\mathcal{L}^{\mathcal{L}}(\mathbb{R}^n)$  . We can consider the  $\mathcal{L}^{\mathcal{L}}(\mathbb{R}^n)$ 

 $\mathcal{A}(\mathcal{A})$  and  $\mathcal{A}(\mathcal{A})$ 

GROUP 3 FREQUENCIES

 $\label{eq:2.1} \mathcal{L}(\mathcal{L}^{\text{max}}_{\mathcal{L}}(\mathcal{L}^{\text{max}}_{\mathcal{L}})) \leq \mathcal{L}(\mathcal{L}^{\text{max}}_{\mathcal{L}}(\mathcal{L}^{\text{max}}_{\mathcal{L}}))$ 

ςç

56

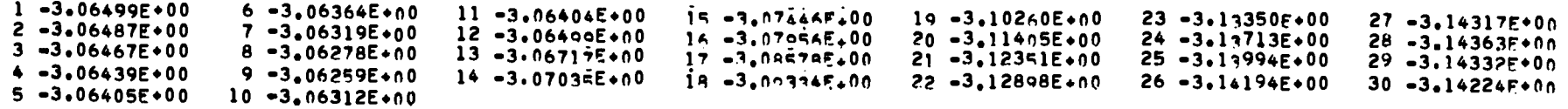

 $\mathcal{O}(\mathcal{O}_\mathbf{C})$  . The  $\mathcal{O}_\mathbf{C}$ 

## ########## ZONE EDTT 1 ##########

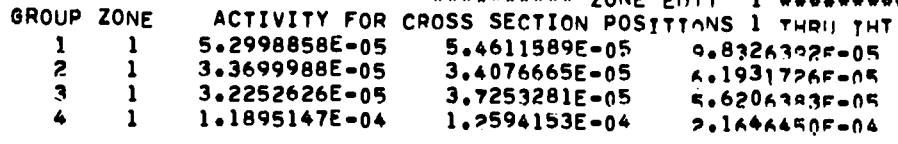

RELATIVE<br>POWER

ZONE DENSITY

2,702359E-05  $\mathbf{1}$ 

## -

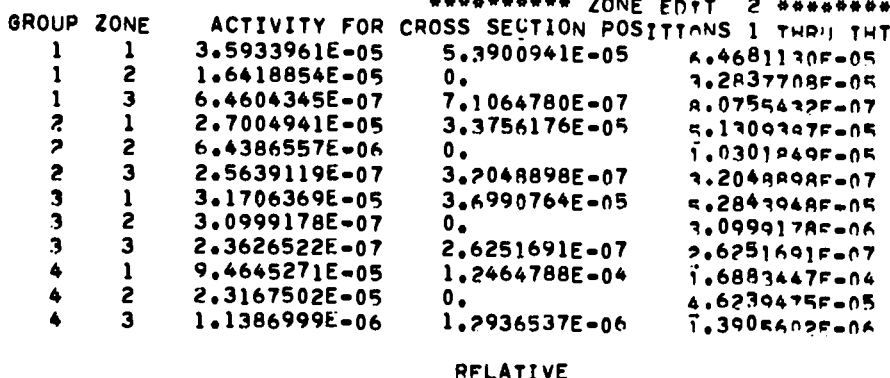

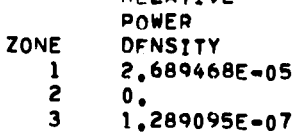

**EXECUTION TIME IN SECONDS \*** 29.170

 $\mathcal{L}(\mathcal{L}^{\text{max}})$  ,  $\mathcal{L}(\mathcal{L}^{\text{max}})$ 

 $(17)$ 

 $\epsilon$ 

 $\mathcal{L}_{\text{max}}$  , where

 $\sim$   $\sim$ 

 $\langle \cdot \rangle$ 

## IV, PROGRAMMING INFORMATION

In this section we give some of the details of the TIMEX program. The material contained in this section is designed to help in the local modification of the program. Much supplementary information is provided by the program comment cards.

## A. Program Structure

.

.

-.

## 1. Role and Function of Subprograms

We describe in Table IX the function of all the subprograms in TIMEX.

2. Relation of Problem Variables and Program Mnemonics

In much of the material in this manual we have used variables actually appearing in the FORTRAN of the program. A list of the relations between problem variable symbols and program variable names is given in Table X.

## 3. Definition of Variables in Common Blocks

Tables XI and XII define the variables stored in blank common block IA and the named common block of ONETRAN. The container array, A, for problem data is also in blank common. Block 1A contains problem input parameters, first word addresses of data stored in the A array, and data generated by the program.

## TABLE IX FUNCTION OF TIMEX SUBROUTINES

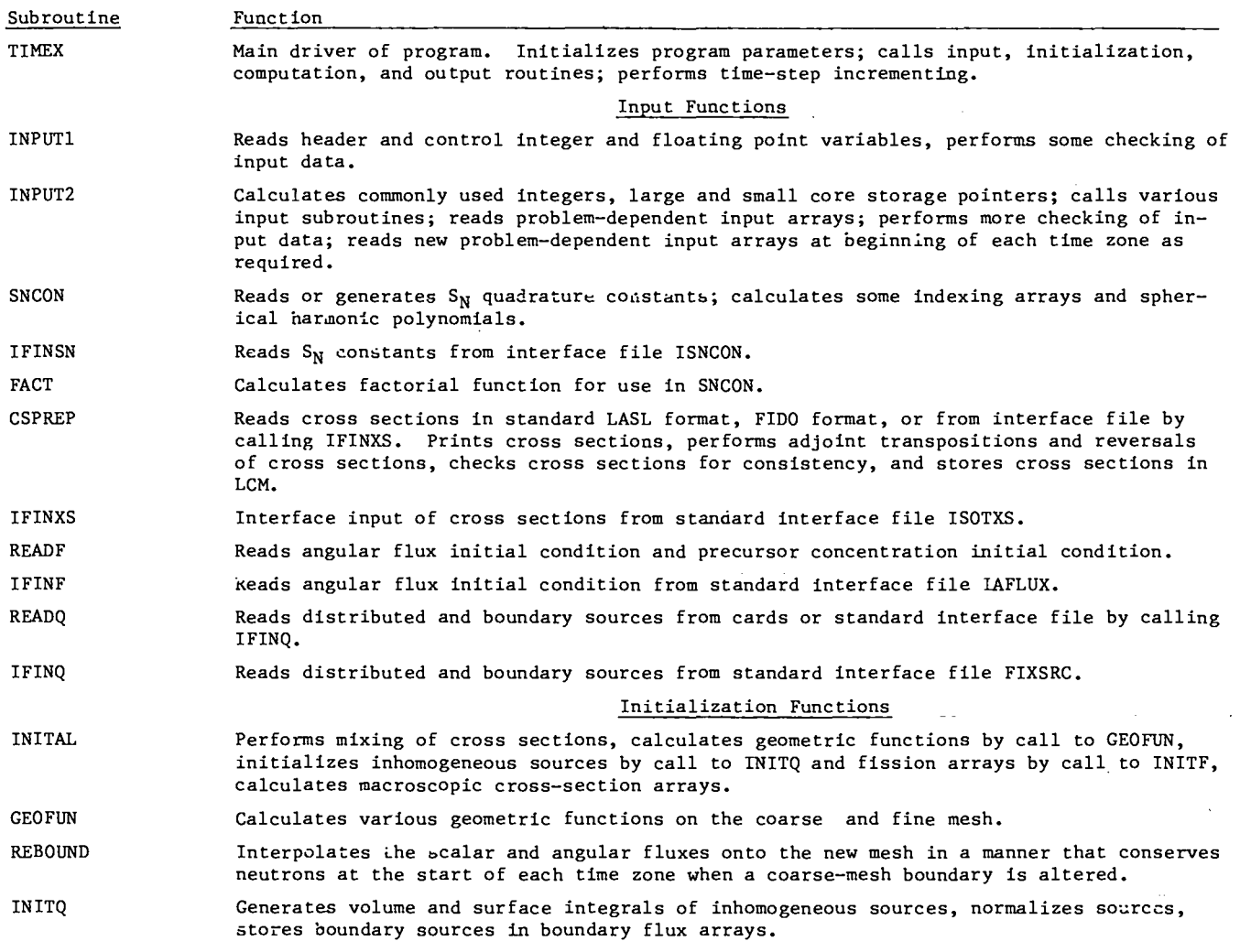

57

.-

.

-.

 $\ddot{\phantom{a}}$ 

 $\mathcal{L}^{\mathbb{R}}$ 

 $\ddot{\phantom{0}}$ 

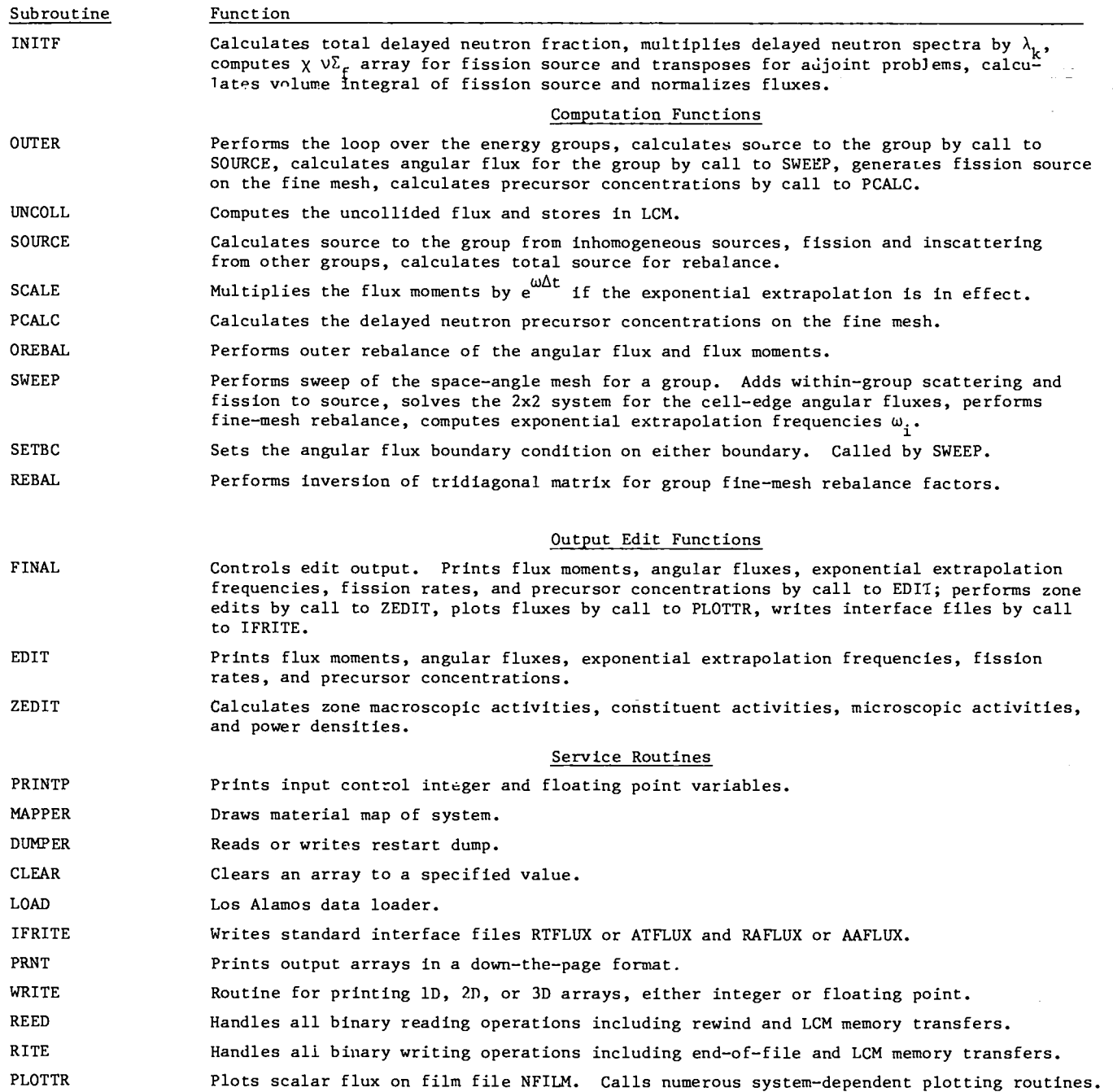

RELATION OF PROBLEM VARIABLES TO PROGRAM MNEMONIC TABLE X

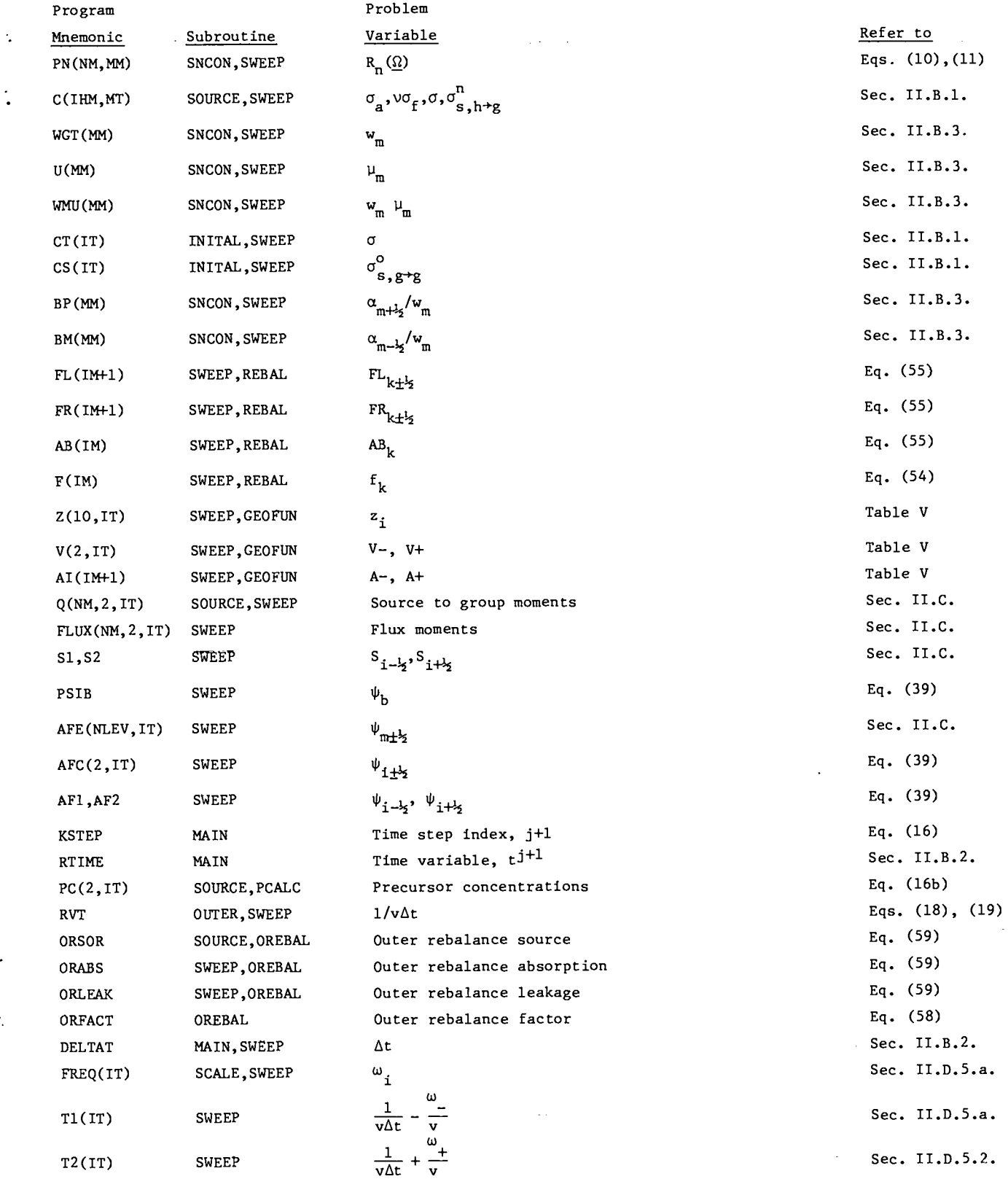

..

 $\cdot$  .

## TABLE XI

# CONTENTS OF BLANK COMMON BLOCK IA\*

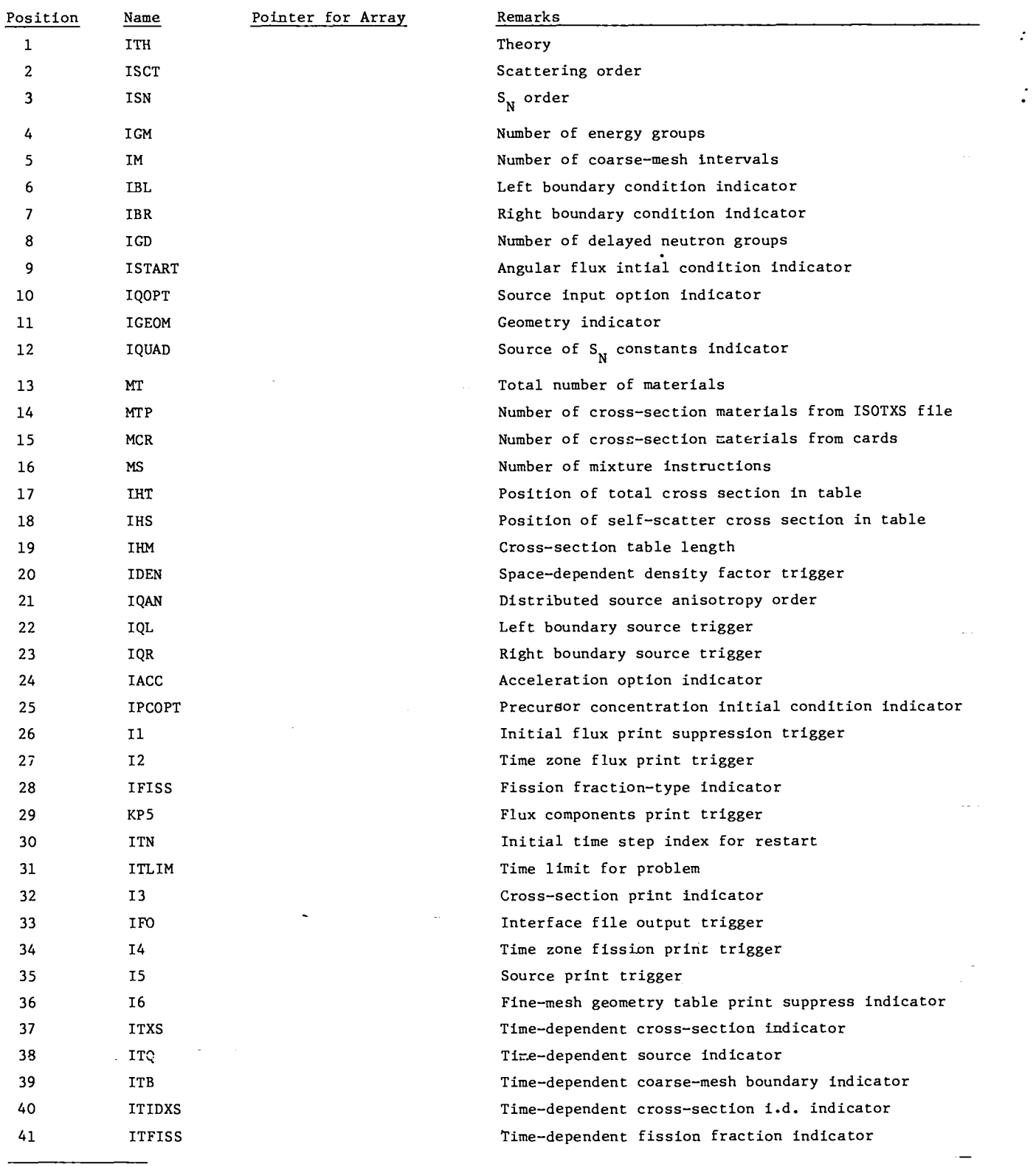

..

."

 $\frac{1}{\sqrt{2}}\sum_{i=1}^{n} \frac{1}{\sqrt{2}}\left(\frac{1}{\sqrt{2}}\right)^2\left(\frac{1}{\sqrt{2}}\right)^2.$ 

\* Blank entries are available for future use.

 $\begin{array}{c} \hline \end{array}$ 

J

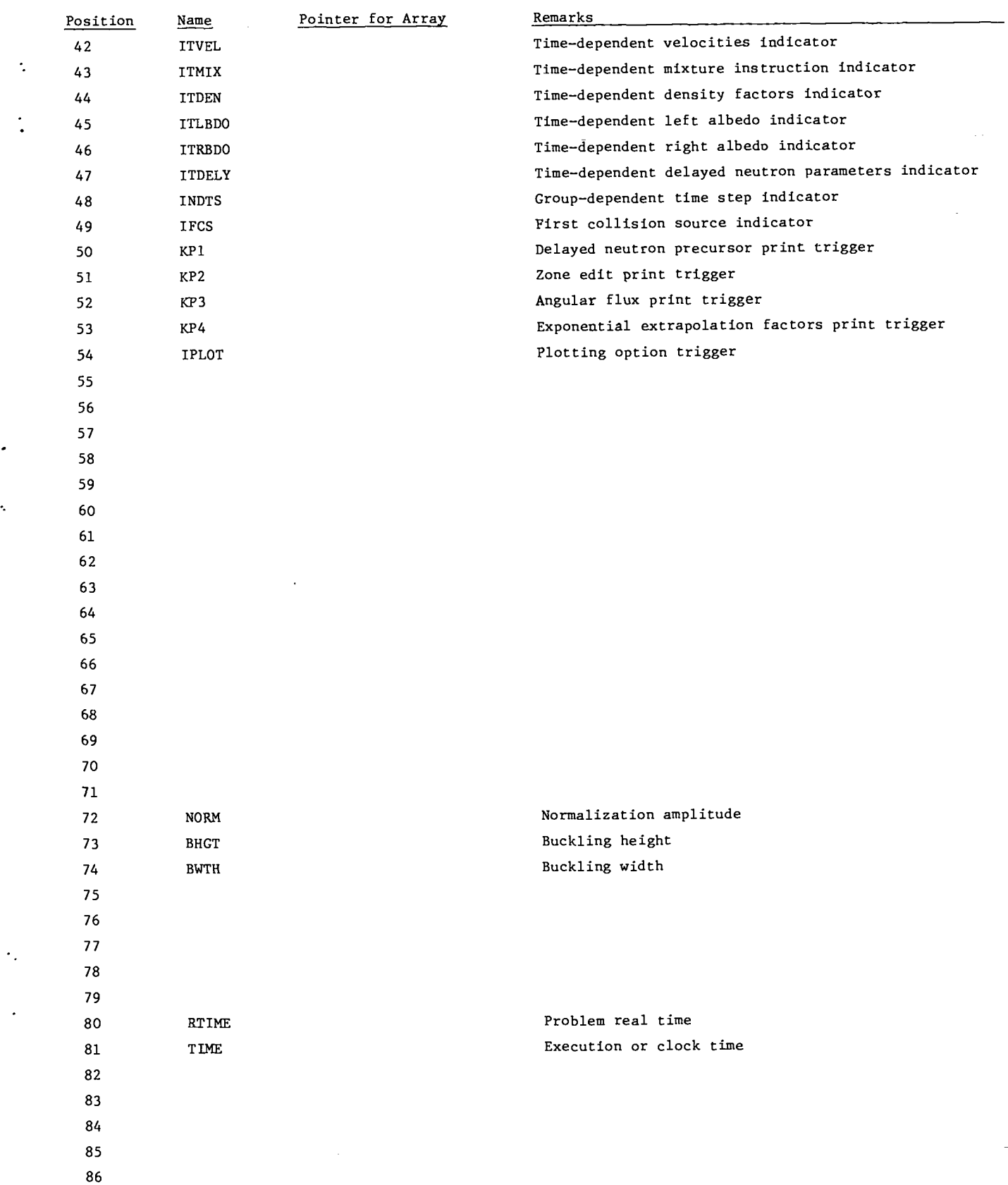

.

..

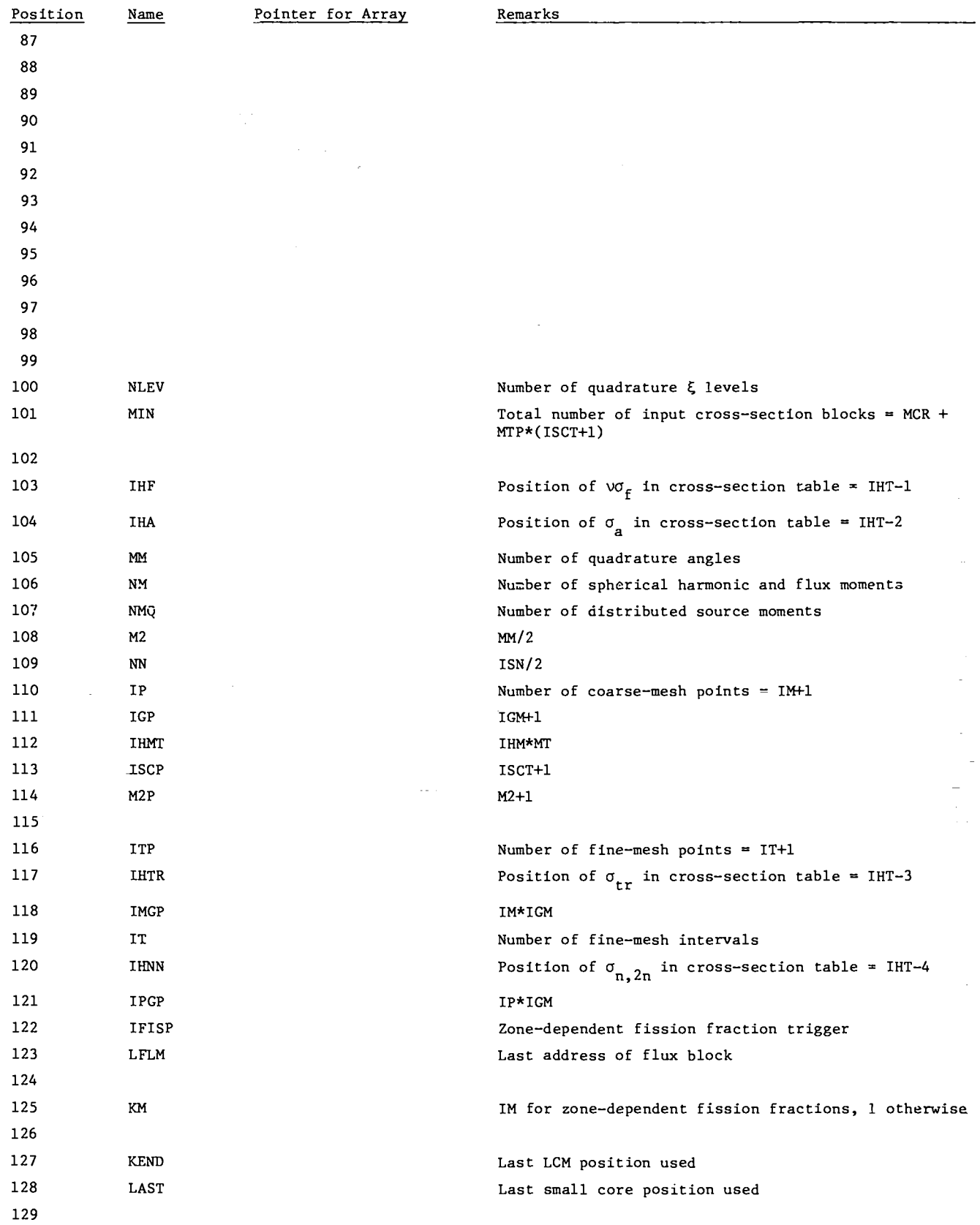

.-

.

-.

l,

 $\bullet$ 

.-

 $\mathbf{r}$ 

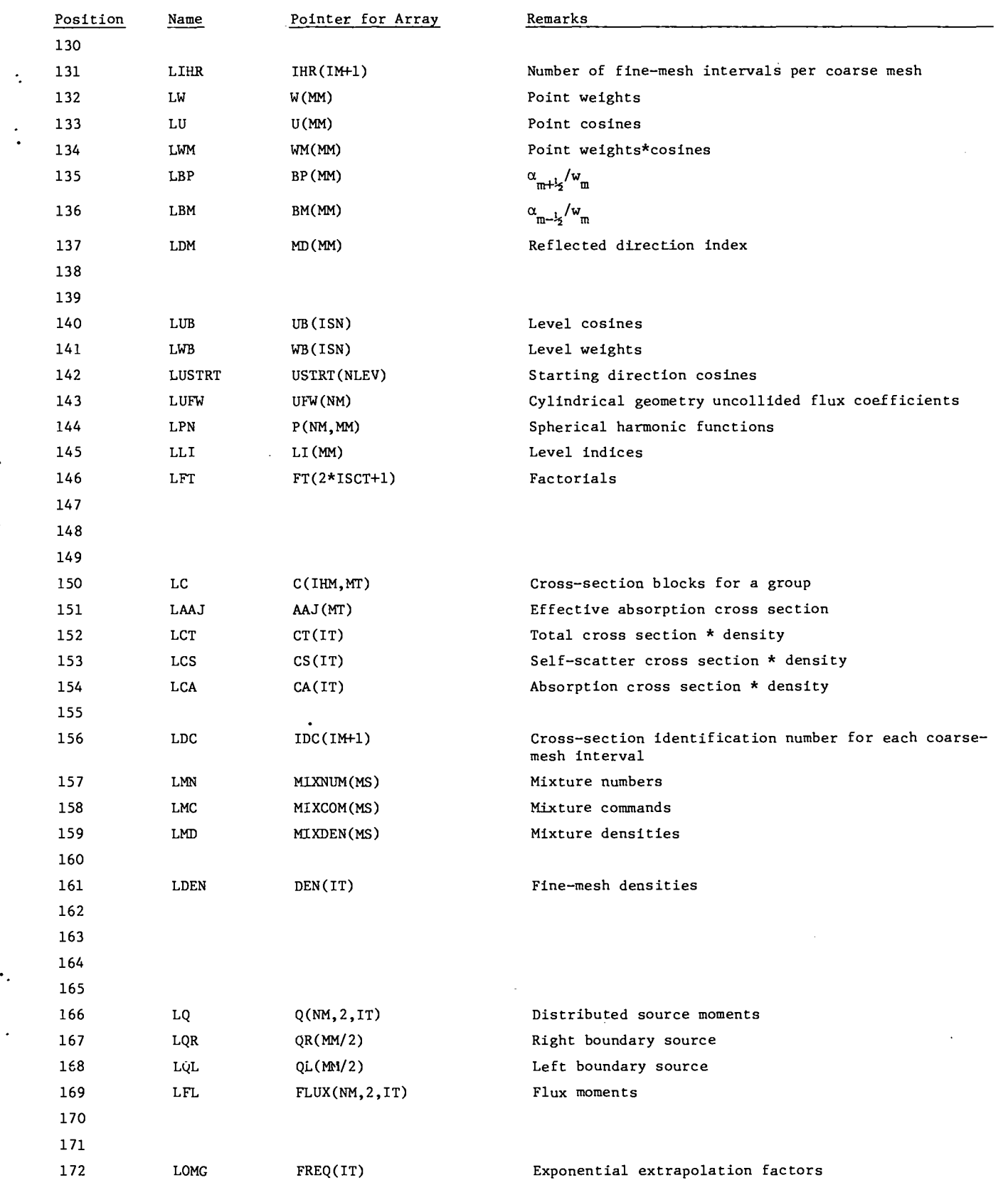

.-

..

.

 $\ddot{\phantom{0}}$ 

 $\epsilon$ 

 $\ddot{\phantom{1}}$ 

k,

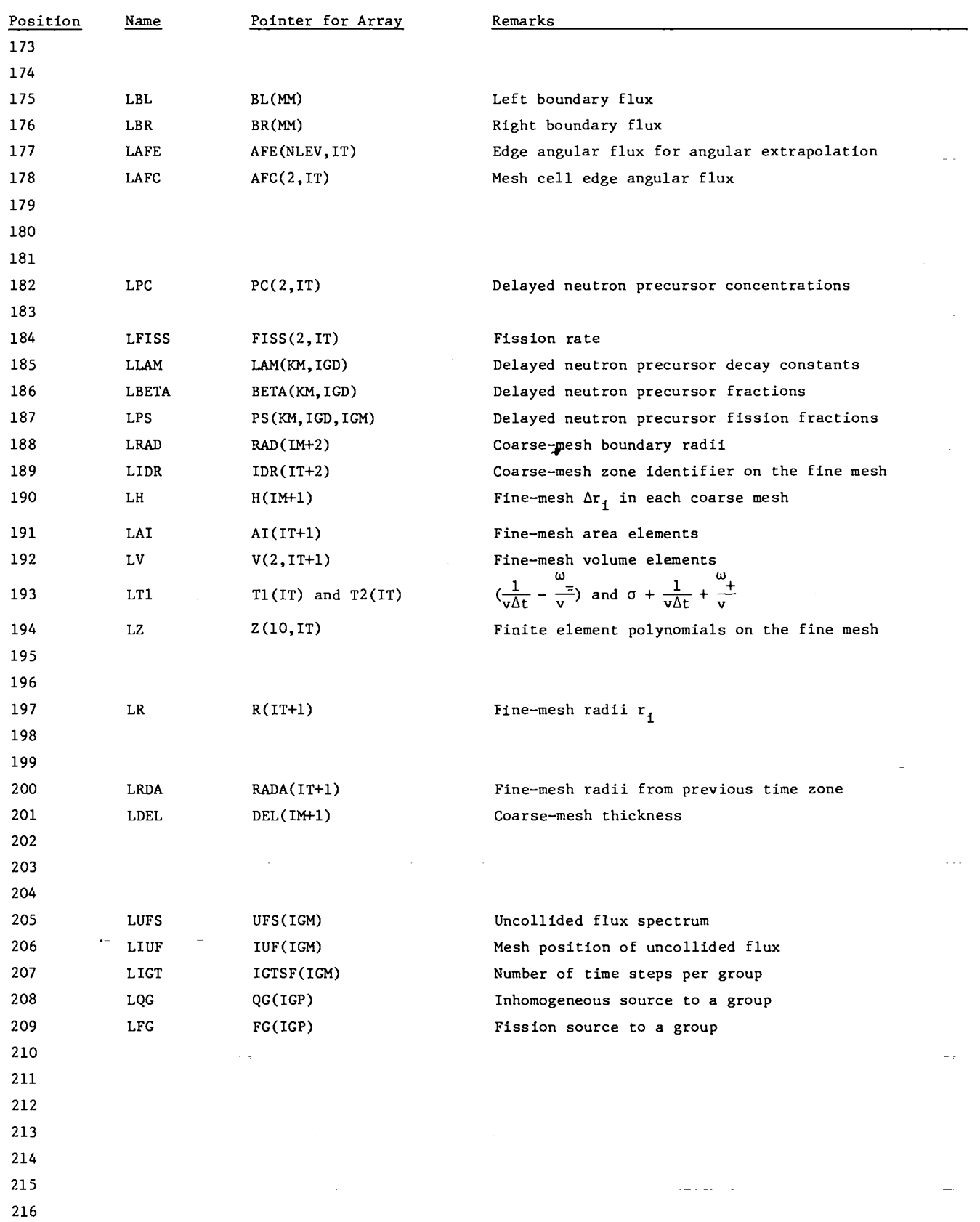

 $\ddot{\phantom{a}}$ 

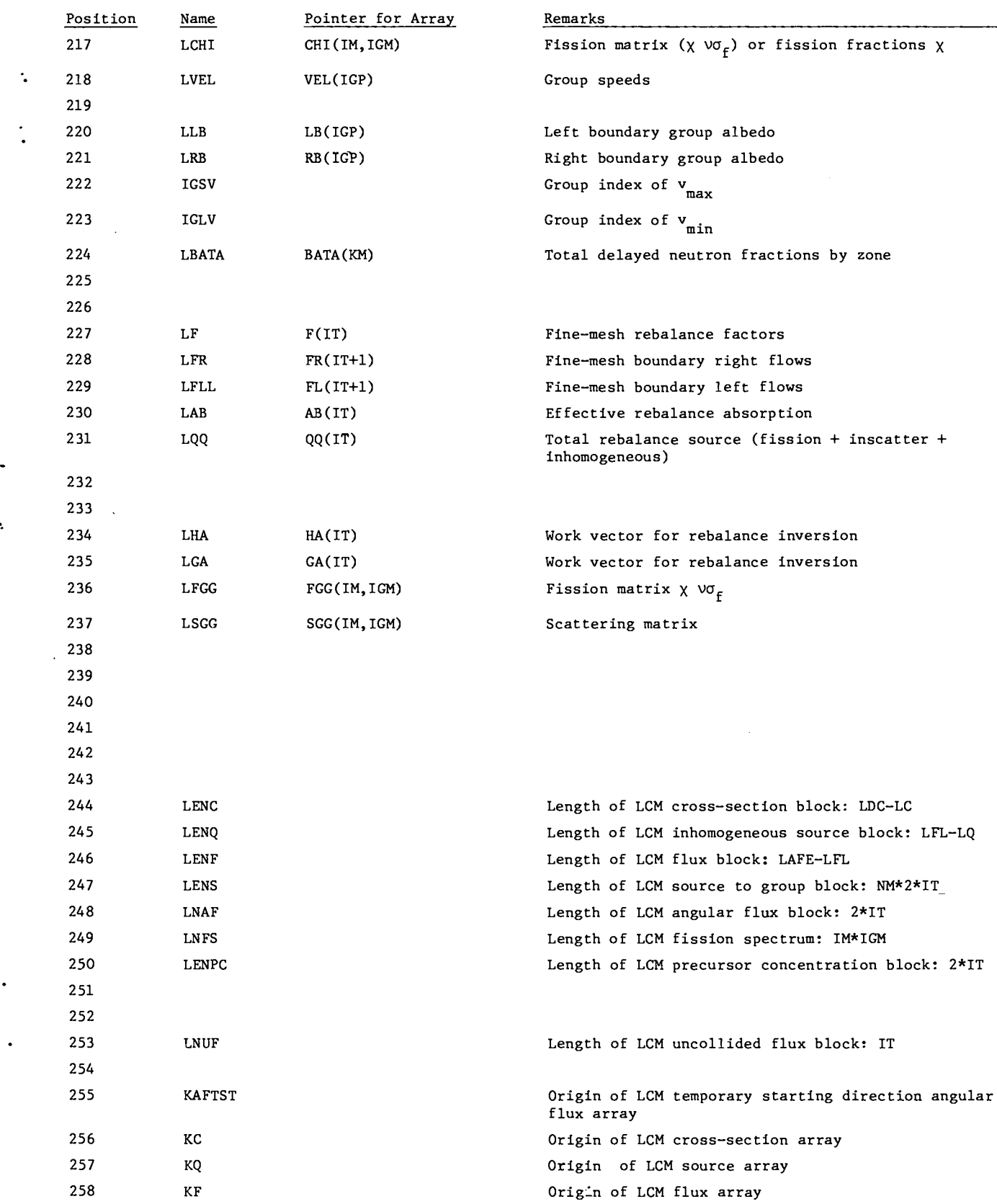

.-

 $\bullet$ 

 $\bullet$ 

65

.

-.

 $\bar{z}$ 

 $\ddot{\phantom{0}}$ 

 $\cdot$ 

ò.

 $\ddot{\phantom{0}}$ 

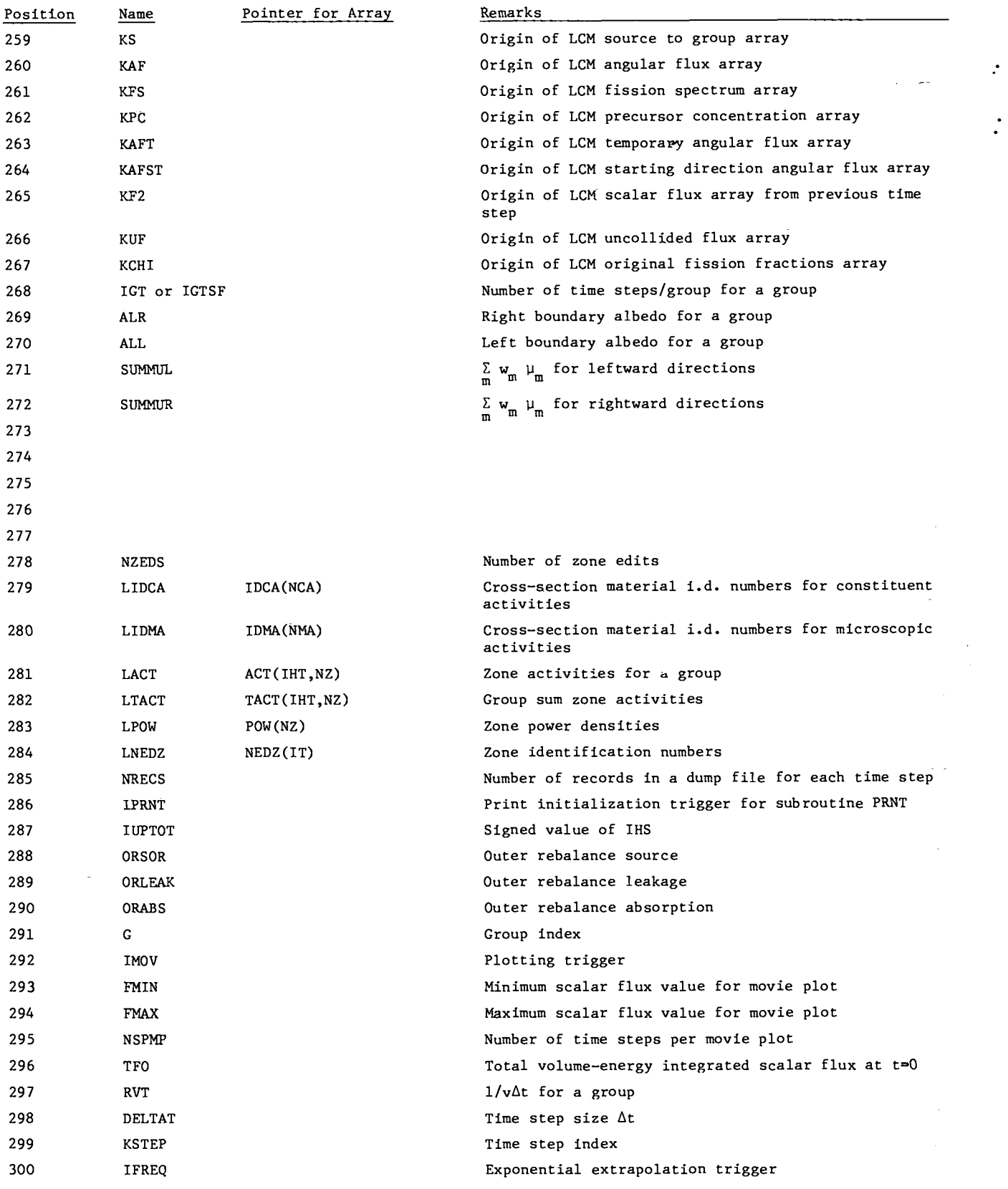

 $\bar{\gamma}$ 

 $\sim$ 

## TABLE XII

## CONTENTS OF NAMED COMMON BLOCK/UNITS/

(The named counnon block UNITS contains the symbolic names of all input, output, and scratch devices re quired by TIMEX and which are set in the main program TIMEX.)

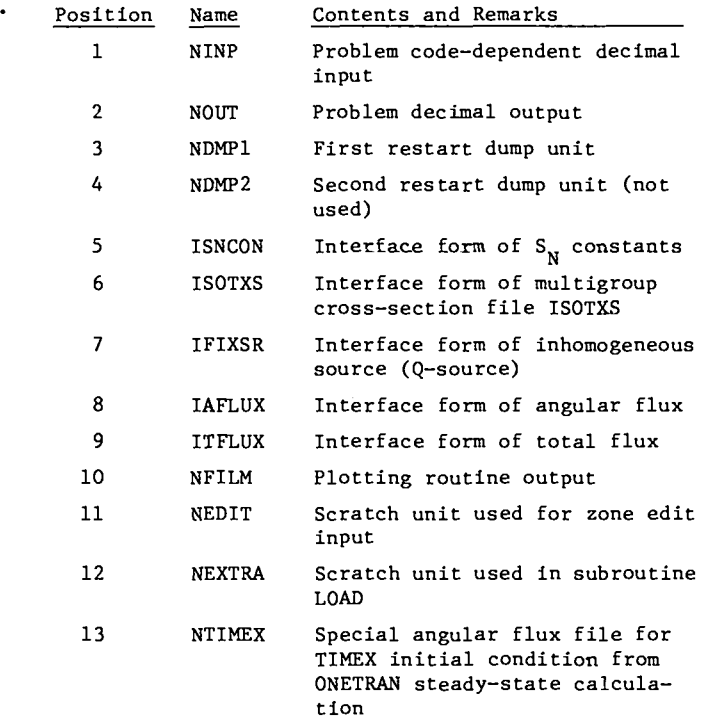

.

.-

.

### 4. Machine-Dependent Subprogram

#### a. LCM System Routines

LCM (large core memory) is a large bulk memory from which blocks of words may be quickly transferred to or from SCM (small core memory). This random bulk memory is accessed through two system routines -- ECRD (transfer LCM to SCM) and ECWR (transfers SCM to LCM) -- which process consecutive words of SCM and consecutive words of LCM given an SCM address and a pointer value for LCM. The pointer value given may be thought of as the index of a container array. To read from or write into a block of core, it is necessary to provide the read/write routines with the core origin, the LCM pointer value and the number of consecutive words to be transferred. For example, if we consider reading the entire FLUX block for group IG from LCM to SCM, we would have the FORTRAN IV statement

#### CALL REED(O,KF+(IG-l)\*LENF,FLUX,LENF,l)

which is equivalent to

#### CALL ECRD(FLUX, KF+(IG-1)\*LENF, LENF, IER).

In these statements FLUX is the SCM container array, KF+(IG-l)\*LENF is the location of the first word of the IG<sup>th</sup> group flux array in LCM, and LENF words are transferred. IER is au error indicator.

#### b. General System Routines

Additional system routines required by the code are SECOND (obtains current time), DATE1 (obtains current date), ATAN (arctangent), SQRT (floating-point square root), EXIT (returns control to system for next job), COS (cosine), SIN (sine), EXP (exponential), and ALOG (natural logarithm).

Use of the end-of-file test is made in INPUT1 to detect the last case of a sequence of cases. The test must be replaced by an equivalent statement to obtain a normal exit.

The subroutine PLOTTR, which plots the scalar flux on a film file NFILM, calls several LASL plotting subroutines. These 15 routines are described with comment cards in the code listing to facilitate the user's conversion of the routine to the plotting software of his installation.

## B. External and Internal Data Files

All files used for input, output, and scratch data are referred to by symbolic name throughout the code. The user may easily change the physical unit assigned a file by modification of the symbolic name which is initialized in the main program of TIMEX. Table XIII indicates the files required by TIMEX.

## c. Hardware Requirements

The TIMEX code does not require any special hardware. The LASL CDC 7600 provides 65K (decimal) SCM and 512K LCM 60-bit words. Only 370K LCM are available to the user with the operating system and buffers using the remainder. Type 7638 disk units provide 84 million decimal words of peripheral store per unit.

### D. Software Requirements

## 1. CDC Machines

The code was designed to operate on the CDC 7600 under the CROS operating system $^{18}$  which was developed at Los Alamos. The system uses the CDC RUN compiler with a CDC optimizer attached. The disk units provide storage for input, output, scratch, and resident files.
# TABLE XIII

#### TIMEX FILE REQUIREMENT

.-

 $\ddot{\phantom{a}}$ 

 $\mathcal{L}^{\pm}$ 

,

 $\ddot{\phantom{0}}$ 

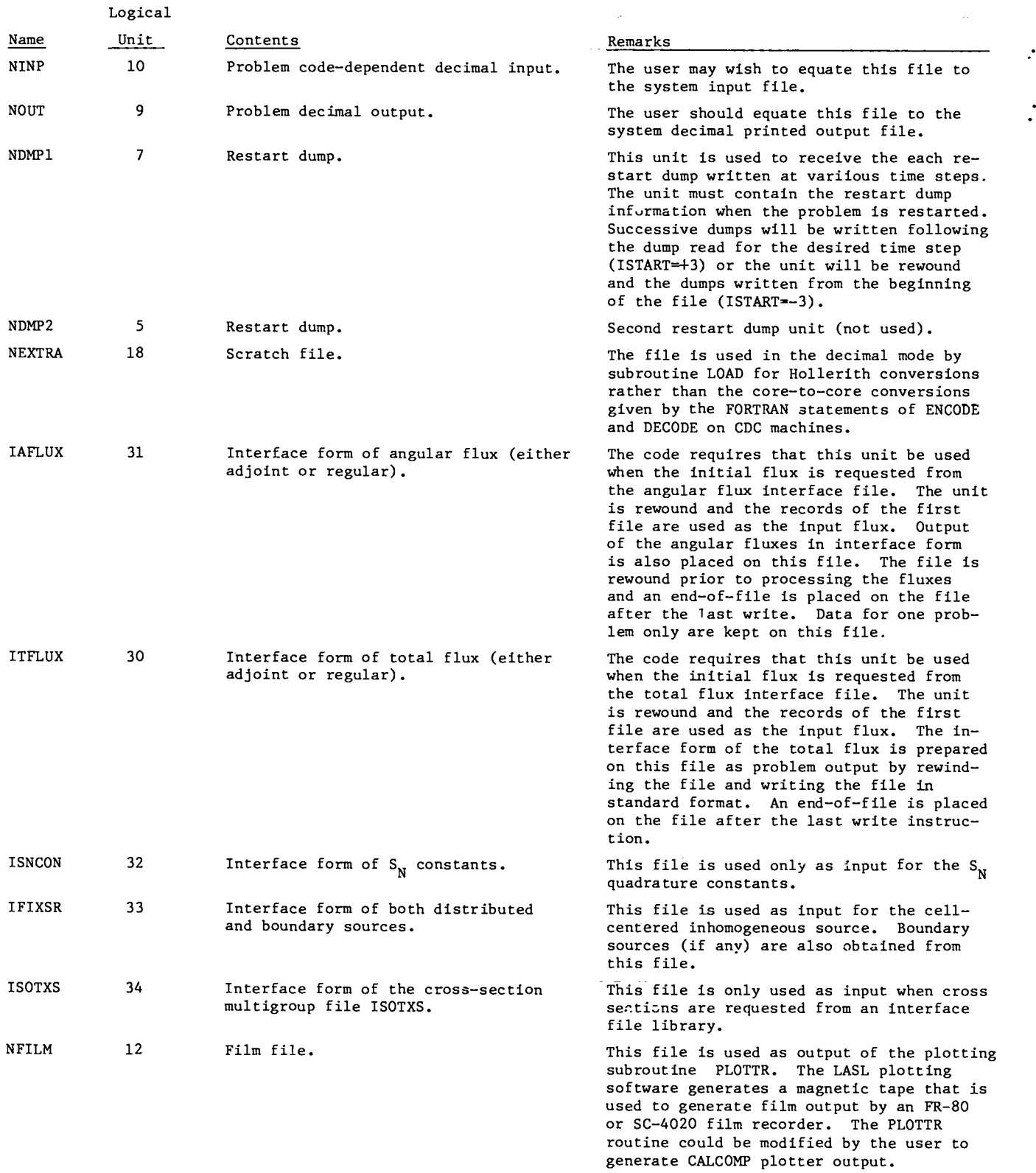

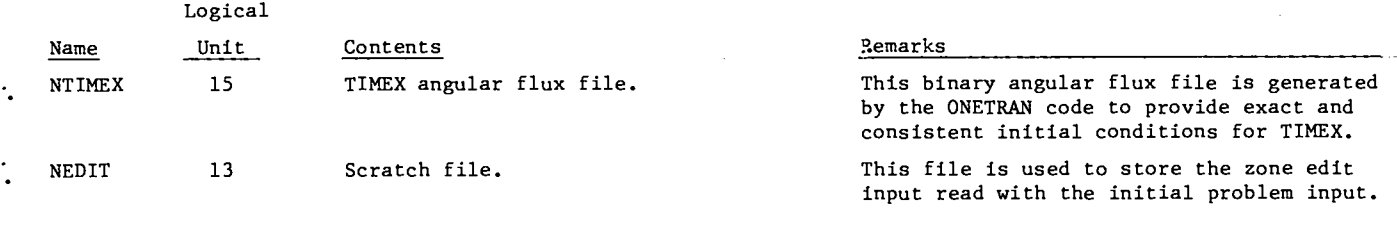

# 2. ONETRAN for the IBM-360

Although TINEX waa written for the CDC 7600, the coding was performed so that the conversion to the IBM-360 would involve as few changes as possible. Past experience has shown that the fourbyte (single-precision) floating-point mode is adequate for most problems.

The major change made in the conversion of TIMEX is the treatment of peripheral storage. . The vast amount of fast core available on the IBM-360 is one of the cheaper resources of that machine. Thus the data normally stored in LCM (large core memory) are stored directly after the A container array in fast core. The CDC 7600 system routines ECRD and ECWR in subroutines REED and RITE, respectively, are replaced by simple routines which move data to and from sections of the A container array. It is thus possible to keep the LCM pointer structure of the code with no change in logic and with a slight overhead in time for data movement.

In addition to the storage reorganization, the following changes are made to effect the IBM conversion of TIMEX:

1. The subroutine DATE1, called' from INPUT1, must be provided by the user to return the date as an A8 word. A local system routine must be provided for SECOND to return the floating-point value of the current time in order for the periodic and time limit dump options to work.

.

- 2. A separate subroutine is provided to process the FIDO cross-section format. The CDC 7600 algorithm to read this format uses a rewind command, resulting in a prohibitively large amount of wait time on IBM systems.
- 3. Hollerith 6H constants throughout the code are typed as double precision  $(REAL*8)$ .
- 4. The IF(EOF,NINP) CDC job termination test in INPUT1 is replaced with a read using the IBM END parameter.
- 5. Several options are present in subroutine REED to treat the reading of interface file identification records. The information in this identification record is presently bypassed by dummy reads.

## E. Programming Considerations

1. Storage Management

#### a. Variable Dimensioning

A single container array, A, in common is used for the blccka of data required in executing a problem. The storage of ail data is consecutive and compact in the A array so that the size of a problem is limited by the total storage required rather than by the size of individual parameters. A pointer word is associated with each data block and is used to index A to locate the block. For example, LFL is the first word address of the flux block in A and A (LFL) is the first word of the flux array. When subroutine calls are written, the address of a data block, aay A(LFL), is passed through the argument call. In the subroutine the data block is variably dimensioned so that it may be easily. indexed by its subscripts, e.g., FLUX(N,I,J).

#### b. Allocation of Large Core Memory (LCM)

The allocation of storage in large core memory (LCM) is handled in the same manner as core storage. Most of the group-dependent arrays are stored in LCM so the dimensionality is IGM times the core requirement of the array. For example, there are IGM\*NM\*2\*IT LCM locations required for FLUX(NM,2,1T) .

Certain blocks of data are stored contiguously in core ao that they may be read in and out of LCM in a single stream. For example, the flux block includes FLUX(NM,2,1T), BL(MM), BR(MM), and FREQ(IT). The first word of this block is LFL, and the last word is LAFE–1. The cross-section block includes the cross sections C(IHM,MT), the effective absorption cross section, AAJ(MT), the total cross section,  $CT(IT)$ , the scattering cross section, CS(IT), and the absorption cross section CA(IT) . The first word of this block is LC, and the last word is LQ-1. A complete list of LCM storage is given in Table XIV.

# c. Computation of Required Storage

The easiest way to compute the storage required by a problem is to load the problem foc a short run and let the code compute LAST, the amount of SCM and LASTEC, the amount of LCM. The computation is made very early in problem execution and this result is printed before most of the data is read. An approximate formula for LAST is

 $LIST=MT*IHM + IT*(36+4*NM+NLEV)$ .

The amount of LCM is given by

LASTEC=IGM\*(MT\*IHM+MT+3\*MM+6\*IT+4\*NM\*IT+2\*MM\*IT+IM)+2\*NM\*IT+IGD\*IT\*2+Conditional Blocks,

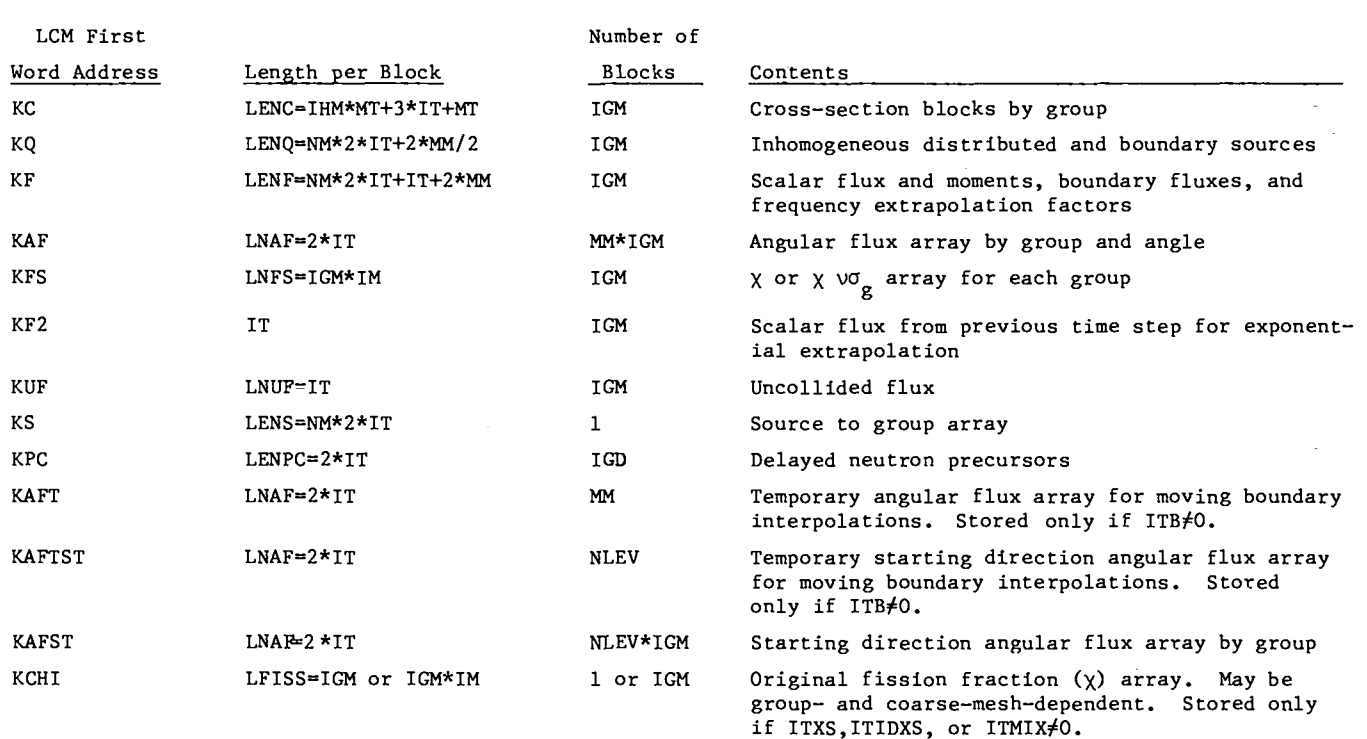

# TABLE XIV LCM STORAGE PARAMETERS

where the conditional block sizes are

IT if ISTART=5

plus

 $(MM+NLEV)*2*IT$  if  $IPB=1$ 

plus

IGM\*NLEV\*2\*IT if IGEOM=2 or 3

plus

IGM if IFISS=l IGM\*IM if IFISS=2 if ITXS, ITFISS, IGM2\*IM if IFISS=4

IGM<sup>2</sup> if IFISS=3  $\left\{ \right.$  ITIDXS, or ITMIX  $\neq$  0.

,.

## d. Temporary Storage Requirements

The amount of fast core storage actually calculated for LAST is the maximum of two quantities, the total SCM required for problem execution and temporary SCM required for problem input. Usually, the problem data requirement is much larger than the temporary storage requirement during input, but occasionally, the input cross-section requirement (IGM\*IHM\*ISCP)iS largest.

.

●

.

.

At each output edit, temporary storage is required if interface file output is requested. This temporary storage, allocated in subroutine FINAL, is also usually less than the problem data storage. If this temporary storage exceeds the core storage size, the writing of the interface files is not performed.

#### e. Overstorage of Data in Core

In TIMEX a certain amount of overstorage is used to reduce the total amount of small core memory (SCM) required; i.e., more than one array may reside in the same SCM location as the problem progresses. This is done primarily with the CHI(IM, IGM) and FGG(IM,IGM) arrays. A similar overstorage is performed when the temporary storage is allocated for input in the INPUT2 subroutine.

# 2. Restart Tape Composition

The restart dump is composed of the following records for each time step: common block length LENIA, common block LA, data common block A, LCM data blocks in the order in which they appear in LCM, and the contents of the zone edit scratch file, NEDIT. Each restart dump contains the time step index, KSTEP, at which the dump was taken. The problem may be restarted at time step ITN only if a dump was taken at this time step when the problem was initially run. Both the reading and writing of the restart dumps is performed by subroutine DUMPER.

# 3. Standard Interface Files

The standard interface files read and .<br>م written by TIMEX are Version 111 files.= The coding which processes these files is all written as separ– ate subroutines. All files are rewound prior to either reading or writing so that the interface files for several problems may not be stacked on the same file. In the reading of the interface files, the first record containing the file identification data HNAME, (HUSE(I),I=1,2), IVERS is skipped by a dummy read statement. For input or

output of the scalar or angular flux files, no physical unit distinction is made for regular or adjoint problems. If a standard interface file is used for an initial angular flux and a standard interface file output is requested, the input file information is destroyed. Since the discontinuous representation (two values per mesh cell) of the distributed source and fluxes is incompatible with the standard interface file (one value per mesh cell), only the cell-centered values of these quantities are read or written.

### F. Time–Dependent Sources and Cross Sections

The TIMEX user is permitted time-dependent inhomogeneous sources and cross sections only in the sense that he may input new sources and cross sections at each time zone. In order to accurately model problems with time-dependent sources and cross sections, the user must specify one time step per time zone (NTS=I), and input the new sources and cross sections at each time step. This procedure is cumbersome, may require a large quantity of input if many time steps are desired, and seriously slows down the computation.

Three dummy subroutines and their appropriate CALLS have been placed in TIMEX to facilitate user modification of the code in order to run such problems. This dummy coding appears in subroutin SOURCE as comment cards. The three dummy subroutines and their functions are:

- TDQF : Scales the inhomogeneous distributed source, Q(NM,2,1T), and the boundary sources (if any), QL(MM/2) and QR(MM/2), by a user-coded explicit time-dependent function. Since the boundary sources are also stored in the boundary flux arrays, BL(MM) and BR(MM), these must also be scaled.
- TDxs : Scales the cross-section array C(IHM, MT), the total cross–section array, CT(IT), the self-scatter cross-section array, CS(IT), and the effective absorption cross-section array, CA(IT), by a user-coded exolicit time-dependent function.
- TDFS : Scales the fission array,  $CHI(IM, IGM) =$  $X_{h+g}(\omega_f)_{h}$ , by a user-coded explicit time-dependent function.

These dummy routines. are called in subroutine SOURCE immediately after the appropriate arrays are read from LCM storage. Subroutine SOURCE calculates the

source to group g and thus these arrays read from  $7.$ LCM are for group g only.

### G. TIMEX Problems with Feedback

Because of the wide variety of possible feed-  $8.$ back functionals, no attempt has been made to  $in-$  9. elude feedback effects directly into the TIMEX 10. code. In order for a user to run problems including feedback effects, modification of the coding is required. These modifications may be quite simple or quite complicated, depending upon the nature of the feedback functional.

#### REFERENCES

- 1. T. R. Hill, "The Linear Discontinuous Finite Element Scheme in Time–Dependent Transport Cal– culations," Trans. Am. Nucl. Soc. 19, 228 (1975).
- 2. T. R. Hill, "ONETRAN: A Discrete Ordinates Finite Element Code for the Solution of the One-Dimensional Multigroup Transport Equation," Los Alamos Scientific Laboratory report LA-5990-MS (June 1975).
- 3. B. N. Carmichael, "Standard Interface Files and Procedures for Reactor Physics Codes, Version III," Los Alamos Scientific Laboratory report LA-5486-MS (February 1974).
- 4. W. W. Engle, Jr., "A User's Manual for AWISN, A One-Dimensional Discrete Ordinates Transport Code with Anisotropic Scattering," Union Carbide Corporation report K-1693 (March 1967).
- 5. "Guidelines for the Documentation and Recommended Programming Practices to Facilitate American Nuclear Society Standard 10.3," ANSI N 413 (August 1973).
- 6. G. 1. Bell, G. E. Hansen, and H. A. Sandmeier, "Multitable Treatments of Anisotropic Scatter– ing in  $S_n$  Multigroup Transport Calculations," Nucl. Sci. Eng. 28, 375 (1967).
- B. G. Carlson and K. D. Lathrop, "Transport Theory – Method of Discrete Ordinates," Chapter III of Computing Methods in Reactor Physics (Cordon and Breach, NY, 1968), p. 173.
- Ibid, p. 185.

.

- Ibid, p. 211.
- K. D. Lathrop, "DTF-IV A FORTRAN IV Program for Solving the Multigroup Transport Equation with Anisotropic Scattering," Los Alamos Scientific Laboratory report LA-3373 (1965).

.

.

.

- Wm. H. Reed, T. R. Hill, F. W. Brinkley, and K. D. Lathrop, "TRIPLET: A Two-Dimensiona Multigroup, Triangular Mesh, Planar Geometry, Explicit Transport Code," Los Alamos Scientific Laboratory report LA-5428-MS (October 1973).
- 12. Wm. H. Reed and K. D. Lathrop, "Truncatio Error Analysis of Finite Difference Approximations to the Transport Equation," Nucl. Sci. Eng.  $41, 237 (1970)$ .
- 15. Wm. H. Reed and K. F. Hansen, "Alternating Direction Methods for the Reactor Kinetics Equations," Nucl. Sci. Eng.  $41$ , 431 (1970).
- 14. Wm. H. Reed, "The Effectiveness of Acceleratic Techniques for Iterative Methods in Transport Theory," Nucl. Sci. Eng.  $45,245$  (1971).
- 15. K. D. Lathrop and F. W. Brinkley, "TWOTRAN-11: An Interfaced, Exportable Version of the TWOTRAN Code for Two-Dimensional Transport," Los Alamos Scientific Laboratory report LA-4848-Ms (JuIY 1973).
- 16. G. I. Bell and S. Glasstone, <u>Nuclear Reacto</u> Theory (VanNostrand Reinhold, NY, 1970), p. 260.
- 17. Ibid, p. 264.
- 18. "Elementary Guide to the Control Data 7600," Ray Davenport, editor, Programmer's Information Manual, Vol. 5A, Los Alamos Scientific Laboratory (1972).

 $\tilde{\mathbf{r}}$ 

 $\ddot{\cdot}$ 

 $\cdot$ 

 $\ddot{\phantom{0}}$ 

 $\frac{1}{2}$